# MULTICS REPORT WRITER REFERENCE MANUAL

### **SUBJECT**

Description of the Multics Report Writer

SOFTWARE SUPPORTED

Multics Software Release 11.0

ORDER NUMBER GB63-00

January 1985

Honeywell

### **PREFACE**

This manual describes the Multics Report Writer which was developed from the LINUS report writer. The Multics Report Writer provides the capabilities to utilize formatted data extracted from sources other than Multics Relational Data Store data bases. The only user-visible change is the default page length which was changed from 66 to 0, resulting in unpaginated reports by default.

This manual presupposes some basic knowledge of the Multics system, and does not attempt to provide information covered in either of the following two manuals: NEW USERS' INTRODUCTION TO MULTICS - PART I and PART II, Order No. CH24 and CH25 respectively.

This manual contains references to the MULTICS PROGRAMMER'S REFERENCE MANUAL (Order No. AG91) — referred to in this text as "Programmer's Reference Manual", the MULTICS SUBROUTINES and I/O MODULES (Order No. AG93) — referred to as "Subroutines Manual", and the MULTICS LOGICAL INQUIRY and UPDATE SYSTEM REFERENCE MANUAL (Order No. AZ49) — referred to as "LINUS Manual".

The manual is divided into several sections which are outlined below.

### Sections 1 and 2

contains overview and tutorial information which should be read by anyone intending to use the Report Writer directly, to produce formatted reports.

### Section 3

contains overview and tutorial information on the subroutine interface to the Report Writer. This section should be read by anyone who intends to write a Multics subsystem that includes the Report Writer.

### Section 4

contains descriptions of Report Writer requests. This section should be read by anyone intending to use the Report Writer.

### Section 5

contains descriptions of Report Writer subroutine entrypoints.

### Section 6

contains descriptions of Table Manager subroutine entrypoints.

File No.: 1L13

### Section 7

contains a PL/I example that uses the subroutine interface to the Report Writer. Sections 5 and 6 should be read by anyone who intends to write subsystems that include the Report Writer.

The information and specifications in this document are subject to change without notice. This document contains information about Honeywell products or services that may not be available outside the United States. Consult your Honeywell Marketing Representative.

## **CONTENTS**

| Section 1  | Report Writer System                   | 1-1 |
|------------|----------------------------------------|-----|
|            | System Overview                        | 1-1 |
|            | Basic Operation                        | 1-2 |
|            | Formatting Options                     | 1-2 |
|            | Requests                               | 1-3 |
|            | Default Report Elements                | 1-4 |
|            | Page Layout and Titles                 | 1-4 |
|            | Separators                             | 1-4 |
|            | Folding and Width                      | 1-4 |
|            | Alignment                              | 1-5 |
|            | Optional Report Elements               | 1-5 |
|            | Editing                                | 1-6 |
|            | Headers/Footers                        | 1-6 |
|            | Column Titles                          | 1-7 |
|            |                                        | 1-7 |
|            | Active Requests                        | 1-7 |
|            | Page Breaks                            | 1-7 |
|            | Excluding Columns                      |     |
|            | Ordering of Columns                    | 1-7 |
|            | Grouping                               | 1-8 |
|            | Outlining                              | 1-8 |
|            | Totals and Subtotals                   | 1-8 |
|            | Counts and Subcounts                   | 1-8 |
|            | Separators and Delimiters              | 1-8 |
|            | Embedded Control Lines and Hyphenation | 1-9 |
|            | Full Page Formatting                   | 1-9 |
| Section 2  | Report Writer Tutorial                 | 2-1 |
|            | General Report Options-1               | 2-4 |
|            | Specific Column Options                | 2-6 |
|            | General Report Options-2               | 2-1 |
|            | Special Editing of a Report            | 2-2 |
|            | Saving a Report and Resetting Options  | 2-2 |
|            | Restoring a Saved Report               | 2-2 |
|            | General Column Options                 | 2-3 |
| Section 3  | Subroutine Overview and Tutorial       | 3-1 |
| Decision 5 | Creating An Invocation                 | 3-1 |
|            | Data Table Retrieval                   | 3-3 |
|            | Data Tables                            | 3-6 |
|            | Defining A Table                       | 3-6 |
|            | Row Information Structure              | 3-6 |
|            | Subsystem Table Manager Procedure      | 3-7 |
|            |                                        | 3-7 |
|            | The Row Value Buffer                   |     |
|            | create_table Entrypoint                | 3-8 |

iii GB63-00

|            | get_row Entrypoint                      | 3-8       |
|------------|-----------------------------------------|-----------|
|            | delete_table Entrypoint                 | 3-9       |
|            | get_query Entrypoint                    | 3–9       |
|            | Data Conversions                        | 3-10      |
|            |                                         | 3-11      |
|            | Report Preparation                      |           |
|            | Report Formatting                       | 3-11      |
|            | Destroying An Invocation                | 3-11      |
|            |                                         |           |
| Section 4  | Report Writer Request Descriptions      | 4-1       |
|            | column_value, clv                       | 4-2       |
|            | display, di                             | 4-3       |
|            | display_builtins, dib                   | 4-8       |
|            | list_format_options, lsfo               | 4-9       |
|            | restore_format_options, rsfo            | 4-13      |
|            | save_format_options, svfo               | 4-13      |
|            | set_format_options, sfo                 | 4-15      |
|            | set_format_options, sio                 | 4-13      |
| Section 5  | Report Writer Subroutine Description    | 5-1       |
| Section 5  | report_writer                           | 5-2       |
|            |                                         |           |
|            | convert_and_move_row                    | 5-2       |
|            | create_invocation                       | 5-3       |
|            | define_columns                          | 5-4       |
|            | destroy_invocation                      | 5-7       |
|            | set_report_writer_info_ptr              | 5-7       |
|            | set_table_manager                       | 5-8       |
|            |                                         |           |
| Section 6  | Table Manager Subroutine Description    | 6-1       |
|            | table_manager\$create_table             | 6-2       |
|            | table_manager&delete_table              | 6-2       |
|            | table_manager\$get_query                | 6-3       |
|            | table_manager\$get_row                  | 6-4       |
|            | mo14_mmm8e148e1_10                      | •         |
| Section 7  | Display Employee PL/1 Example           | 7-1       |
|            | Main Procedure                          | 7-1       |
|            | Table Manager                           | 7-2       |
|            | create_table entry                      | 7-2       |
|            | delete_table entry                      | 7-2       |
|            | - · · · · · · · · · · · · · · · · · · · |           |
|            | get_row entry                           | 7-2       |
|            | Internal Procedures                     | 7-4       |
|            | create_invocation                       | 7-4       |
|            | destroy_invocation                      | 7–6       |
|            | initialize                              | 7–7       |
|            | Declarations                            | 7-8       |
|            |                                         |           |
| Index      |                                         | i-1       |
|            |                                         |           |
|            |                                         |           |
|            | 1111                                    | STRATIONS |
|            | 7110                                    | SINALIUNS |
|            |                                         |           |
|            |                                         |           |
| Figure 3-1 | Creating an Invocation                  | 3-2       |

iv GB63-00

| Figure 3-2 | Selecting A Table        | 3-4  |
|------------|--------------------------|------|
| Figure 3-3 | Displaying the Data      | 3-5  |
| Figure 3-4 | Destroying an Invocation | 3-12 |

v GB63-00

### SECTION 1

### REPORT WRITER SYSTEM

The Multics Report Writer (MRW) system is a generalized report writing facility that is included in a number of application subsystems. Utilizing this facility a user can:

- 1. create formatted reports
- 2. change and examine report layouts
- 3. save report layouts
- 4. restore report layouts

The MRW provides an end-user-oriented subsystem request interface, and a programmer subroutine interface. Facilities are provided for application subsystems to use the terminal-oriented end-user interface to control the report writing process entirely from a program, or to use a combination of the two interfaces.

### SYSTEM OVERVIEW

The MRW produces formatted reports from data that is viewed as a table. Through this facility the user can control:

- page width and length
- page breaks
- page, group, and row headers/footers
- counts, subcounts, totals, and subtotals
- hyphenation of overlength values
- reordering and excluding selected columns
- duplicate suppression
- column alignment, editing, folding, separators, titles, and widths
- sorting on one or more columns
- directing the report to the terminal, a file, or an io switch
- horizontal and vertical scrolling through the report

The MRW is designed to serve the needs of the casual and experienced user. A casual user can have a default report layout provided by the system, while an experienced user can precisely define the report layout.

1-1 GB63-00

### **Basic Operation**

The MRW retrieves rows of information from a table and produces a formatted output report. The rows retrieved are specified through a mechanism provided by the subsystem which uses the report writer (e.g., in the LINUS subsystem, the input\_query and translate\_query requests are used to select the table of interest).

### Formatting Options

A formatted report is produced under the control of "formatting options." Formatting options consist of a name (for identity) and a set value. An example of a formatting option is:

```
-page_width 80
```

where -page\_width is the name of this option and "80" is the set value associated with the name. Formatting options which deal with columns require an "option identifier" to uniquely identify the column. For example, to set the width of a column, an identifier is needed to determine which column the width is to be set for. Identifiers can be given as the number of the column in the query, the name of the column, or a star name which is matched against the column names. Examples of formatting options with identifiers are:

```
-width salary 10
-folding 3 fill
-alignment ** center
```

The formatting options are grouped into the following classifications:

```
general report options
```

control the overall characteristics of a report. They are assigned default values when the application subsystem is first invoked, but can be changed by the user at any time. These values are retained for the entire session. General report options consist of:

```
-delimiter
-format_document_controls
-hyphenation
-page_footer_value
-page_header_value
-page_length
-page_width
-title_line
-truncation
```

### general column options

control the overall characteristics of the columns, such as examining the value of certain columns to determine if a page break is to be generated. They are assigned default values for every new query, but can be changed by the user at any time. These values are retained only during the current query (i.e., until the next new query is generated). General column options consist of:

```
-column_order
-count
-exclude
-group
-group_footer_trigger
-group_footer_value
-group_header_trigger
```

1-2 GB63-00

```
-group_header_value
-outline
-page_break
-row_footer_value
-row_header_value
-subcount
-subtotal
-total
```

### specific column options

control the characteristics of one specific column. They are assigned default values for every new query, but can be changed by the user at any time. These values are also retained only during the current query (i.e., until the next new query). These formatting options require an identifier to determine which column the particular option applies to. Specific column options consist of:

```
-alignment
-editing
-folding
-separator
-title
-width
```

The values of formatting options are listed and set through the list\_format\_options and set\_format\_options requests. These requests take control arguments which are the names of the formatting options. For example, to determine the current page width, enter:

```
list_format_options -page_width
and to change page width, enter:
    set_format options -page_width 71
```

A concept of "active" options is employed to make the system easier to use and to provide flexibility. For example, if a novice user does not set page headers, then no reference is made to them. If a user defines a page header, it then becomes active and appears in the output of the various reporting requests. If a user decides to eliminate a previously set page header, that is, by invoking the "set\_format\_options -page\_header\_value -default", it reverts back to the "inactive" state. This concept reduces the number of options listed when the user invokes the list\_format\_options request with no control arguments. The page\_header\_value is not listed if set to its default value as previously described.

Specific column options are active at all times, whereas general column options and general report options are active only when their value is set different from the original default value. For example, if the page\_width is assigned its default value by the system, or is reverted to by the user, it is not active. The moment that it is changed to a value different from its default, it is considered active.

### Requests

A number of requests are available for use in the creation of reports. Following is a brief summary of the report requests (refer to Section 4 for a detailed discussion of all requests):

```
column value
```

returns the value of the specified column for the current row, previous row, or the next row.

1-3 GB63-00

display

retrieves selected data, creates a report, and displays the information or writes it to a file or an io switch.

display\_builtins

returns the current values for requested built-ins.

list\_format\_options

displays the names and values of formatting options.

restore\_format\_options

restores saved report layouts.

save\_format\_options

saves current values of formatting options for future use.

set format options

changes/sets report formatting options.

### **DEFAULT REPORT ELEMENTS**

### Page Layout and Titles

A page consists of a title line followed by as many rows as fit on the remainder of the page. The default title line is made up of one or more column titles, one column title for each column on the page. The column title is the column name as selected through the application subsystem. The row is made up of one or more columns, all concatenated together to form the row. The page width is 79 character positions and the page length is 66 lines, with 3 of these lines, at the top and bottom, reserved for margins.

### Separators

A separator is provided for each column value and each column title. The default separator is two blanks placed between each pair of column titles and column values. The last column title or column value of a row has no separator.

### Folding and Width

If when formatting a report, report elements do not fit within the defined width, "folding" takes place. Folding can occur in two different ways: "truncation" and "filling". Truncation means that the value is truncated to the defined width and the last displayable character is replaced by the truncation character(s) (normally "\*"). Filling means that portions of the value are moved down to the next line(s), allowing the newly formatted value to appear within its defined width. The format\_document\_subroutine (described in the Subroutines Manual) is used to provide filling of overlength values, and format document controls can optionally be supplied to provide greater control over the filling action. Filling takes place when a value is wider than its display width; when the value contains vertical tabs characters, horizontal tab characters, backspace characters, or newline characters; or when the alignment mode is set to "both". When column values do not have editing requests associated with them, the value is trimmed first (i.e., before the test for filling is done). Character and bit data types have trailing blanks trimmed, and all other data types have leading and trailing blanks trimmed.

1-4 GB63-00

The default width for a column value is derived from the columns selected through the application subsystem. The width chosen is the exact number of characters needed to contain the value after it is converted from the subsystems internal data type, to character format, via PL/I conversion rules. When the default width is used, the column value always fits, but this width can be reduced by the user. The reduction of the column width can cause folding to occur. Column folding can be set to "fill" or "truncate" and proceeds as described above. The default for column values is "fill."

The concatenation of all column values and separators (used to determine row value) can cause row folding to occur. This happens when the resulting row is wider than the defined page width. In this case, columns which appear on or to the right of the right page boundary are moved down to the next line(s). The corresponding titles are moved so that they appear directly over the columns. Columns whose widths are greater than the page width are automatically reduced to the page width.

### Alignment

The alignment for column values is derived from the data type of the column, as defined by the application subsystem that uses the MRW. Character and bit strings default to "left-alignment," decimal data with a non-zero scale defaults to "decimal-point-alignment," and all other data types default to "right-alignment." The user can set the alignment of individual columns to left, right, center, both, or decimal-point-alignment.

The alignment for a column title is center (i.e., the title is centered within its defined width).

The alignment for a title line or a row is left (i.e., the title line or row is placed against the left page boundary).

### OPTIONAL REPORT ELEMENTS

A number of optional features (for greater control over report appearance) are available for more sophisticated report formatting. These optional features are:

- editing
- headers/footers
- column titles
- active requests
- page breaks
- excluding columns
- ordering of columns
- grouping
- outlining
- totals and subtotals
- counts and subcounts

1-5 GB63-00

- separators and delimiters
- embedded control lines and hyphenation

### **Editing**

Editing can be specified for any column value, and is provided by subsystem active requests and Multics active functions. The report column\_value request is used to pass the value to other active requests, and the returned value is then folded and aligned as described above (see "Folding and Alignment"). The MRW does not strip a level of quotes from the editing request; the first time quote-stripping occurs is when ssu\_\$evaluate\_active\_string subsystem utilities procedure is invoked. Editing of column values is not provided by default.

### Headers/Footers

A header or footer is a character string provided by the user. The character string can contain active requests, be made up of more than one "portion," and consist of more than one line. A delimiter character is used to separate the different portions of a header or footer. The delimiter character default is "!", but can be changed by the user. The header/footer can consist of a left, right, and center page portion.

Evaluation of a header/footer is a two-part operation that proceeds in the following manner: first, the header/footer is divided into its portions based on the delimiter character; and second, active requests are evaluated. Quote-stripping is not done by the MRW during these two operations; the first time quote-stripping occurs is when the ssu\_\$evaluate\_active\_string subsystem utilities procedure is invoked. The MRW display\_builtins active request can be used to obtain built-ins like the current page number in a header/footer, and the MRW column\_value active request can be used to obtain the value of a column.

A header or footer can be made up of a left, right, and center page portion. These portions are determined by the delimiter characters. The portions are aligned to the left, right, and center of the page. Folding on headers/footers proceeds independently for each part. Portions of a header or footer (left, right, or center) with zero length are redistributed to other portions whose lengths are not zero. For example, if the page header contained only a center portion as:

```
!!Sample Center Portion!!
```

the text would be centered on the page, but would have the full page width available for the text. Similarly, a left portion or right portion only is aligned to the left or right of the page, but has the full page width available for placement of its text. Two exceptions to this action are when the header or footer has a left, right, and center portion, and the left or right portion has a zero length. For example:

```
!left part!center part!!
```

OT

```
!!center part!right part!
```

In both cases the left or right part of the page is unavailable for placement of text (i.e., the space is not redistributed to the other two portions).

If redistribution of the available page width is not desired, the placement of a single blank into a portion prevents the redistribution from taking place because the portion has a length greater than zero. For example:

1-6 GB63-00

### ! !Center Part! !

Headers and footers can be defined for a page, group, and a row. The first row that appears on the page is available for the page header, and the last row that appears on the page is available for the page footer. The first row of a group is available for the group header, and the last row of a group is available for the group footer. The current row is available for use in the row header and row footer.

### Column Titles

A column title is a character string that is placed above its associated column. The display width available for the title is inherited from its parent column, along with the folding action. If the title is exactly the same number of characters as the display width, it is placed without any folding or alignment action. If the title is shorter, it is centered within the display width. If the title is wider, it is truncated or filled, depending on its parent column's setting.

### Active Requests

Active requests are used in headers/footers to substitute values into the header/footer at the time the report is being formatted. For example, the Multics date active function can be used to provide the current date as part of the header or footer.

Active requests are also used to provide editing for column values which become part of the row value. For example, the subsystem execute request and the Multics picture active function can be used to provide editing features such as dollar signs and commas.

The user specifies subsystem active requests through the construct "[name STR]", where name is the name of the desired active request and STR is any argument(s) required by the active request. Multics active functions are invoked via the subsystems [execute] active request. They are specified by the user through the construct [execute name STR], where name is the name of the Multics active function and STR is any argument(s) required by the active function. The active function/request is evaluated and its returned value is substituted into the original string before folding and alignment take place.

### Page Breaks

Page breaks can be set to occur when the value of one or more columns change. The occurrence of a new value in the column(s) being examined closes out the current page and a new page is started. The new row which caused the page break is not made available until the start of the next page. This allows the page footer to access the correct row (the last row on that page).

### **Excluding Columns**

Columns selected through the subsystem can be excluded from the row value. Through use of the [column\_value] active request, the column value can be obtained for placement elsewhere on the page. For example, a user may exclude the display of a column that is being used to determine when to generate page breaks, and place the value of the column in the page header with the column\_value active request.

1-7 GB63-00

### Ordering of Columns

Columns appear on the page in the order they were selected through the subsystem. This order can be changed by the user without having to go back and select a different order through the subsystem.

### Grouping

One or more columns can be used to define a "group" of rows based on the values of these columns. The named columns make up a major to minor hierarchy and can be used in conjunction with the outlining, page break, subtotal, and subcount features.

### **Outlining**

One or more columns can have duplicate values suppressed. If the value of the current column is the same as the previous value, then its display is suppressed unless it is the first line on a new page.

If any named column is a member of the group of columns defined via the grouping feature, it and any columns more major in the hierarchy are outlined. A change in value of any one column displays all values of columns lower in the hierarchy in addition to the changed column. An exception is the first line on a new page, when duplicate values are never suppressed.

### Totals and Subtotals

Totals and subtotals can be specified for columns. The totals and subtotals are placed directly under the associated columns.

A column subtotal is generated when the value of the column(s) the subtotal is associated with changes. The subtotal can be associated with one or more columns. Several subtotals can be specified, each associated with different columns. Subtotals can be "reset" or "running." A column total is generated after the last input row is processed.

The width, alignment, folding, and editing request for a total or subtotal is inherited from its parent column. During the generation of a total or subtotal, the column\_value request returns the value of the total or subtotal, rather than the column value. When the parent column is excluded from the page, the total or subtotal associated with it is also excluded. An exception to this rule is when all of the columns have been excluded. They are provided in this case to produce reports containing some combination of subcounts, subtotals, counts, and totals only.

### Counts and Subcounts

Counts and subcounts can be specified for columns, and function as described above under "Totals and Subtotals." A count or subcount counts occurrences of values, whereas a total or subtotal accumulates values.

### Separators and Delimiters

The separators used to separate column values and column titles from each other can be set to any string of displayable characters by the user. The delimiter character used to delimit the different portions of a header/footer can also be set by the user.

1-8 GB63-00

### Embedded Control Lines and Hyphenation

The MRW uses the format\_document\_ subroutine (refer to the Subroutines Manual) to "fill" overlength text. A user can embed format document control lines in text to achieve greater control of the filling action. A user can also specify that hyphenation of words should be attempted when filling overlength text.

### FULL PAGE FORMATTING

The MRW system formats a full page before any output is provided. It operates in this fashion because it is sometimes necessary to back up on a page and defer report elements to the next page so that associated report elements remain on the same page. A full page with all report elements present is outlined in the following diagram.

# Formatted Page PAGE HEADER TITLE BLOCK DETAIL BLOCK\_1 expanded in diagram below DETAIL BLOCK\_N PAGE FOOTER

Detail Block

| GROUP HEADER   |
|----------------|
| ROW HEADER     |
| ROW VALUE      |
| SUBTOTAL BLOCK |
| SUBCOUNT BLOCK |
| TOTAL BLOCK    |
| COUNT BLOCK    |
| ROW FOOTER     |
| GROUP FOOTER   |

1-9 GB63-00

All of the defined report elements are optional, but at least one must be present or a zero-length page results. A zero-length page is treated as an error and the report formatting is terminated.

Backing up on a page is accomplished through a detection and prevention method, and proceeds as follows:

- 1. The page header, if present, is processed first. If the page header does not fit on the page, it is treated as an error and the report formatting is terminated. The formatted page header can fill the complete page if no other report elements are defined.
- 2. The title line, if present, is processed next. If the title line does not fit on the page, it is treated as an error and the report formatting is terminated. The formatted title block can fill the complete page if no other report elements are defined.
- 3. The detail block is processed next. A detail block can be made up of a group header, a row header, a row value, a subtotal block, a subcount block, a total block, a count block, a row footer, and a group footer. These different elements are treated as one unit and must all appear on one page or the detail block is deferred to the next page. If any of these elements are defined, then at least one detail block must fit on the page or it is treated as an error and the report formatting is terminated. The formatted detail block can fill the complete page if no other report elements are defined.
  - a. The group header, if present, is processed first. If the current row is the first row of the report, or if the column associated with the -group\_header\_trigger option has just changed with the current row, the header is generated. If the group header does not fit on the page, the detail block is deferred to the next page, provided one detail block is already placed on the page.
  - b. The row header, if present, is processed next. If the row header does not fit on the page, the detail block is deferred to the next page, provided one detail block is already placed on the page.
  - c. The row value, if present, is processed next. If the row value does not fit on the page, the detail block is deferred to the next page, provided one detail block is already placed on the page. The editing requests associated with any columns are evaluated before an attempt is made to place the row value on the page. If the row value is deferred to the next page for any reason, the editing requests associated with the columns are evaluated again when the row value is processed on the next page. This is necessary to ensure that obtained values, such as the page\_number display built—in are correct. For users who are doing calculations based on accumulations, this could produce incorrect calculations. That is, the value of a row could be accumulated more than once. The previously\_processed\_row display built—in provides a mechanism to ensure this does not happen. If the value of this built—in is true, a user doing accumulations would not add in the current row value as it was already added in when the editing requests for the row were processed the first time.
  - d. The row subtotal, if present, is processed next. If subtotal generation is necessary, and the row subtotal does not fit on the page, the detail block is deferred to the next page, provided one detail block is already placed on the page. The editing requests associated with any subtotals are only evaluated when subtotal generation is done, and proceed as described above under "row value" editing requests evaluation. The previously\_processed\_row display built-in also functions as described above.

1-10 GB63-00

- e. The row subcount, if present, is processed next. It proceeds as described above under row subtotal (item d).
- f. The row total, if present, is processed next. If total generation is necessary, and the row total does not fit on the page, the detail block is deferred to the next page, provided one detail block is already placed on the page. The editing requests associated with any totals are only evaluated when total generation is done, and proceed as described above under "row value" editing requests evaluation. The previously\_processed\_row display built—in also functions as described above.
- g. The row count, if present, is processed next. It proceeds as described above under row subtotal (item d).
- h. The row footer, if present, is processed next. If the row footer does not fit on the page, the detail block is deferred to the next page, provided one detail block is already placed on the page.
- i. The group footer, if present, is processed last. If the current row is the last row of the report, or the column associated with the -group\_footer\_trigger option is about to change with the next row, the footer is generated. If the group footer does not fit on the page, the detail block is deferred to the next page, provided one detail block is already placed on the page.
- 4. The page footer, if present, is processed last. If the page footer does not fit on the page, the last detail block on the page is removed and the page footer is processed again. Active requests found in the footer are evaluated again to ensure correct processing of display built-ins like current\_row\_number. If the page footer still does not fit, another detail block is removed from the page and the footer is evaluated again. This process continues until the footer fits, or there are no more detail blocks to remove from the page. The first detail block that appears on the page is never removed, and if its removal is necessary to provide a fit for the page footer, it is treated as an error and report formatting is terminated.

1-11 GB63-00

### REPORT WRITER TUTORIAL

This section consists of report writer examples organized into a sample user session. An application subsystem called "display\_employee" was constructed for these examples, and a complete listing of it can be found in Section 6. User-typed lines and lines displayed by the system are shown together in the example. To differentiate between these lines, an exclamation mark (!) precedes user-typed text. This is done only to distinquish user text from system-generated text; it is not to be included as part of the input line. Also, a "carriage return" (moving the display mechanism to the first column of the next line, called a newline or NL on Multics) is implied at the end of every user-typed line. Line numbers are also included in the examples for purposes of commentary immediately following the example.

Because of page constraints in this document, certain character strings of data used in examples may not match exactly the information as seen on a user's terminal. That is, the character strings in examples may be folded or multiple-lined, whereas the actual interactive (live) session may display the same information on a single line or multiple lines with different line breaks than shown here. Additionally, some blank lines have been removed in the examples for space consideration. In most cases this can be recognized by the reader. For example:

```
55 ! display_employee: display -page 159 (system display)
```

Only one space is used to separate the lines, but the line numbers to the left of the lines imply there are actually three spaces here.

In other cases, lines have purposely been skipped or eliminated ecause of changes made while developing the examples.

Following is a list of request and control argument abbreviations used in the tutorial examples. They are included here for the purpose of saving the reader from referring to other sections of the manual if a term is unfamiliar. The list includes only those abbreviations used within this section.

### REQUEST ABBREVIATIONS

```
clv
               column value
di
               display
dib
               display builtins
               execute
               exec_com
ec
               list (Multics command level)
۱s
lsfo
               list_format_options
               print (Multics command level)
pr
               quit
q
rsfo
               restore_format_options
```

2-1 GB63-00

This page intentionally left blank.

2-2 GB63-00

### CONTROL ARGUMENT ABBREVIATIONS

```
-al
              -alignment
-co
              -column order
-dm
              -delimiter
-ed
              -editing
-ex
              -exclude
-fdc
              -format_document_controls
-fold
              -folding
-gft
              -group_footer_trigger
              -group_footer_value
-gfv
-ght
              -group_header_trigger
-ghv
              -group header value
-gr
              -group
              -hyphenation
-hph
-kr
              -keep_retrieval
-krp
              -keep_report
-nr
              -new_retrieval
-of
              -output file
-or
              -old_retrieval
-orp
              -old report
-out
              -outline
-pb
              -page_break
-pfv
              -page_footer_value
-pg
              -page
-phv
              -page_header_value
              -page_length
-pl
-pw
              -page_width
-rfv
              -row_footer_value
-rhv
              -row_header_value
-rs
              -reset
-sep
              -separator
-stt
              -subtotal
-tc
              -truncation
-td
             -temp_dir
-t1
             -title line
-tt
             -total
-ttl
              -title
-wid
              -width
```

2-3 GB63-00

### **GENERAL REPORT OPTIONS-1**

```
1 ! display_employee
5 ! display_employee: lsfo -dm -fdc -hph -pfv -phv -pl -pw -tl -tc
                                 n i n
    -delimiter
                                  "off"
    -format_document_controls
                                  "off"
    -hyphenation
    -page_footer_value
                                 11 11
    -page_header_value
                                 11 11
                                  "0"
    -page_length
                                  "79"
    -page_width
                                  "on"
    -title_line
                                  **
    -truncation
7 ! display_employee: sfo -pw 0
8 ! display_employee: lsfo -pw
                                  "0"
    -page_width
9 ! display_employee: sfo -pw -default
10 ! display_employee: lsfo -pw
                                  "79"
    -page_width
```

2-4 GB63-00

# line 1 Invoke display\_employee.

### line 5

List the names and values of specified report formatting options. All of the displayed values in this case are "default" values. These options are the "general report options." They remain in effect across the entire subsystem session. For example, if the page width is changed, it remains at this new value until it is explicitly changed back, or until the subsystem session is terminated.

| -dm "!"            | character used to delimit portions of header/footer.                                         |
|--------------------|----------------------------------------------------------------------------------------------|
| -fdc "off"         | used when filling overlength character strings. If "off," ignore embedded controls.          |
| -hyphenation "off" | used when filling overlength character strings. If "off," do not attempt to hyphenate words. |
| <b>-pf</b> v ""    | footer placed at bottom of each page.                                                        |
| - <b>p</b> hv ""   | header placed at top of each page.                                                           |
| -pl "0"            | length of each formatted page (number of lines).                                             |
| -pw "79"           | width of each formatted page (number of character positions).                                |
| -tl "on"           | print the title line.                                                                        |
| -tc "*"            | character that indicates truncation has occurred.                                            |

### lines 7-10

Set page width, list page width, reset page width, and list page width once again.

2-5 GB63-00

### SPECIFIC COLUMN OPTIONS

The following example looks at "specific column options." These options are always listed and are assigned new default values each time a new set of columns are selected.

```
1 ! display_employee: lsfo
6 -alignment age
                              "right"
                              "left"
   -alignment city
    -alignment family
                            "left"
                            "right"
    -alignment job
    -alignment name
                             "left"
                              "decimal 8"
    -alignment salary
                              "left"
    -alignment sex
                             "left"
    -alignment state
                             11 11
14 -editing age
                             0.0
    -editing city
                            0.0
    -editing family
                             11 10
    -editing job
                              11 11
    -editing name
    -editing salary
                             91 11
    -editing sex
    -editing state
                            "fill"
22 -folding age
                              "fill"
    -folding city
                              "fill"
    -folding family
                            "fill"
    -folding job
    -folding name
                            "fill"
                            "fill"
    -folding salary
                             "fill"
    -folding sex
                             "fill"
    -folding state
30 -separator age
    -separator city
    -separator family
    -separator job
    -separator name
    -separator salary
    -separator sex
    -separator state
                             "age"
38
    -title age
    -title city
                              "city"
    -title family
                              "family"
                              "job"
    -title job
                              "name"
    -title name
                              "salary"
    -title salary
                              "sex"
    -title sex
                              "state"
    -title state
46 -width age
                              "5"
                              "13"
    -width city
                              "1"
    -width family
                              "5"
    -width job
                              "10"
    -width name
                              "10"
    -width salary
```

2-6 GB63-00

-width sex "1"
53 -width state "2"

### line 1

List the names and values of the column options.

### lines 6-13

System display — the alignment option specifies how a value is to be aligned within its display width.

- Character and bit strings default to left-alignment.
- Decimal data with a non-zero scale defaults to decimal-point-alignment.
- All other data types default to right-alignment.

### lines 14-21

System display — the editing option provides additional editing for column values. (Default is no editing)

### lines 22-29

System display — the folding option specifies the action taken when the column value exceeds the display width for the column. (Default is fill)

### lines 30-37

System display — the separator option specifies the character string that separates the specified column from the following column. (Default is two blanks)

### lines 38-45

System display — the title option specifies the character string to be placed at the top of the page above the column. (Default is the column name)

### lines 46-53

System display — the width option specifies the display width of the detail line of the column. (Default is the number of characters needed after conversion to character format)

2-7 GB63-00

The following examples look at a report utilizing the available specific column options.

| 55 ! | display_empl | oyee:  | sfo -p1 66; | di -pg | 1 |   |    |               |
|------|--------------|--------|-------------|--------|---|---|----|---------------|
| 59   | name         | job    | salary      | age    | s | f | st | city          |
|      |              |        |             |        | е | а | at |               |
|      |              |        |             |        | × | m | е  |               |
|      |              |        |             |        |   | i |    |               |
|      |              |        |             |        |   | 1 |    |               |
|      |              |        |             |        |   | У |    |               |
|      |              |        |             |        |   |   |    |               |
| 66   | abel         | 1      | 14555.01    | 36     | m | s | ak | juneau        |
| 67   | abell        | 2      | 13000.01    | 55     | f | m | az | phoenix       |
| 68   | abernathy    | 3      | 12500.01    | 61     | m | d | ca | fresno        |
| 69   | abodoura     | 5      | 12900.01    | 61     | m | m | ca | sacramento    |
| 70   | aboe         | 4      | 10201.01    | 41     | f | s | ca | los angeles   |
| 71   | abraham      | 6      | 15000.01    | 25     | f | d | ca | san diego     |
| 72   | abrahms      | 7      | 14300.01    | 35     | m | s | ca | san francisco |
|      |              |        |             |        |   |   |    |               |
|      | . (45 data 1 | lines) |             |        |   |   |    |               |
|      |              |        |             |        |   |   |    |               |
| 118  | baker        | 1      | 12000 . 10  | 71     | m | s | i٦ | springfield   |
|      |              |        |             |        |   |   |    |               |

line 55

Set page length to 66 and display page 1. Data is retrieved and formatted by default parameters.

Note: Multiple report writer requests can be included in a single request line by utilizing the request termination character (;) between requests.

Any number of requests may be included on a line using this format.

lines 59-118
System display

2-8 GB63-00

| 120 ! | display_emp<br>-width stat |        | lsfo -wid st |       |   |   |       |               |
|-------|----------------------------|--------|--------------|-------|---|---|-------|---------------|
|       | display_emp                | •      | sfo -wid sta | ite 5 |   |   |       |               |
| 125 : | display_emp                | royee. | ar pg :      |       |   |   |       |               |
| 129   | name                       | job    | salary       | age   | s | f | state | city          |
|       |                            |        |              |       | е | а |       |               |
|       |                            |        |              |       | × | m |       |               |
|       |                            |        |              |       |   | i |       |               |
|       |                            |        |              |       |   | 1 |       |               |
|       |                            |        |              |       |   | У |       |               |
|       |                            |        |              |       |   |   |       |               |
| 136   | abe1                       | 1 1    | 14555.01     | 36    | m | s | ak    | juneau        |
| 137   | abeìl                      | 2      | 13000.01     | 55    | f | m | az    | phoenix       |
| 138   | abernathy                  | 3      | 12500.01     | 61    | m | d | ca    | fresno        |
| 139   | abodoura                   | 5      | 12900.01     | 61    | m | m | са    | sacramento    |
| 140   | aboe                       | 4      | 10201.01     | 41    | f | s | ca    | los angeles   |
| 141   | abraham                    | 6      | 15000.01     | 25    | f | d | ca    | san diego     |
| 142   | abrahms                    | 7      | 14300.01     | 35    | m | S | ca    | san francisco |
|       |                            |        |              |       |   |   |       |               |
|       | . (45 data                 | lines) |              |       |   |   |       |               |
|       | •                          |        |              |       |   |   |       |               |
| 188   | baker                      | 1      | 12000.10     | 71    | m | s | il    | springfield   |
|       |                            |        |              |       |   |   |       |               |

List the width value of the "state" column.

### lines 123-125

Set the width value for state column to "5" from its default value of "2", and display page 1.

### lines 129-188

System display — note the difference in the state column header on line 129 from that displayed on lines 59-61.

2-9 GB63-00

| 190 ! | display_empl<br>-width city | oyee:  | lsfo -wid 8<br>"13       | h   |   |   |       |            |
|-------|-----------------------------|--------|--------------------------|-----|---|---|-------|------------|
|       | display_empl                | -      | sfo -wid 8 1<br>di -pg 1 | 0   |   |   |       |            |
| 199   | name                        | j ob   | salary                   | age | s | f | state | city       |
|       |                             |        |                          |     | е | а |       |            |
|       |                             |        |                          |     | × | m |       |            |
|       |                             |        |                          |     |   | i |       |            |
|       |                             |        |                          |     |   | 1 |       |            |
|       |                             |        |                          |     |   | У |       |            |
| 206   | abel                        | 1      | 14555.01                 | 36  | m | s | ak    | juneau     |
| 207   | abell                       | 2      | 13000.01                 | 55  | f | m | az    | phoenix    |
| 208   | abernathy                   | 3      | 12500.01                 | 61  | m | d | ca    | fresno     |
| 209   | abodoura                    | 5      | 12900.01                 | 61  | m | m | ca    | sacramento |
| 210   | aboe                        | 4      | 10201.01                 | 41  | f | s | ca    | los        |
| 211   |                             |        |                          |     |   |   |       | angeles    |
| 212   | abraham                     | 6      | 15000.01                 | 25  | f | d | ca    | san diego  |
| 213   | abrahms                     | 7      | 14300.01                 | 35  | m | S | са    | san        |
| 214   |                             |        |                          |     |   |   |       | francisco  |
|       |                             |        |                          |     |   |   |       |            |
|       | . (37 data                  | lines) |                          |     |   |   |       |            |
| 252   | arnold                      | 22     | 18210.01                 | 53  | f | d | ра    | philadelph |
| 253   |                             |        |                          | -   |   |   |       | ia         |
| 254   | ashman                      | 23     | 12400.01                 | 52  | m | s | tn    | chattanoog |
| 255   |                             |        |                          |     |   |   |       | a          |
| 256   | ashworth                    | 24     | 9301.01                  | 61  | f | m | t×    | austin     |
| 257   | asin                        | 1      | 15100.01                 | 51  | m | d | t×    | dallas     |
| 258   | auburn                      | 2      | 13101.01                 | 70  | f | s | vt    | rutland    |
|       |                             |        |                          |     |   |   |       |            |

List the width value of column 8 (city)

### lines 193-195

Set the width value of the 8th column to "10" from its default value of "13", and display page 1.

### lines 199-258

System display — note the difference under the city header (lines 210-214) from that displayed on lines 140-142. Also notice the not-so-pleasant breakup of lines 252-255. This is an example of column "filling."

2-10 GB63-00

| 260 ! | display_empl<br>-width name | oyee: | sfo -wid | 8 -def:<br>"10" | au 1       | t;1 | sfo | -wid na  | me       |
|-------|-----------------------------|-------|----------|-----------------|------------|-----|-----|----------|----------|
| 263 ! | display_empl                | oyee: | sfo -wid | name 7          | <b>-</b> f | old | nar | me trunc | ate      |
| 265 ! | display_empl                | oyee: | di -pg 1 |                 |            |     |     |          |          |
| 269   | name                        | job   | salary   | ag              | e          | s   | f   | state    | city     |
|       |                             |       |          |                 |            | е   | а   |          |          |
|       |                             |       |          |                 |            | ×   | m   |          |          |
|       |                             |       |          |                 |            |     | í   |          |          |
|       |                             |       |          |                 |            |     | 1   |          |          |
|       |                             |       |          |                 |            |     | У   |          |          |
| 277   | abell                       | 2     | 13000.01 | 55              | f          | m   | az  | pho      | enix     |
| 278   | aberna*                     | 3     | 12500.01 | 61              | m          | d   | са  | fre      | sno      |
| 279   | abodou*                     | 5     | 12900.01 | 61              | m          | m   | ca  | sac      | ramento  |
| 280   | aboe                        | 4     | 10201.01 | 41              | f          | S   | са  | los      | angeles  |
|       | . (47 data                  | lines | )        |                 |            |     |     |          |          |
| 328   | baker                       | 1     | 12000.10 | 71              | m          | s   | il  | spr      | ingfield |

Set the width value of column 8 (city) to its default value (13) and list the width value of the name column.

### lines 263-265

Set the width value of the name column to "7", truncate the data listed under the name column, and display page 1.

### lines 269-279

System display — note the difference under name header (lines 278–279) from that displayed on lines 208–209.

2-11 GB63-00

| 330 ! sfo -sep ** "   " 332 ! display_employee: di -pg 1 |         |        |      |          |   |     |   |   |     |       |             |
|----------------------------------------------------------|---------|--------|------|----------|---|-----|---|---|-----|-------|-------------|
| 336                                                      | name    | jot    |      | salary   |   | age | 5 | f | :   | state | city        |
|                                                          |         |        | j    |          | ĺ | ĺ   | е | ٤ | i   | İ     |             |
|                                                          |         | İ      | i    |          | ĺ | İ   | × | n | ı İ | ĺ     |             |
|                                                          |         |        | İ    |          | İ | ĺ   |   | 1 | Ĺ   |       |             |
|                                                          |         | Ì      | Ì    |          | Ì | ĺ   |   | 1 | ĺ   |       |             |
|                                                          |         |        | ĺ    |          | 1 | ĺ   |   | Ĺ | / İ | İ     |             |
|                                                          |         |        |      |          |   |     |   | • |     |       |             |
| 343                                                      | abel    | Ì      | 1    | 14555.01 | 1 | 36  | m | 5 | s   | ak    | juneau      |
| 344                                                      | abell   |        | 2    | 13000.01 |   | 55  | f | r | n   | az    | phoenix     |
| 345                                                      | aberna* |        | 3    | 12500.01 | 1 | 61  | m | 0 | i   | ca    | fresno      |
| 346                                                      | abodou* |        | 5    | 12900.01 | 1 | 61  | m | 1 | n   | ca    | sacramento  |
| 347                                                      | aboe    | 1      | 4    | 10201.01 | 1 | 41  | f | 5 | 5   | ca    | los angeles |
|                                                          | . (47   | data 1 | nes) |          |   |     |   |   |     |       |             |
| 395                                                      | baker   | -      | 1    | 12000.10 | l | 71  | m | : | s   | il    | springfield |

### lines 330-332

Set the column separator value to "SP> | SP>" from its default value of SP> (two blanks), and display page 1.

### lines 336-395

System display — note that the columns have shifted to the right because the separator was increased to three character positions. Previous example separators were only two character positions.

2-12 GB63-00

```
397 ! display_employee: sfo -al age left -ed salary -prompt
398 Enter -editing salary.
399 ! [e pic $zz,zz9v.99 [clv salary]]
400 ! .
402 ! display_employee: di -pg 1
                                                      city
406
     name | job | salary | age | s | f | state |
                                    e a
                                    | × | m |
                                    | | i |
                                    | | 1 |
413
                1 | $14,555.01 | 36
                                    m s ak
                                                  juneau
               2 | $13,000.01 | 55
                                    f m az
                                                  phoenix
               3 | $12,500.01 | 61 | m | d | ca
                                                   fresno
               5 | $12,900.01 | 61 | m | m | ca
                                                   sacramento
      (48 data lines)
               1 | $12,000.10 | 71 | m | s | il | springfield
464
    baker
```

Set alignment value for age column to "left" from its default value of "right," and invoke the editing option with prompt.

### lines 399-407

Edit request, termination, and display page 1.

### lines 406-464

System display — note that the information under the age column is now aligned to the left of the column and the data under the salary column contains the "\$" and "," characters.

2-13 GB63-00

```
466 ! display_employee: lsfo -ttl **
     -title age
                               "age"
     -title city
                                "city"
     -title family
                                "family"
     -title job
                               "job"
     -title name
                                "name"
     -title salary
                                "salary"
     -title sex
                                "sex"
     -title state
                               "state"
476 ! display_employee: sfo -al age -default; sfo -ttl (1 2 3 4 5 6 7 8) -prompt
477 Enter -title name.
478 ! NAME
479 ! .
480 Enter -title job.
481 ! JOB
482 ! .
483 Enter -title salary.
484 ! SALARY
485 ! .
486 Enter -title age.
487 ! AGE
488 ! .
489 Enter -title sex.
490 ! SEX
491 ! .
492 Enter -title family.
493 ! FAMILY
494 ! .
495 Enter -title state.
496 ! STATE
497 ! .
498 Enter -title city.
499 ! CITY
500 ! .
502 ! display_employee: di -pg 1
506
      NAME
               JOB
                        SALARY
                                   AGE | S | F | STATE |
                                                            CITY
                                        | E | A |
                                        | X | M |
                                        | | I |
                                            L
     abel
                  1 | $14,555.01 |
                                  36 | m | s | ak
                                                       juneau
     abell
                  2 | $13,000.01 | 55 | f | m | az
                                                       phoenix
     aberna*
                  3 | $12,500.01 |
                                    61 | m | d | ca
                                                       fresno
     . (49 data lines)
565 baker
                 1 | $12,000.10 | 71 | m | s | il | springfield
```

2-14 GB63-00

List the title values of all columns.

### lines 476-502

Set the title value for all columns to new values (in this case, all have been changed from lowercase to uppercase), and display page 1.

### lines 506-565

System display — note that the column header values on line 506 are different from that displayed on line 406.

2-15 GB63-00

### **GENERAL REPORT OPTIONS-2**

The following examples look at the "general report options" and are an extension to the example shown above under "General Report Options-1."

| 1 !<br>3 ! | display_e                       |                          | sfo -pl 26<br>di -pg 1                    |                             |                                                     |       |                             |
|------------|---------------------------------|--------------------------|-------------------------------------------|-----------------------------|-----------------------------------------------------|-------|-----------------------------|
| 7          | NAME                            | JOB  <br> <br> <br> <br> | SALARY                                    | AGE<br> <br> <br> <br> <br> | S   F  <br>  E   A  <br>  X   M  <br>    I  <br>  L | STATE | CITY                        |
|            | abel   abell   aberna*   (9 dat |                          | \$14,555.01<br>\$13,000.01<br>\$12,500.01 | 55                          | f m                                                 |       | juneau<br>phoenix<br>fresno |
| 27         | agee                            | 14                       | \$30,900.01                               | 70                          | m   s                                               | ni    | honolulu                    |

### lines 1-3

Set the page length value to "26" from its previously set value of "66" (see line 55 above), and display page 1.

### lines 7-27

System display — note that the report length has decreased. There are now 20 text lines and three "margin lines" at the top and at the bottom of the page. When the report is sent to a file (for later printing), these six margin lines are put in the report by the line printer software. This produces the same page format, whether viewed at a terminal or on hardcopy.

2-16 GB63-00

```
30 Enter -page_header_value.
31 ! ![e date]!Sample Report![e time]!
32 ! !!!!
33 ! .
35 ! display_employee: di -pg 1
39
    04/29/83
                                  Sample Report
           JOB | SALARY | AGE | S | F | STATE |
                                                          CITY
     NAME
                                     | E | A |
                                      | X | M |
                                     | | I |
                              1 | $14,555.01 | 36 | m | s | ak
2 | $13,000.01 | 55 | f | m | az
    abe 1
                                                     juneau
    abell
                                                     phoenix
    aberna*
               3 | $12,500.01 | 61 | m | d | ca
                                                     fresno
    . (7 data lines)
   adkins | 11 | $20,700.01 | 75 | m | m | fl | key west
58
```

Set the page header value when prompted by the system.

### line 30

System display -- prompt

29 ! display\_employee: sfo -phv -prompt

### lines 31-35

Set page header to contents of lines 31-32 (two header lines), terminate, and display page 1.

### lines 39-58

System display — note that a page header (line 39) is now included as part of the report. This two-line page header reduces the page content of the report (i.e., the report now consists of 18 data lines whereas the previous example contained 20 lines). The page header fills the entire page width, but the column values do not. If the page width is set to zero, the display request calculates the page width to be an exact fit (i.e., contains all of the column values and separators).

2-17 GB63-00

10.26

```
60 ! display_employee: sfo -pw 0
62 ! display_employee: di -pg 1
    04/29/83
                             Sample Report
                                                              10:26
     NAME
           JOB |
                      SALARY | AGE | S | F | STATE |
                                                          CITY
                                      I E I A I
                                      | X | M |
                                        | I |
                                          | | |
                                 36 | m | s | ak
    abe 1
                 1 | $14,555.01 |
                                                     juneau
                 2 | $13,000.01 | 55 | f | m | az
                                                     phoenix
                 3 | $12,500.01 | 61 | m | d | ca
                                                     fresno
    aberna*
      (7 data lines)
    adkins | 11 | $20,700.01 | 75 | m | m | fl | key west
85
```

### lines 60-62

Set the page width value to "0" from its default of "79," and display page 1.

### lines 66,85

System display — note that the page header is now centered over the columns. Setting the page width to zero has one disadvantage: when set to some positive integer and a column width exceeds the page width, that column width is reduced to the page width. For example, if the page width is set to 80 and the width for a column is set to 1024, the column width is reduced by the display request to 80. The reduction of a column display width does not take place when the page width is set to zero.

2-18 GB63-00

```
87 ! display_employee: sfo -pfv -prompt
88 Enter -page_footer_value.
90 ! !!- Page [dib page_number] -!!
91!.
93 ! display_employee: di -pg 1
     04/29/83
                               Sample Report
                                                                  10:26
97
      NAME
              JOB |
                        SALARY
                                   AGE | S | F | STATE |
                                                              CITY
                                        I E | A |
                                        | X | M |
                                            | | |
                  1 | $14,555.01 |
                                     36 | m | s | ak
     abe1
                                                        juneau
                  2 | $13,000.01 |
                                     55 | f | m | az
     abell
                                                        phoenix
     aberna* |
                  3 | $12,500.01 |
                                     61 | m | d | ca
                                                        fresno
                                      61 | m | m |
                  5 | $12,900.01 |
     abodou*
                                                  са
                                                        sacramento
                  4 | $10,201.01 |
                                     41 | f | s | ca
     aboe
                                                        los angeles
                                     25 | f | d | ca
     abraham
                  6 | $15,000.01 |
                                                        san diego
                  7 | $14,300.01 |
                                      35 | m | s | ca
                                                        san francisco
                  8 | $12,700.01 |
                                      34 | f | m | co
                                                        denver
     acee
                  9 | $10,500.01 |
                                     41 | m | d | ct
                                                        hartford
114
     acord
                                 - Page 1 -
116
```

Set the page footer value when prompted by the system.

### line 88

System display -- prompt

### lines 89-93

Set the page footer to contents of lines 89-90 (two footer lines), terminate, and display page 1.

### lines 97-116

System display — note that a page footer (line 116) is now included as part of the report. This two-line page footer reduces the page content of the report by another two lines (now 16 lines of data between header and footer).

2-19 GB63-00

| 118 ! | display_e                      | mployee: sfo -pl                     | 66;di -pg 1                     |       |
|-------|--------------------------------|--------------------------------------|---------------------------------|-------|
| 122   | 04/29/83                       |                                      | Sample Report                   | 10:26 |
|       | NAME  <br> <br> <br> <br> <br> | JOB   SALARY<br> <br> <br> <br> <br> | AGE   S   F   STATE   CI        | ΤΥ    |
|       | abel                           | 1   \$14,555.0                       | 01   36   m   s   ak   juneau   | ı     |
|       | abell                          | 2   \$13,000.0                       | 01   55   f   m   az .   phoeni | ×     |
|       | aberna*                        | 3   \$12,500.0                       | 01   61   m   d   ca   fresno   | )     |
|       | . (45 da                       | ta lines)                            |                                 |       |
| 179   | azer                           | 5   \$12,600.0                       | 01   44   m   s   va   norfor   | rk    |
| 181   |                                |                                      | - Page 1 -                      |       |

Set the page length to 66 lines from its previous setting of "26" (see line 1 of this example set).

### lines 122-181

System display — note that the page now consists of 66 lines (3 blank margin lines at top and bottom and 60 lines of report).

2-20 GB63-00

| 187        | 04/29/83                                                                                                    | Sample Report                                                            | 10:26                                                    |
|------------|----------------------------------------------------------------------------------------------------|--------------------------------------------------------------------------|----------------------------------------------------------|
| 189        | NAME   JOB   SALARY                                                                                                    | /   AGE   S   F   STATE                                                  | CITY                                                     |
| 194        | i i                                                                                                    | i i i y i i                                                              |                                                          |
| 198<br>199 | abel   1   \$14,555.<br>abell   2   \$13,000.<br>a <more>   3   \$12,500.<br/>a<more>   5   \$12,900.<br/>aboe   4   \$10,201.<br/>. (43 data lines)</more></more> | O1   55   f   m   az  <br>O1   61   m   d   ca  <br>O1   61   m   m   ca | juneau<br>phoenix<br>fresno<br>sacramento<br>los angeles |
| 244        | azer   5   \$12,600.                                                                                                    | .01   44   m   s   va                                                    | norfork                                                  |
| 246        |                                                                                                    | - Page 1 -                                                               |                                                          |

# line 183

Set the truncation value to "<MORE>" from its previous default value of "\*," and display page 1. Refer to line 263 in the "Specific Column Options" example (above) where the width value of the name column was set to "7" and the folding option, with truncation (Default = \*), was turned on for the name column.

### lines 187-246

System display — note the different truncation of the name column values (lines 198–199) from that displayed in the earlier example identified above (lines 278–279).

2-21 GB63-00

This page intentionally left blank.

2-22 GB63-00

```
248 ! display_employee: sfo -tl off;di -pg 3
252
     04/29/83
                             Sample Report
                                                              10:26
     c<MORE> | 3 | $12,501.01 |
254
                                    76 | m | m | ca
                                                     san francisco
     cummins | 4 | $10,100.01 | 78 | f | d | co
                                                     denver
                                                     hartford
     cutchin
                5 | $12,600.01 | 62 | m | s | ct
     . (52 data lines)
309 goodwyn | 15 | $12,400.01 | 39 | f | d | ct | hartford
                               - Page 3 -
311
313 ! display_employee: sfo -tl on
```

#### line 248

Set the title line value to "off" from its previous default value of "on," and this time display page 3. Turning the title line off inhibits the column header or title display from that displayed in the previous example (lines 189–194).

#### line 313

Set the title line value to "on." This restores the display of column header or title lines.

2-23 GB63-00

# Special Editing of a Report

The following example shows how to utilize a user-defined exec\_com and interact with the editing request.

```
1 ! display_employee: sfo -wid sex 6 -ed sex "[ec sex_lookup [clv sex]]"
3 ! display_employee: ..ted
4 ! a
5 ! &version 2
6 ! &trace off
7 ! &if &[e equal m &1]
8 ! &then &return male
9 ! &else &return female
10 ! \f
11 ! w sex_lookup.display_employee
12 ! q
14 ! display_employee: di -pg 1
18 04/29/83
                                 Sample Report
                                                                     10:26
20
     NAME
              JOB
                       SALARY
                                  AGE
                                          SEX
                                                | F | STATE |
                                                | A |
                                                M
                                                | I |
                                                1 4 1
                                                | Y |
                 1 | $14,555.01 |
27
                                     36 | male
                                                | s | ak
                                                            juneau
    abel
                  2 | $13,000.01 |
                                     55 | female | m | az
28
                                                            phoenix
    a<MORE>
                 3 | $12,500.01 |
                                     61 male
                                               d ca
                                                            fresno
     . (45 data lines)
    azer
                5 | $12,600.01 | 44 | male | s | va | norfork
75
77
                                  - Page 1 -
```

2-24 GB63-00

### line 1

Set the width of the sex column to "6" from its previous default value of "1," and prepare for special editing of the sex column data.

# lines 3-12

Invoke the ted editor, append the following exec\_com data (lines 5-9) into the ted buffer, terminate append mode, write the buffer to permanent storage, and quit the ted editor.

# line 14

Display page 1.

# lines 18-77

System display — note the change in width of the sex column (line 20) from that displayed in the previous example (line 189) and the change of data by the exec\_com (m = male and f = female).

2-25 GB63-00

This page intentionally left blank.

2-26 GB63-00

# Saving a Report and Resetting Options

The following example shows how to save a report after it is in the desired format. Additionally, the example shows how to reset all options and revert the report back to its original format.

line 1

Save the current values of format options as a subsystem exec\_com (EXAMPLE-1.fo.display\_employee) which can be restored later with the restore\_format\_options request. Then reset all options to their default values.

line 2
Set page\_length (-pl) to 66 lines, and display page 1.

lines 5-64

System display — note that the report has reverted back to its original format (i.e., it is now the same as the first example in this sample user session).

At this point you may wish to terminate the display\_employee session by entering:

```
65 ! display_employee: q
66 (Multics ready message)
```

2-27 GB63-00

# Restoring a Saved Report

The report saved in the previous example may be recalled at will. Assuming you want to have the report printed, then the following sequence of events must be set up:

```
3 ! display_employee
4 ! display_employee: rsfo EXAMPLE-1
5 ! display_employee: di -nr -pg 1
                                Sample Report
    04/29/83
                                                                    10:26
     NAME
              JOB |
                       SALARY
                                  AGE |
                                          SEX
                                               F | STATE |
                                                | A |
                                                 M
                                                 I
                                                | L |
                                               sak
    abel
                 1 | $14,555.01 |
                                    36 | male
                                                           juneau
    abell
                 2 | $13,000.01 |
                                    55 | female | m | az
                                                           phoenix
    a<MORE> |
                 3 | $12,500.01 |
                                    61 | male
                                               d ca
                                                           fresno
    a<MORE>
                 5 | $12,900.01 |
                                    61 male
                                              m ca
                                                           sacramento
    aboe
                 4 | $10,201.01 |
                                  41 | female | s | ca
                                                           los angeles
       (43 data lines)
                 5 | $12,600.01 | 44 | male | s | va
                                                           norfork
69
                                  - Page 1 -
```

71 ! display\_employee: di -of example-1

2-28 GB63-00

lines 3-4
Set up for restoring the saved format options.

line 5
Display page 1 of the report as a verification (i.e., is this the desired report?).

System display — note that the report is restored to its original condition (i.e., restored to the same format as that shown in the example under "Special Editing of a Report" above).

line 71

Write the complete formatted report to permanent storage in the user's working directory with pathname of "example-1".

The full report (example-1), along with the saved format options segment (EXAMPLE-1.fo.display\_employee) now resides in the user's working directory and may be dprinted or retained in permanent storage at the user's discretion.

2-29 GB63-00

# GENERAL COLUMN OPTIONS

The following examples look at the "general column options." These options remain in effect only for the duration of the current set of columns. Every time a new set of columns is selected, new default values are assigned. The options are listed (through use of the list\_format\_options request) when their value is different from the default, or when asked for by name.

| 1 ! | display_empl<br>-column_orde              | -         |                            | ume job sa | lary age se                               | × family : | state city" |
|-----|-------------------------------------------|-----------|----------------------------|------------|-------------------------------------------|------------|-------------|
| 4 ! | display_empl                              | oyee: sfo | -co 8 7 1                  | 2 3 4 5    | 6;di -pg 1                                |            |             |
| 8   | 04/29/83                                  |           | Sa                         | umple Repo | ort                                       |            | 10:28       |
|     | juneau<br>phoenix<br>fresno<br>. (45 data |           | abel abell a <more></more> | 2   3      | \$14,555.01<br>\$13,000.01<br>\$12,500.01 | 55<br>  61 | SEX         |
| 67  |                                           |           | -                          | - Page 1 - |                                           |            |             |

line 1

List the current names and order of the report columns.

line 4

Reorder the sequence of report columns, and display page 1.

lines 8-67

System display — note that the column order has been changed from that displayed in the previous example.

2-30 GB63-00

This page intentionally left blank.

2-32 GB63-00

```
74 ! display_employee: lsfo -ex
75
   -exclude
77 ! display_employee: sfo -ex age job;di -pg 1
    04/29/83
                         Sample Report
                                                     10:31
     STATE
               CITY
                           NAME
                                      SALARY | SEX
                                                      A
                                                       M
                                                       I
                                                       L
                                                       Y
                                  | $14,555.01 | male
                                                       s
          juneau
                         abel
     ak
          phoenix
                         abell
                                  $13,000.01 | female | m
     az
                         | a<MORE> | $12,500.01 | male
          fresno
     са
       (45 data lines)
                                  $12,600.01 | male
          norfork
                         azer
140
                          - Page 1 -
```

line 74

List columns currently excluded from the report.

#### line 75

System display — the response is "", meaning that no columns are currently excluded.

### line 77

Exclude the age and job columns, and display page 1.

### lines 81-140

System display — note that the age and job columns have been excluded from the report (i.e., the report now consists of six columns of data instead of the eight previously included).

```
142 ! display_employee: sfo -ex "";lsfo -ex 143 -exclude ""
```

Execution of line 142 restores the age and job columns previously excluded by execution of line 77. Line 143 is the system display indicating that no columns are currently excluded.

2-33 GB63-00

The next few examples look at the "group" option which is used in conjunction with other requests. This option is used to define a "group" of rows based on the content of one or more columns.

```
145 ! display_employee: lsfo -gr
146
     -group
148 ! display_employee: sfo -gr state city sex;1sfo -out
149
     -outline
151 ! display_employee: sfo -out sex;di -sort state city sex -pg 1,2
155
     04/29/83
                                  Sample Report
                                                                      10:33
     STATE
                 CITY
                             NAME
                                       JOB
                                               SALARY
                                                           AGE
                                                                  SEX
                                                                        F
                                                                        | A
                                                                        M
                                                                        I
                                                                        L
     ak
           juneau
                          bambry
                                         10 | $11,501.01 |
                                                            66 | female | d
                          gaskins
                                         6 | $14,700.01 |
                                                            31 |
                                                                        s
                                         2 | $12,000.01 |
                          | justin |
                                                             78
                                                                        m
        (16 data lines)
                                         2 | $13,000.01 |
     az
           phoenix
                          abell
                                                            55 | female | m
                          c<MORE>
                                        22 | $18,300.01 |
                                                            38
                                                                        | d
                          june
                                        18 | $10,900.01 |
                                                            73
                                                                        s
        (12 data lines)
           tucson
                          monaco
                                        20 | $12,300.01 |
                                                             30 | female | d
                            nevitte
                                        15 | $12,300.01 |
                                                            77
                                                                        l s
                            pauley
                                        10 | $11,600.01 |
                                                            56
                                                                        m
201
                           n<MORE>
                                         5 | $12,400.01 |
                                                            57 | male
                                                                        m
                          ordeman
                                         1 | $15,200.01 |
                                                            21
                                                                        i d
     са
           fresno
                          bane
                                        13 | $15,200.01 |
                                                            50 | female | m
        (6 data lines)
                          a<MORE>
                                         3 | $12,500.01 |
                          c<MORE>
                                        23 | $12,400.01 |
                                                            53 |
                                                                        s
                          jupiter
                                        19 | $ 4,100.01 |
                                                            47
                                                                        m
214
                                   - Page 1 -
```

2-34 GB63-00

This ends the first page of the report (refer to line 151 that set up a two-page display). The second page of the report immediately follows the commentary describing the setup for page 1.

line 145

List the columns currently set for grouping purposes.

line 146

System display -- no current grouping set.

line 148

Set grouping for columns (state, city, and sex), and list the columns currently set as candidates for duplicate suppression.

line 149

System display -- no current outline set.

line 151

Set the outline column value to "sex." The outline option is used to suppress duplicate columns. Outlining is done when the value of a column is the same for the current row as it is on the previous row. Outlining is never done when it is the first row of a new page. The example sets outlining for the sex column. The sex column is the most minor column in the group and therefore all columns more major have outlining done also. The second request on the line invokes display (with sort) of pages 1 and 2. First the data has to be sorted so that use of this option can be further described in later examples.

2-35 GB63-00

This page intentionally left blank.

2-36 GB63-00

The following example is page 2 of the report invoked by the second request on line 151.

| 04/29/8      | 83          | Sam             |     | 10:33       |     |        |     |
|--------------|-------------|-----------------|-----|-------------|-----|--------|-----|
| STATE   CITY |             | NAME            | JOB | SALARY      | AGE | SEX    | F   |
|              |             |                 |     |             | 1   |        | Δ   |
|              |             |                 |     |             |     |        | М   |
|              |             |                 |     |             |     |        | I   |
|              |             |                 |     |             |     |        | L   |
|              |             | l i             |     | 1           |     |        | Y   |
| ca           | l fresno    | leeland         | 14  | \$32,800.01 | 77  | male   | l d |
|              | 1           | m <more></more> | 9   | \$10,200.01 | 32  | mare   | s   |
|              | i<br>İ      | mcclung         | 5   | \$13,100.01 | 71  |        | l m |
|              | 1           | m <more></more> | 1   | \$14,100.01 | 26  |        | d   |
|              | !<br>       | monger          | 21  | \$12,600.01 | 61  | i      | İs  |
|              | los angeles | aboe            | 4   | \$10,201.01 | 41  | female | s   |
| . (37        | data lines) |                 |     |             |     |        |     |
|              | san diego   | abraham         | 6   | \$15,000.01 | 25  | female | d   |
|              |             | c <more></more> | 2   | \$13,000.01 | 44  |        | s   |
|              |             | kang            | 22  | \$19,201.01 | 23  |        | m   |
|              |             | levy            | 18  | \$10,800.01 | 66  |        | d   |
|              |             | m <more></more> | 13  | \$14,800.01 | 71  |        | s   |
|              |             | mccrary         | 8   | \$13,000.01 | 25  |        | m   |

- Page 2 -

2-37 GB63-00

Sorting is done completely within the report writer. The values must all be retrieved from the subsystem before sorting can be done. When display is invoked without control arguments, the system defaults to a new retrieve on each invocation. The next two examples show how this retrieve can be kept and then recalled.

| STATE   CITY   NAME   JOB   SALARY   AGE   SEX   F   A                                                                                                    | 216 ! | display | y_employee: di         | -sort state                                                           | city se                  | x -kr -pg 2                                                          |                        |        |                        |
|----------------------------------------------------------------------------------------------------|-------|---------|------------------------|-----------------------------------------------------------------------|--------------------------|----------------------------------------------------------------------|------------------------|--------|------------------------|
| ca   fresno   leeland   14   \$32,800.01   77   male   d                                                                                                    | 220   | 04/29/8 | 83                     | Sam                                                                   | ple Rep                  | ort                                                                  |                        | 10     | : 34                   |
| m <more>   9   \$10,200.01   32   s   mcclung   5   \$13,100.01   71   m   m<more>   1   \$14,100.01   26   d   monger   21   \$12,600.01   61   s   s   s   s   s   s   s   s   s  </more></more> |       | STATE   | <br> <br> <br>         | NAME  <br>   <br>   <br>   <br>                                       | JOB                      | SALARY  <br>   <br>   <br>                                           | AGE                    | SEX    | A<br>  M<br>  I<br>  L |
| san diego                                                                                                    | 234   |         | <br> <br>  los angeles | m <more>  <br/>  mcclung  <br/>  m<more>  <br/>  monger</more></more> | 9<br>5<br>1<br>21        | \$10,200.01  <br>  \$13,100.01  <br>  \$14,100.01  <br>  \$12,600.01 | 32  <br>71<br>26<br>61 |        | s   m   d   s          |
| 279 - Page 2 -                                                                                                    |       | . (37   |                        | c <more>   kang   levy   m<more>   mccrary  </more></more>            | 2<br>22<br>18<br>13<br>8 | \$13,000.01   \$19,201.01   \$10,800.01   \$14,800.01   \$13,000.01  | 44<br>23<br>66<br>71   | female | s<br>  m<br>  d        |

2-38 GB63-00

line 216

Sort the state, city, and sex columns; then display page 2. In addition, keep the results of the retrieve.

lines 220-279 System display.

The sorted data is now retained for future use (see -kr on line 216). Future display requests may now re-call the kept data (i.e., the amount of system time required after execution of line 216 until the report is displayed can be minimized in future displays).

| 281 | ! | display_employee: | di | -kr | -or | -pg | 2 |
|-----|---|-------------------|----|-----|-----|-----|---|
|     |   |                   |    |     |     |     |   |

The display results (provided by execution of line 281) would be an exact copy of that provided in lines 220-279 above, except that the time required to produce the report is less.

2-39 GB63-00

Outlining can also be done on columns which are not a member of the group. For example:

| 283 ! | display_employee:<br>-outline | lsfo -out<br>"sex"  |             |                 |  |  |  |  |  |  |
|-------|-------------------------------|---------------------|-------------|-----------------|--|--|--|--|--|--|
| 286 ! | display_employee:             | sfo -out sex family |             |                 |  |  |  |  |  |  |
|       | display_employee:             | _                   |             |                 |  |  |  |  |  |  |
| 292   | 04/29/83                      | Sample Rep          | 10:36       |                 |  |  |  |  |  |  |
|       | STATE   CITY                  | NAME JOB            | SALARY      | AGE   SEX   F   |  |  |  |  |  |  |
|       |                               | j                   |             | A               |  |  |  |  |  |  |
|       | •                             | 1 1                 | ;<br>!      | M               |  |  |  |  |  |  |
|       |                               |                     |             |                 |  |  |  |  |  |  |
|       | İ                             | i i                 | i i         | j v             |  |  |  |  |  |  |
|       | ak   juneau                   | bambry   10         | \$11,501.01 | 66   female   d |  |  |  |  |  |  |
|       |                               | gaskins 6           | \$14,700.01 | 31   s          |  |  |  |  |  |  |
|       |                               | justin 2            | \$12,000.01 | 78   m          |  |  |  |  |  |  |
|       | . (16 data lines)             | )                   |             |                 |  |  |  |  |  |  |
|       | az   phoenix                  |                     | \$13,000.01 | 55   female   m |  |  |  |  |  |  |
|       |                               |                     | \$18,300.01 | 38   d          |  |  |  |  |  |  |
|       | 1                             | june   18           | \$10,900.01 | 73   s          |  |  |  |  |  |  |
|       | . (12 data lines)             | )                   |             |                 |  |  |  |  |  |  |
|       | tucson                        | monaco   20         | \$12,300.01 | 30   female   d |  |  |  |  |  |  |
|       |                               | nevitte 15          | \$12,300.01 | 77   s          |  |  |  |  |  |  |
|       |                               |                     | \$11,600.01 | 56   m          |  |  |  |  |  |  |
| 338   |                               |                     | \$12,400.01 | 57   male       |  |  |  |  |  |  |
|       | ca   fresno                   | ordeman 1           | 1           | 21   d          |  |  |  |  |  |  |
|       | ca   mesho                    | bane   13           | \$15,200.01 | 50   female   m |  |  |  |  |  |  |
|       | . (6 data lines)              |                     |             |                 |  |  |  |  |  |  |
|       |                               | a <more> 3</more>   | \$12,500.01 | 61   male   d   |  |  |  |  |  |  |
|       | ļ                             |                     | \$12,400.01 | 53   s          |  |  |  |  |  |  |
|       |                               | jupiter   19        | \$ 4,100.01 | 47   m          |  |  |  |  |  |  |
| 351   |                               | - Page 1            | -           |                 |  |  |  |  |  |  |

2-40 GB63-00

#### line 283

List the columns currently set as candidates for duplicate suppression.

# line 286

Set the outline column value to "sex" and "family." (Refer to additional description regarding outlining in the commentary of line 151 above.)

### line 288

Display page 1 and 2 using the data retrieved during the previous invocation (-or), and keep the retrieved data (-kr) from this execution for use in subsequent invocations of the display request.

# lines 292-351

System display — note that the family entry for line 338 is blank indicating duplicate suppression of "m" which would normally have displayed (see line 201 above).

Page 2 of the report is not shown.

2-41 GB63-00

The size of a retrieved table can cause a process directory quota overflow when working with large tables. The -temp\_dir control argument for the display request allows the user to provide a directory for the retrieved table where enough quota is available. The -temp\_dir argument can only be used when requesting a new table.

353 ! display\_employee: di ~or ~kr ~td [e wd] ~pg 1
354 display\_employee (display): Warning: The temp\_dir
>udd>Demo>display\_employee won't be used.

line 353

Display page 1 using the data retrieved during the previous invocation (-or), and keep the retrieved data (-kr) from this execution utilizing the temporary directory "wd".

line 354

System display — warning message because a new retrieval was not requested (i.e., -old retrieval was used).

Page 1 of the report is not shown. It would be an exact duplicate of that shown in lines 292-351 above.

356 ! display\_employee: di -kr -td [e wd] -pg 1 -sort state city sex

line 356

Display page 1 using a new retrieval, keep the retrieved data for future use, and utilize "wd" for a temporary directory.

Page 1 of the report is not shown. It would be an exact duplicate of that shown in lines 292-351 above.

2-42 GB63-00

To verify that the working directory (wd) was in fact used for the temporary directory, enter:

#### line 358

Escape out of display\_employee and list the current contents of the working directory.

# lines 359-371

System display — lines 359–369 outlines the areas used for the temporary directory. Note that line 370 is associated with an earlier example where the contents of a report was saved (refer to "Saving a Report and Resetting Options"), and line 371 identifies the segment which contains the exec\_com used to change "m" and "f" to "male" and "female" for the sex column (refer to "Special Editing of a Report").

```
375 ! display_employee: lsfo -pb
376 -page_break ""

378 ! display_employee: sfo -pb state;di -kr -or -pg 1,4
```

## lines 375-378

is a request to list the current columns that are candidates for new page breaks, and line 376 says there are no current candidates. The following four examples show full-page representations of the results of the requests in line 378 (set page break value to "state" and display pages 1 through 4).

2-43 GB63-00

| 04/29/8                                                    | 3      | San                                                                                                    | mple Rep                                                                                      |                                                                                                    | 10:39                                                                                             |      |                       |
|------------------------------------------------------------|--------|----------------------------------------------------------------------------------------------------|-----------------------------------------------------------------------------------------------|----------------------------------------------------------------------------------------------------|---------------------------------------------------------------------------------------------------|------|-----------------------|
| STATE  <br> <br> <br> <br> <br>                            | CITY   | NAME                                                                                                    | JOB                                                                                           | SALARY<br> <br> <br> <br>                                                                                                    | AGE  <br>                                                                                         |      | F<br>A<br>M<br>I<br>L |
| ak  <br> <br> <br> <br> <br> <br> <br> <br> <br> <br> <br> | juneau | bambry gaskins justin macleod manuel m <more> m<more> nesline ord abel cooke jones ledger maclure m<more> mead molloy nevling paul</more></more></more> | 10<br>6   2<br>22   18<br>13   8<br>  4   24<br>  1   16<br>  11   7<br>  3   23<br>  19   14 | \$11,501.01<br>  \$14,700.01<br>  \$12,000.01<br>  \$18,500.01<br>  \$10,000.01<br>  \$14,900.01<br>  \$13,000.01<br>  \$10,100.01<br>  \$9,200.01<br>  \$14,555.01<br>  \$12,100.01<br>  \$21,900.01<br>  \$14,700.01<br>  \$12,100.01<br>  \$12,700.01<br>  \$12,700.01<br>  \$4,300.01<br>  \$32,500.01<br>  \$10,300.01 | 66   31   78   43   43   33   67   77   27   34   36   34   21   27   53   71   29   22   63   73 | male | 0                     |

. . (10 blank lines)

- Page 1 -

2-44 GB63-00

| 04/29/8 | 33                 | San                                             |                   | 10:40                                             |                            |        |                               |
|---------|--------------------|-------------------------------------------------|-------------------|---------------------------------------------------|----------------------------|--------|-------------------------------|
| STATE   | CITY<br> <br> <br> | NAME  <br> <br> <br> <br> <br>                  | JOB               | SALARY                                            | AGE                        | SEX    | F<br>  A<br>  M<br>  I<br>  L |
| az      | phoenix<br> <br>   | abell  <br>  c <more>  <br/>  june  </more>     | 2<br>22<br>18     | \$13,000.01  <br>\$18,300.01  <br>\$10,900.01     | 55  <br>38  <br>73         | female | m<br>  d                      |
|         |                    | lednar  <br>  m <more>  </more>                 | 13                | \$15,000.01<br>\$15,000.01<br>\$12,600.01         | 71                         |        | m<br>d                        |
|         | <br>               | m <more>  <br/>  meadow  <br/>  bander  </more> | 4<br>  24<br>  11 | \$10,800.01  <br>  \$ 9,800.01  <br>  \$21,100.01 | 68  <br>52  <br>70         | male   | s<br>  m<br>  s               |
|         |                    | geist<br>kane                                   | 7<br>3            | \$14,600.01<br>\$12,300.01                        | 21<br>58                   | ina re | m<br>  d                      |
|         |                    | maclin  <br>manzo  <br>mccoy                    | 23<br>19<br>14    | \$12,500.01  <br>  \$ 4,200.01  <br>  \$31,300.01 | 79  <br>74  <br>67         |        | s<br>  m<br>  d               |
|         | <br> <br>  tucson  | meagher dupuis                                  | 9<br>12<br>20     | \$10,500.01  <br>\$12,000.00                      | 52  <br>28                 | fomolo | s<br>  y                      |
|         | tueson             | monaco  <br>  nevitte  <br>  pauley             | 15<br>10          | \$12,300.01  <br>\$12,300.01  <br>\$11,600.01     | <b>3</b> 0  <br>77  <br>56 | female | d<br>s<br>m                   |
|         | <b> </b><br>       | n <more>  <br/>  ordeman  </more>               | 5<br>  1          | \$12,400.01  <br>\$15,200.01                      | 57  <br>21                 | male   | <br>  d                       |

. (10 blank lines)

- Page 2 -

2-45 GB63-00

| 04/29/8 | 33                             | San                                                                                               | nple Repo                                      | 10:40                                                                                                    |                                                                    |        |                        |
|---------|--------------------------------|---------------------------------------------------------------------------------------------------|------------------------------------------------|----------------------------------------------------------------------------------------------------|--------------------------------------------------------------------|--------|------------------------|
| STATE   | CITY                           | NAME  <br>                                                                                        | JOB                                            | SALARY                                                                                                    | AGE                                                                | SEX    | F<br>  A<br>  M<br>  I |
| ca      | fresno                         | bane<br>  george<br>  kang<br>  maclure<br>  marcey<br>  mccrary                                  | 13<br>8<br>4<br>24<br>20<br>15                 | \$15,200.01<br>\$12,100.01<br>\$10,000.01<br>\$9,700.01<br>\$12,600.01<br>\$12,500.01                                               | 50<br>  44<br>  76<br>  47<br>  71<br>  53                         | female |                        |
|         |                                | meakin a <more> c<more> jupiter leeland m<more> mclung m<more> monger</more></more></more></more> | 10<br>3<br>23<br>19<br>14<br>9<br>5            | \$11,600.01<br>\$12,500.01<br>\$12,400.01<br>\$4,100.01<br>\$32,800.01<br>\$10,200.01<br>\$13,100.01<br>\$14,100.01<br>\$12,600.01  | 51<br>  61<br>  53<br>  47<br>  77<br>  32<br>  71<br>  26         | male   |                        |
|         | los angeles                    | aboe<br>  cowes<br>  justin<br>  leestma<br>  m <more><br/>  m<more></more></more>                | 4<br>24<br>20<br>15<br>10<br>6                 | \$10,201.01<br>\$ 9,500.01<br>\$12,900.01<br>\$12,300.01<br>\$11,400.01<br>\$15,000.01                                              | 41<br>  58<br>  34<br>  69<br>  52<br>  26                         | female |                        |
| . (10   | data lines)         sacramento | mealey nevitte orf barrett gill keene m <more> m<more></more></more>                              | 11<br>7<br>3<br>15<br>10<br>6<br>2<br>22<br>18 | \$21,600.01<br>\$14,900.01<br>\$12,400.01<br>\$12,800.01<br>\$11,800.01<br>\$14,100.01<br>\$12,200.01<br>\$19,700.01                | 36<br>  39<br>  70<br>  65<br>  47<br>  54<br>  54<br>  45<br>  62 | female | d                      |
|         |                                | means newcomb orlaens a <more> c<more> kane leonard macnabb mccoy</more></more>                   | 13<br>8<br>4<br>5<br>1<br>21<br>16<br>11<br>7  | \$14,300.01<br>\$12,300.01<br>\$10,300.01<br>\$12,900.01<br>\$14,300.01<br>\$12,400.01<br>\$12,900.01<br>\$21,500.01<br>\$14,000.01 | 46<br>36<br>41<br>61<br>50<br>24<br>25<br>68                       | male   |                        |

- Page 3 -

2-46 GB63-00

| 04/29/83 |               | Sar             | mple Repo | 10:40       |     |        |     |
|----------|---------------|-----------------|-----------|-------------|-----|--------|-----|
| STATE    | CITY          | NAME            | JOB       | SALARY      | AGE | SEX    | F   |
|          |               |                 |           |             |     |        | Α   |
|          |               |                 |           |             |     |        | М   |
|          |               |                 |           |             |     |        | I   |
|          |               |                 |           |             |     |        | L   |
|          |               |                 |           |             |     |        | Y   |
| ca       | sacramento    | meakin          | 3         | \$12,900.01 | 71  | male   | l m |
|          |               | monson          | 23        | \$13,000.01 | 40  |        | la  |
|          |               | newman          | 19        | \$ 4,200.01 | 68  |        | s   |
|          |               | payne           | 14        | \$30,400.01 | 30  |        | m   |
|          | san diego     | abraham         | 6         | \$15,000.01 | 25  | female | I a |
|          |               | c <more></more> | 2         | \$13,000.01 | 44  |        | s   |
|          |               | kang            | 22        | \$19,201.01 | 23  |        | m   |
|          |               | levy            | 18        | \$10,800.01 | 66  |        | l d |
|          |               | m <more></more> | 13        | \$14,800.01 | 71  |        | s   |
|          |               | mccrary         | 8         | \$13,000.01 | 25  |        | m   |
|          |               | mealey          | 4         | \$10,700.01 | 71  |        | d   |
|          |               | montano         | 24        | \$ 9,300.01 | 22  |        | s   |
|          |               | newton          | 20        | \$13,100.01 | 24  |        | m   |
|          |               | peacock         | 15        | \$12,500.01 | 76  |        | d   |
|          |               | b <more></more> | 16        | \$12,310.01 | 63  | male   | m   |
|          |               | keener          | 7         | \$14,000.01 | 62  |        | s   |
|          |               | m <more></more> | 3         | \$12,400.01 | 63  |        | m   |
|          |               | m <more></more> | 23        | \$12,600.01 | 38  |        | d   |
|          | 1             | m <more></more> | 19        | \$ 4,000.01 | 22  |        | 5   |
|          |               | mecham          | 14        | \$30,400.01 | 23  |        | m   |
|          | 1             | newhall         | 9         | \$10,300.01 | 21  |        | d   |
|          | <br>          | o <more></more> | 5         | \$12,900.01 | 27  |        | S   |
|          | san francisco | baur            | 18        | \$10,100.01 | 79  | female | d   |
| . (8 d   | data lines)   |                 |           |             |     |        |     |
|          |               | abrahms         | 7         | \$14,300.01 | 35  | male   | s   |
|          |               | c <more></more> | j 3       | \$12,501.01 | 76  |        | m   |
|          | i             | katz            | 23        | \$12,500.01 | 58  |        | d   |
|          | ;             | libin           | 19        | \$ 4,000.01 | 29  |        | s   |
|          |               | macnair         | 14        | \$31,300.01 | 70  |        | m   |
|          |               | mccory          | 9         | \$10,500.01 | 52  |        | d   |
|          |               | means           | 5         | \$12,900.01 | 60  |        | s   |
|          | <br>          | monte           | 1         | \$15,300.01 | 31  |        | m   |
|          |               | nguyen          | ! 21      | \$12,700.01 | 53  |        | d   |
|          |               | parce           | 16        | \$12,900.01 | 68  | _      | s   |
|          | santa cruz    | nevling         | 6         | \$14,400.01 | 37  | female | l d |
|          | <b>)</b><br>  | orend           | 2         | \$12,900.01 | 72  |        | s   |
|          | <br>          | newcomb         | 16        | \$12,400.01 | 72  | male   | l m |
|          |               | paulson         | 11        | \$21,100.01 | 49  | •      | d   |

- Page 4 -

2-47 GB63-00

This page intentionally left blank.

2-48 GB63-00

Now we will experiment with column subtotals and totals. A subtotal specification is given in the form of one or more "triplets." A triplet is given as the column to be subtotaled, followed by the column whose value change should generate the subtotal, and optionally followed by "reset" or "running" to indicate what type of subtotal is desired. Reset is the default. In the following example, lines 1–8 are intentionally left blank.

List current value for subtotal, and set up new value.

The subtotal inherits its width, editing request, etc. from the parent column. The width of the salary column must be increased or the subtotal is folded, and a larger picture is needed to edit it through. The age and job columns are left at their present width so the filling of numbers can be seen later when the numbers become large enough.

2-49 GB63-00

```
16 ! display_employee: lsfo -wid salary
                              "10"
17 -width salary
19 ! display_employee: sfo -wid salary 14
21 ! display_employee: lsfo -ed salary
22 -editing salary
                              "[e pic $zz,zz9v.99 [clv salary]]"
24 ! display_employee: sfo -ed salary "[e pic $zz,zzz,zz9v.99 [clv salary]]"
26 ! display_employee: lsfo -al salary
27 -alignment salary
                              "decimal 8"
29 ! display_employee: sfo -al salary decimal 12
31 ! display_employee: di -nr -kr -sort state city sex -pg 1,4
35 04/29/83
                                  Sample Report
                                                                        10:42
    STATE |
               CITY
                            NAME
                                     JOB |
                                               SALARY
                                                            AGE
                                                                          | F
                                                                          | A
                                                                          M
                                                                          | I
                                                                          | L
                                                                          | Y
                                                              66 | female | d
                         bambry
                                       10 | $
                                                11,501.01
          juneau
    ak
                                       6 | $
                                                14,700.01
                                                              31
                         gaskins
                         justin
                                       2 | $
                                                12,000.01
                                                              78
       (15 data lines)
                                        9 | $
                                                10,300.01
                                                              73
                         paul
                                                                          | 5
                                         | -----|
64
                                          $
                                               262,056.19
     ak
       (30 blank lines)
```

- Page 1 -

95

2-50 GB63-00

# lines 16-29

List current value for width, editing, and alignment of the salary column, and set up new values.

# line 31

Display pages 1 through 4 of the report, starting with a new retrieval, sorting the report as indicated to get back into the full format, and keep the retrieval for re-use.

# lines 35-281

System display — note the inclusion of subtotals in the salary column (total by state — see lines 64, 127, and 276). The remaining three pages of the report follow.

2-51 GB63-00

| 97  | 04/29/83                                                                                                    | 5                                                          | Sample Rep                               | 10:42                                                              |                                    |                                                                   |
|-----|----------------------------------------------------------------------------------------------------|------------------------------------------------------------|------------------------------------------|--------------------------------------------------------------------|------------------------------------|-------------------------------------------------------------------|
|     | STATE   CITY                                                                                                    | NAME  I I I                                                | JOB  <br> <br> <br> <br>                 | SALARY  <br> <br> <br> <br> <br>                                   | AGE  <br> <br> <br> <br> <br>      | SEX   F   A   M   I   L   Y                                       |
|     | az   phoenix                                                                                                    | abell c <more></more>                                      | 2  <br>  22                              | \$ 13,000.01  <br>\$ 18,300.01                                     |                                    | female   m                                                        |
|     | . (13 data lines)                                                                                                    |                                                            |                                          |                                                                    |                                    |                                                                   |
| 127 | tucson                                                                                                    | monaco<br>nevitte<br>pauley<br>n <more><br/>ordeman</more> | 20  <br>  15  <br>  10  <br>  5  <br>  1 | \$ 12,300.01  <br>\$ 11,600.01  <br>\$ 12,400.01  <br>\$ 15,200.01 | 30  <br>77  <br>56  <br>57  <br>21 | female   d<br>  s<br>  m<br>  male   d                            |
| 127 | az  <br>. (31 blank lines)                                                                                                    | l                                                          |                                          | \$ 272,700.19                                                      | l                                  | i i                                                               |
| 157 | . (3) Diank Times)                                                                                                    |                                                            | - Page 2                                 | -                                                                  |                                    |                                                                   |
|     |                                                                                                    |                                                            |                                          |                                                                    |                                    |                                                                   |
| 159 | 04/29/83                                                                                                    | :                                                          | Sample Rep                               | port                                                               |                                    | 10:42                                                             |
| 159 | 04/29/83  STATE   CITY                                                                                                    | NAME<br> <br> <br> <br> <br> <br>                          | Sample Rep                               | SALARY                                                             | AGE  <br> <br> <br> <br>           | 10:42  SEX   F   A   M   I   L   Y                                |
| 159 |                                                                                                    |                                                            |                                          | SALARY                                                             |                                    | SEX   F   A   M   I   L                                           |
| 159 | STATE   CITY                                                                                                    | NAME  I  I  I                                              | JOB  <br>                                | SALARY                                                             |                                    | SEX   F   A   M   I   L   Y                                       |
| 159 | STATE   CITY   CITY   Ca   fresno   Ca   fresno   Ca   Cata lines   Cata lines   Ca | NAME                                                       | JOB  <br>                                | SALARY                                                             | 50                                 | SEX   F   A   M   I   L   Y   female   m                          |
| 159 | STATE   CITY   CITY   Ca   fresno   Ca   fresno   Ca   Cata lines   Cata lines   Ca | NAME                                                       | JOB  <br>                                | \$ 15,200.01                                                       | 50  <br>41  <br>58                 | SEX   F   A   M   I   L   Y   Y   female   m                      |
| 159 | STATE   CITY                                                                                                    | NAME                                                       | JOB  <br>                                | \$ 15,200.01  <br>\$ 10,201.01  <br>\$ 9,500.01                    | 50  <br>41  <br>58  <br>65  <br>47 | SEX   F   A   M   I   I   Y   Y   female   m   m   female   s   m |

2-52 GB63-00

| 22 | 2 1 | 04/29/8 | 33                        | :               | Sample Re | epor       | rt                       |     | 10:    | :43    |
|----|-----|---------|---------------------------|-----------------|-----------|------------|--------------------------|-----|--------|--------|
|    |     | STATE   | CITY                      | NAME            | JOB       |            | SALARY                   | AGE | SEX    | F      |
|    |     |         |                           |                 |           |            | i                        | i   |        | Α      |
|    |     |         |                           |                 | j         |            | i                        | i   |        | М      |
|    |     |         |                           |                 | İ         | ĺ          | İ                        | i   | i      | İ      |
|    |     | .       |                           |                 |           |            | İ                        | i   |        | L      |
|    |     |         |                           |                 | İ         |            | İ                        | İ   |        | Υ      |
|    |     | ca      | sacramento                | meakin          | 3         | \$         | 12,900.01                | 71  | male   | m      |
|    |     |         |                           | monson          | 23        | \$         | 13,000.01                | 40  | 1      | d      |
|    |     |         |                           | newman          | 19        | \$         | 4,200.01                 | 68  |        | s      |
|    |     |         |                           | payne           | 14        | \$         | 30,400.01                | 30  |        | m      |
|    |     |         | san diego                 | abraham         | 6         | \$         | 15,000.01                | 25  | female | d      |
|    |     | !       |                           | c <more></more> | 2         | \$         | 13,000.01                | 44  |        | s      |
|    |     | .       | data lines) san francisco | baur<br>gnandt  | :         | \$<br>  \$ | 10,100.01  <br>14,700.01 |     |        | d<br>s |
|    |     | . (17   | data (mes)                |                 |           |            |                          |     |        |        |
|    |     |         | santa cruz                | nevling         | 6         | \$         | 14,400.01                | 37  | female | d      |
|    |     | ļ       |                           | orend           | 2         | \$         | 12,900.01                | 72  |        | S      |
|    |     |         |                           | newcomb         | 16        | \$         | 12,400.01                | 72  | male   | m      |
|    |     |         |                           | paulson         | 11        | \$         | 21,100.01                | 49  |        | d      |
|    |     |         |                           |                 |           |            |                          |     | l      |        |
| 27 | 76  | ca      |                           |                 |           | \$         | 1,281,323.94             |     |        |        |
|    |     | . (4 k  | olank lines)              |                 |           |            |                          |     |        |        |
| 28 | 3 1 |         |                           |                 | - Page    | 4 -        |                          |     |        |        |

2-53 GB63-00

The following example shows how to get subtotals for multiple columns in addition to more than one subtotal per column.

```
1 ! display_employee: sfo -stt -prompt
2 Enter -subtotal.
3 ! age, sex salary, sex job, sex age, city salary, city job, city age, state
 4 ! salary, state job, state
5 ! .
7 ! display_employee: di -or -kr -pg 1,3
    04/29/83
11
                                Sample Report
                                                                   10:43
    STATE |
              CITY
                          NAME
                                  JOB
                                            SALARY
                                                        AGE
                                                               SEX
                                                                     | F
                                                                     A
                                                                     M
                                                                     | I
                                                                     | L
    ak
           juneau
                       bambry
                                    10 | $
                                             11,501.01
                                                          66 | female | d
                       gaskins
                                     6 | $
                                             14,700.01
                                                          31
                                                                     s
                                     2 | $
                       justin |
                                             12,000.01
                                                          78
                                    22 | $
                         macleod
                                             18,500.01
                                                          43
                         manuel
                                    18 | $
                                             10,000.01
                                                          33 |
                                                                     l s
                         m<MORE>
                                    13 | $
                                             14,900.01
                                                          67
                        m<MORE>
                                     8 $
                                             13,000.01
                                                          77
                        nesline
                                     4 | $
                                             10,100.01
                                                          27
                                                                     1 5
                                    24 | $
                                             9,200.01
                                                          34
                                  ----
30
                                    107 | $
                                            113,901.09
                                                         456 | female |
                       abel
                                    1 | $
                                           14,555.01
                                                          36 | male
      (5 data lines)
                         mead
                                    23 | $
                                             12.700.01
                                                          29
                         molloy
                                    19 | $
                                                          22
                                             4,300.01
                         nevling
                                    14 | $
                                             32,500.01
                                                          63
                                                                     l d
                         paul
                                     9 | $
                                             10,300.01
                                                          73
                                                                     s
43
    ak
           juneau
                                    124 | $
                                            148,155.10
                                                         429 | male
                                -----
46
         juneau
                                            262,056.19
                                                         885
                                 -----
49
    ak
                                   231 | $ 262,056.19 |
      (22 blank lines)
71
                               - Page 1 -
```

2-54 GB63-00

line 1 Request to set columns for subtotaling, with prompt.

line 2
System display --prompt.

lines 3-5
Set column values to be subtotaled, and terminate the prompt.

line 7
Display pages 1 through 3.

lines 11–195
System display -- the display of pages 2-3 follow.

2-55 GB63-00

| STATE | CITY      |                                                  |                                                                                                    |          |            |                                              |              |                                                                                                    |
|-------|-----------|--------------------------------------------------|----------------------------------------------------------------------------------------------------|----------|------------|----------------------------------------------|--------------|----------------------------------------------------------------------------------------------------|
| i     |           | NAME                                             | JOB                                                                                                    | 1        | SALARY     | AGE                                          | SEX          | l F                                                                                                    |
|       |           |                                                  |                                                                                                    | ĺ        |            |                                              |              | A                                                                                                    |
| Ì     |           | İ                                                |                                                                                                    | İ        |            |                                              | •            | М                                                                                                    |
|       |           | İ                                                | ĺ                                                                                                    | ĺ        |            |                                              | Í            | Ī                                                                                                    |
|       |           |                                                  | ĺ                                                                                                    | ĺ        |            |                                              |              | i L                                                                                                    |
| ļ     |           | 1                                                | Ì                                                                                                    |          | İ          |                                              | Ì            | Υ                                                                                                    |
| az    | phoenix   | abell                                            | ] 2                                                                                                    | \$       | 13,000.01  | 55                                           | female       | m                                                                                                    |
|       |           | c <more></more>                                  | 22                                                                                                    | \$       |            |                                              | j            | d                                                                                                    |
|       |           | june                                             | 18                                                                                                    | \$       | 10,900.01  | 73                                           | İ            | s                                                                                                    |
|       |           | lednar                                           | 13                                                                                                    | \$       | 15,000.01  | 71                                           |              | m                                                                                                    |
|       |           | m <more></more>                                  | 8                                                                                                    | \$       | 12,600.01  | 37                                           |              | d                                                                                                    |
|       |           | m <more></more>                                  | 4                                                                                                    | \$       |            | 68                                           | ļ            | s                                                                                                    |
|       |           | meadow                                           | 24                                                                                                    | \$       | 9,800.01   | 52                                           |              | m                                                                                                    |
| İ     |           |                                                  |                                                                                                    |          |            |                                              | ]            | İ                                                                                                    |
|       |           | 1                                                | 91                                                                                                    | \$       | 90,400.07  | 394                                          | female       | l                                                                                                    |
| ļ     |           | bander                                           | 11                                                                                                    | \$       | 21,100.01  | 70                                           | male         | s                                                                                                    |
| i     |           | geist                                            | 7                                                                                                    | \$       | 14,600.01  | 21                                           | İ            | m                                                                                                    |
|       |           | kane                                             | 3                                                                                                    | \$       | 12,300.01  | 58                                           | l            | İd                                                                                                    |
|       |           | maclin                                           | 23                                                                                                    | \$       | 12,500.01  | 79                                           | ĺ            | s                                                                                                    |
|       |           | manzo                                            | 19                                                                                                    | \$       | 4,200.01   | 74                                           | ĺ            | m                                                                                                    |
| ]     |           | mccoy                                            | 14                                                                                                    | \$       | 31,300.01  | 67                                           |              | d                                                                                                    |
| Ì     |           | meagher                                          | 9                                                                                                    | \$       | 10,500.01  | 52                                           | l            | s                                                                                                    |
| ļ     |           | dupuis                                           | 12                                                                                                    | \$       | 12,000.00  | 28                                           |              | У                                                                                                    |
| )<br> | phoenix   | 1                                                | 98                                                                                                    | <br>  \$ | 118,500.07 | 449                                          | male         | 1                                                                                                    |
| ı     | 1         | 1                                                | 1                                                                                                    | 1        | ,          |                                              | 1            |                                                                                                    |
|       | nhooniy   | 1                                                | 1 400                                                                                                    |          | 200 000 14 | 040                                          | <br>         | 1                                                                                                    |
| !     | pricerrix | 1                                                | 169                                                                                                    | ] \$     | 208,900.14 | 043                                          | I            | ļ                                                                                                    |
| İ     | tucson    | monaco                                           | 20                                                                                                    | \$       | 12,300.01  | 30                                           | female       | d                                                                                                    |
|       |           | nevitte                                          | 15                                                                                                    | \$       | 12,300.01  | 77                                           | Ì            | s                                                                                                    |
| 1     |           | pauley                                           | 10                                                                                                    | \$       | 11,600.01  | 56                                           |              | m                                                                                                    |
|       |           |                                                  | 45                                                                                                    | \$       | 36,200.03  | 163                                          | <br>  female |                                                                                                    |
| ı     | 1         | n <mode></mode>                                  | 1 5                                                                                                    | l e      | 12 400 01  | 57                                           | l malo       | ŀ                                                                                                    |
| 1     |           | i                                                | i                                                                                                    | :        |            |                                              | mare         | l a                                                                                                    |
| ļ     |           | Or German                                        |                                                                                                    |          |            |                                              | !<br>        | "                                                                                                    |
| az    | tucson    | 1                                                | 6                                                                                                    | \$       | 27, 60.02  | 78                                           | male         | İ                                                                                                    |
|       |           | 1                                                |                                                                                                    |          |            |                                              | l            |                                                                                                    |
| az    | tucson    | 1                                                | 51                                                                                                    | \$       | 63,800.05  | 241                                          | l            |                                                                                                    |
| !     |           | ļ                                                |                                                                                                    |          |            |                                              | ļ            |                                                                                                    |
| az    |           | 1                                                | 240                                                                                                    | \$       | 272,700.19 | 1084                                         | 1            |                                                                                                    |
|       | az<br>az  | phoenix  phoenix  tucson  tucson  tucson  tucson | c <more> june lednar m<more> m<more> m<more> meadow  bander geist kane maclin manzo mccoy meagher dupuis  phoenix  tucson monaco nevitte pauley  n<more> ordeman  az tucson  az tucson</more></more></more></more></more> |          |            | c <more>   22   \$ 18,300.01     june</more> |              | c <more>   22   \$ 18,300.01   38   june   18   \$ 10,900.01   73   lednar   13   \$ 15,000.01   71   m<more>   8   \$ 12,600.01   37   m<more>   4   \$ 10,800.01   68   meadow   24   \$ 9,800.01   52   meadow   24   \$ 9,800.01   52   meadow   24   \$ 9,800.01   52   meadow   24   \$ 9,800.01   52   meadow   24   \$ 9,800.01   52   meadow   24   \$ 9,800.01   52   meadow   24   \$ 9,800.01   52   meadow   24   \$ 9,800.01   52   meadow   24   \$ 9,800.01   52   meadow   24   \$ 9,800.01   52   meadow   24   \$ 9,800.01   52   meadow   25   \$ 12,500.01   70   male   maclin   23   \$ 12,500.01   79   manzoo   19   \$ 4,200.01   74   mecoy   14   \$ 31,300.01   67   meagher   9   \$ 10,500.01   52   meadow   9   \$ 10,500.01   52   meadow   12   \$ 12,000.00   28   meadow   12   \$ 12,000.00   28   meadow   12   \$ 12,000.00   28   meadow   14   \$ 31,500.07   449   male   meadow   189   \$ 208,900.14   843   male   meadow   15   \$ 36,200.01   77   meadow   16   \$ 36,200.01   57   male   meadow   15   \$ 36,200.01   57   male   male   meadow   15   \$ 36,200.01   57   male   male   meadow   15   \$ 36,200.01   57   male   male   meadow   15   \$ 36,200.01   57   male   male   meadow   15   \$ 36,200.01   57   male   male   meadow   15   \$ 36,200.01   57   male   male   meadow   15   \$ 36,200.01   57   male   male   meadow   15   \$ 36,200.01   57   male   male   meadow   15   \$ 36,200.01   57   male   male   meadow   15   \$ 36,200.01   57   male   male   meadow   15   \$ 36,200.01   57   male   male   meadow   15   \$ 36,800.05   241   male   meadow   15   \$ 36,800.05   241   male   male   meadow   15   \$ 36,800.05   241   male   male   meadow   15   \$ 36,800.05   241   male   male   meadow   15   \$ 36,800.05   241   male   male   meadow   15   \$ 36,800.05   241   male   male   male   meadow   15   \$ 36,800.05   241   male   male   male   male   male   male   male   male   male   male   male   male   male   male   male   male   male   male   male   male   male   male   male   male   male   male   male   male   male   male   male   male   male  </more></more></more> |

- Page 2 -

2-56 GB63-00

133

| 135 | 04/29/8      | 33          | :               | Sample Re | 10:44  |            |     |        |          |
|-----|--------------|-------------|-----------------|-----------|--------|------------|-----|--------|----------|
|     | STATE   CITY |             | NAME JOB        |           | SALARY |            | AGE | SEX    | l F      |
|     |              |             | 1               |           |        | JALAN.     | 1   | ) JEN  | A        |
|     |              |             | :<br>           |           |        |            |     |        | M        |
|     |              |             | 1               | !<br>[    |        |            |     |        | I        |
|     |              |             |                 | '<br>     |        |            |     |        | 1 ±      |
|     |              |             | 1               |           |        |            |     | l<br>  | Y        |
|     | •            |             |                 | 1         | ł.     |            |     | l      |          |
|     | ca           | fresno      | bane            | 13        | \$     | 15,200.01  | 50  | female | m        |
|     |              |             | george          | 8         | \$     | 12,100.01  | 44  |        | d        |
|     |              |             | kang            | 4         | \$     | 10,000.01  | 76  |        | s        |
|     |              |             | maclure         | 24        | \$     | 9,700.01   | 47  | İ      | m        |
|     |              |             | marcey          | 20        | \$     | 12,600.01  | 71  |        | I d      |
|     |              |             | mccrary         | 15        | \$     | 12,500.01  | 53  |        | s        |
|     |              |             | meakin          | 10        | \$     | 11,600.01  | 51  | [      | m        |
|     |              |             | Ì               |           |        |            |     |        | i        |
|     |              |             | l               | 94        | \$     | 83,700.07  | 392 | female | İ        |
|     |              |             | a <more></more> | 3         | \$     | 12,500.01  | 61  | male   | d        |
|     |              |             | c <more></more> | 23        | \$     | 12,400.01  | 53  |        | s        |
|     |              |             | jupiter         | 19        | \$     | 4,100.01   | 47  | •      | m        |
|     |              |             | leeland         | 14        | \$     | 32,800.01  | 77  |        | d        |
|     |              |             | m <more></more> | 9         | \$     | 10,200.01  | 32  |        | s        |
|     |              |             | mcclung         | 5         | \$     | 13,100.01  | 71  | İ      | m        |
|     |              |             | m <more></more> | 1         | \$     | 14,100.01  | 26  |        | I d      |
|     |              |             | monger          | 21        | \$     | 12,600.01  | 61  |        | s        |
|     |              |             |                 |           |        |            |     |        |          |
|     |              | fresno      |                 | 95        | \$     | 111,800.08 | 428 | male   | ļ        |
|     |              |             | l               |           |        |            |     |        | 1        |
|     |              | fresno      | İ               | 189       | \$     | 195,500.15 | 820 | İ      | İ        |
|     |              | los angeles | aboe            | 4         | \$     | 10,201.01  | 41  | female | 1        |
|     |              |             | cowes           | 24        | \$     | 9,500.01   | 58  |        | i<br>i m |
|     |              |             | justin          | 20        | \$     | 12,900.01  | 34  |        | d        |
|     |              |             | leestma         | 15        | \$     | 12,300.01  | 69  |        | s        |
|     |              |             | m <mdre></mdre> | 10        | \$     | 11,400.01  | 52  |        | m        |
|     |              |             | m <more></more> |           | \$     | 15,000.01  |     | İ      | d        |
|     |              |             | meagher         | 2         | \$     | 12,600.01  | 67  | !      | s        |
|     |              |             | monroe          | 22        | \$     | 18,900.01  | 42  |        | m        |
|     |              |             | newhall         | 18        | \$     | 10,000.01  | 30  |        | d        |
|     |              |             | pavlov          | 13        | \$     | 14,000.01  | 24  |        | s        |
|     |              |             |                 |           |        |            |     |        | İ        |
|     |              | İ           | l               | 134       | \$     | 126,801.10 | 443 | female | İ        |
|     |              |             | barker          | 14        | \$     | 32,800.01  | 78  | male   | d        |
|     | •            |             |                 |           |        |            |     |        |          |

. (7 data lines)

195 - Page 3 -

2-57 GB63-00

This page intentionally left blank.

2-58 GB63-00

To see how the totals feature works, the last page of the report must be examined. The example eliminates page breaks to cut down on the number of pages generated.

197 ! display\_employee: sfo -tt age salary job 199 ! display\_employee: sfo -pb ""

Just as retrieved data can be re-used, so can formatted reports. The last few pages will be examined, but display will be asked to keep the formatted report. It will use the previously established temp\_dir to place the copy of the formatted report.

2-59 GB63-00

| 04/29/83 |         |                                                                                                    | Sample R                                                           | 10                                                       | 10:52                                                                                                    |                                                                        |        |                 |
|----------|---------|----------------------------------------------------------------------------------------------------|--------------------------------------------------------------------|----------------------------------------------------------|----------------------------------------------------------------------------------------------------|------------------------------------------------------------------------|--------|-----------------|
| STATE    | CITY    | NAME                                                                                                   | JOB<br> <br> <br> <br> <br>                                        |                                                          | SALARY                                                                                                    | AGE<br> <br> <br> <br>                                                 | SEX    | F               |
| vt       | rutland | parnell                                                                                                | 1                                                                  | \$<br>                                                   | 14,400.01                                                                                                    | 59                                                                     | male   | m               |
| vt       | rutland | i                                                                                                    | 92                                                                 | \$                                                       | 133,200.09                                                                                                    | 466                                                                    | male   |                 |
| vt       | rutland | 1                                                                                                    | 218                                                                | <br>  \$                                                 | 246,511.18                                                                                                    | <br>  992                                                              |        |                 |
| vt       |         | 1                                                                                                    | <br>  431                                                          | <br>  \$                                                 | 478,511.36                                                                                                    | <br>  1866                                                             |        |                 |
| wa       | seattle | aziz   freitag   johnson   maclean   m <more>   m<more>   m<more>   noff   o'neil</more></more></more> | 6<br>  2<br>  22<br>  18<br>  13<br>  8<br>  4<br>  24<br>  20<br> | \$ \$ \$ \$ \$ \$ \$ \$ \$ \$ \$ \$ \$ \$ \$ \$ \$ \$ \$ | 14,100.01<br>13,000.01<br>18,900.01<br>10,000.01<br>14,000.01<br>12,600.01<br>10,200.01<br>9,100.01<br>12,100.01 | 75<br>  66<br>  25<br>  74<br>  67<br>  67<br>  65<br>  49<br>         | female | Q & E Q & E Q & |
|          | seattle | collier janick latter m <more> m<more> mcrorie mock neill patel</more></more>                          | 16<br>  11<br>  7<br>  3<br>  23<br>  19<br>  14<br>  9<br>  5     | * * * * * * * * - *                                      | 13,000.01<br>20,200.01<br>15,300.01<br>12,400.01<br>12,500.01<br>4,000.01<br>30,100.01<br>10,800.01<br>12,000.01 | 62<br>  50<br>  55<br>  66<br>  43<br>  40<br>  22<br>  47<br>  24<br> | male   | m d s m d s m d |
|          | seattle | <br>                                                                                                   |                                                                    |                                                          | 244,300.18                                                                                                    |                                                                        |        | !               |

. (13 data lines)

- Page 33 -

2-60 GB63-00

| 04/29/83 |                   | 9                  | Sample Report     |          |            |        |                                         |                        |  |
|----------|-------------------|--------------------|-------------------|----------|------------|--------|-----------------------------------------|------------------------|--|
| STATE    | CITY              | NAME<br> <br> <br> | JOB<br> <br> <br> |          | SALARY     | AGE    | SEX                                     | F<br>  A<br>  M<br>  I |  |
|          |                   | İ                  | Ì                 | ĺ        |            | İ      | İ                                       | Y                      |  |
| wa       | walla walla       | bahn               | 7                 | \$       | 14,900.01  | 55     | male                                    | d                      |  |
|          |                   | freuh              | 3                 | \$       | 12,900.01  | 76     | 1                                       | s                      |  |
|          |                   | jones              | 23                | \$       | 12,800.01  | 36     |                                         | m                      |  |
|          |                   | macleod            | 19                | \$       | 4,200.01   | 60     |                                         | d                      |  |
|          |                   | manion             | 14                | \$       | 32,400.01  | 68     |                                         | 5                      |  |
|          |                   | m <more></more>    | 9                 | \$       | 10,700.01  | 68     |                                         | m                      |  |
|          |                   | mittal             | 5                 | \$       | 12,000.01  | 43     |                                         | d                      |  |
|          |                   | negri              | 1                 | \$       | 15,200.01  | 68     |                                         | s                      |  |
|          |                   | oong               | 21                | \$       | 12,000.01  | 70     |                                         | m                      |  |
| wa       | <br>  walla walla | 1                  | 102               | \$       | 127,100.09 | 544    | male                                    |                        |  |
|          |                   | 1                  |                   |          |            |        |                                         |                        |  |
| wa       | walla walla       | 1                  | 220               | \$       | 236,301.18 | 929    |                                         |                        |  |
|          | !                 | !                  |                   |          |            |        |                                         |                        |  |
| wa       |                   | 1                  | 444               | \$       | 480,601.36 | 1898   |                                         | 1                      |  |
| wi       | green bay         | bailey             | 8                 | \$       | 12,410.01  | 25     | female                                  | s                      |  |
|          |                   | fyock              | 4                 | \$       | 10,801.01  | 47     |                                         | m                      |  |
|          |                   | june               | 24                | \$-      | 9,210.01   | 47     |                                         | d                      |  |
|          |                   | m <more></more>    | 20                | \$       | 12,800.01  | 35     |                                         | 5                      |  |
|          |                   | mann               | 15                | \$       | 13,000.01  | 52     |                                         | m                      |  |
|          |                   | m <more></more>    | 10                | \$       | 12,000.01  | 51     |                                         | d                      |  |
|          |                   | mock               | 6                 | \$       | 14,800.01  | 78     |                                         | s                      |  |
|          |                   | neill              | 2                 | \$       | 12,200.01  | 30     |                                         | m                      |  |
|          |                   | onofiro            | 22                | \$       | 18,800.01  | 77     |                                         | d                      |  |
|          |                   |                    |                   | <br>  \$ | 116,021.09 | 442    | <br>  female                            | <br>                   |  |
| . (11    | data lines)       | 1                  | ,                 |          | ,          | , ,,,, | , , , , , , , , , , , , , , , , , , , , | •                      |  |
|          |                   |                    |                   |          |            |        | 1                                       | 1                      |  |
|          | green bay         | 1                  | 103               | \$       | 132,200.09 | 473    | male                                    |                        |  |
|          | ļ                 | !                  | i                 | i        |            |        | l                                       | ŀ                      |  |
|          | green bay         | l                  | 214               | \$       | 248,221.18 | 915    |                                         | l                      |  |
|          | racine            | c <more></more>    | 20                | \$       | 12,500.01  | -      | female                                  | s                      |  |
|          |                   | johnson            | 15                | \$       | 12,410.01  | 61     |                                         | m                      |  |
|          | !                 | ledford            | 10                | \$       | 11,200.01  | 63     |                                         | d                      |  |
|          |                   | maclin             | 6                 | \$       | 14,200.01  | 25     |                                         | s                      |  |

- Page 34 -

2-61 GB63-00

| 04/29/83                        |        | \$                                                         | Sample Re                        | epor                               | t                                                             | 10:53                      |                             |                       |  |
|---------------------------------|--------|------------------------------------------------------------|----------------------------------|------------------------------------|---------------------------------------------------------------|----------------------------|-----------------------------|-----------------------|--|
| STATE  <br> <br> <br> <br> <br> | CITY   | NAME                                                       | JOB<br> <br> <br> <br>           |                                    | SALARY                                                        | AGE                        | SEX  <br> <br> <br> <br>    | F<br>A<br>M<br>I<br>L |  |
| wi  <br> <br> <br> <br>         | racine | m <more> m<more> moldt n<more> patton</more></more></more> | 2<br>  22<br>  18<br>  13<br>  8 | \$<br>  \$<br>  \$<br>  \$<br>  \$ | 12,600.01<br>18,700.01<br>10,200.01<br>14,400.01<br>12,100.01 | 35<br>38<br>67<br>71<br>27 | female  <br> <br> <br> <br> | m d s m d             |  |
|                                 |        | <br>  baker                                                | 114                              | \$<br>  \$                         | 118,310.09                                                    | 407                        | female                      | m                     |  |
|                                 |        | gardner<br>jupiter                                         | 5<br>1                           | \$<br>  \$                         | 12,300.01<br>14,301.01                                        | 29<br>41                   |                             | d                     |  |
| <br> <br>                       |        | m <more> mansour mcclung</more>                            | 21<br>  16<br>  11               | \$<br>  \$<br>  \$                 | 12,600.01<br>13,100.01<br>21,100.01                           | 32<br>46<br>39             |                             | m<br>d                |  |
| 1                               |        | modlin<br>nelson                                           | 7                                | \$<br>  \$                         | 14,300.01<br>12,400.01                                        | 60<br>70                   | <br> <br>                   | e d                   |  |
| <br> <br>  wi                   | racine | o <more></more>                                            | 23<br> <br>  96                  | \$<br> <br>  \$                    | 12,800.01<br><br>124,901.18                                   | 62<br><br>422              | <br> <br>  male             | s                     |  |
|                                 |        |                                                            |                                  |                                    |                                                               |                            |                             |                       |  |
| wi                              | racine |                                                            | 210                              | \$<br>                             | 243,211.27                                                    | 829                        | <br>                        |                       |  |
| wi                              |        |                                                            | 424                              | \$                                 | 491,432.45                                                    | 1744                       |                             |                       |  |
|                                 |        |                                                            | 12279                            | !                                  | ======================================                        | 48952                      |                             |                       |  |

. (10 blank lines)

- Page 35 -

2-62 GB63-00

| Now    | that | the  | repor  | t appo | ears o | оттес | t, it | can  | be   | written | (save | i) to | a | file. | -old_ | _report | will | be |
|--------|------|------|--------|--------|--------|-------|-------|------|------|---------|-------|-------|---|-------|-------|---------|------|----|
| specif | ied  | so i | that d | isplay | uses   | the   | prev  | ious | ly f | ormatte | d rep | ort.  |   |       |       |         |      |    |

203 ! display\_employee: di -orp -of SAMPLE\_REPORT -kr

The complete report (SAMPLE\_REPORT) now resides in the user's working directory and can be dprinted at will. The -keep\_retrieval control argument was specified in order to continue this session, but could have been eliminated if the user was terminating the session after saving this report.

2-63 GB63-00

Now we will experiment with generation of a report utilizing the group footer/header and left/right trim operations.

```
1 ! display_employee: sfo -rs
3 ! display employee: sfo -pw 60 -tl off -pb state
5 ! display_employee: sfo -ex 1 2 3 4 5 6 7 8 -gr state city
7 ! display_employee: sfo -gft city -ght city
9 ! display_employee: sfo -gfv -prompt -ghv -prompt
10 Enter -group_footer_value.
11 ! !!!!
12!.
13 Enter -group_header_value.
14 ! !City: [clv city]!!!
15 ! !!!!
16!.
18 ! display_employee: sfo -phv -prompt -pfv -prompt
19 Enter -page_header_value.
20 ! !State: [clv state]!!!
21 ! !!!!
22 ! .
23 Enter -page_footer_value.
24 ! !!!!
25 ! !!- Page [dib page number] -!!
26!.
28 ! display_employee: sfo -rhv -prompt
29 Enter -row_header_value.
30 ! Employee [e rtrim [clv name]] is [e ltrim [clv age]] years old and
       earns [e pic $z9,999v.99 [clv salary]]!!!
31 ! .
33 ! display_employee: di -or -kr -sort state city salary -pg 1,3
     State: ak
     City: juneau
39
     Employee molloy is 22 years old and earns $ 4,300.01
40
     Employee ord is 34 years old and earns $ 9,200.01
     Employee manuel is 33 years old and earns $10,000.01
     Employee nesline is 27 years old and earns $10,100.01
     Employee paul is 73 years old and earns $10,300.01
     . (12 data lines)
     Employee ledger is 27 years old and earns $21,900.01
     Employee nevling is 63 years old and earns $32,500.01
     . (37 blank lines)
97
                           - Page 1 -
```

2-64 GB63-00

#### lines 1-5

Resets all options (i.e., restore the report back to its original format), set page width to 60, turn title line "off," set the page break to "state," exclude all 8 columns of the report, and group the report by "state" and "city."

line 7

Sets the group footer/header trigger to "city."

lines 9-16

Sets the group footer value to a blank line (!!!!) and the group header value to "City:" (left-justified).

lines 18-26

Sets the page header value to "State:" (left-justified), the page footer (2 lines) to contain a blank line (!!!!), and the second footer line to "- Page X -".

lines 28-31

Sets the row header value to read (left-justified and trimmed):

Employee X is X years old and earns \$X

line 33

Invokes display, using the sort sequence "state city salary."

lines 37-225

System display — notice that the top of each page (lines 37, 101, 165) indicate a report by state (ak, az, ca). Additionally, the report is sorted by city, where:

ak - juneau (line 39)

az - phoenix (line 103)

- tucson (line 121)

ca - fresno (line 167)

- los angeles (line 185)

- sacramento (line 207)

and finally employees are listed in ascending salary order.

The remaining two pages of the report follow.

2-65 GB63-00

101 State: az

#### 103 City: phoenix

Employee manzo is 74 years old and earns \$ 4,200.01

Employee meadow is 52 years old and earns \$ 9,800.01

Employee meagher is 52 years old and earns \$10,500.01

Employee mcclowsky is 68 years old and earns \$10,800.01

Employee june is 73 years old and earns \$10,900.01

Employee dupuis is 28 years old and earns \$12,000.00

Employee kane is 58 years old and earns \$12,300.01

Employee maclin is 79 years old and earns \$12,500.01

Employee macmahon is 37 years old and earns \$12,600.01

Employee geist is 21 years old and earns \$13,000.01

Employee geist is 21 years old and earns \$14,600.01

Employee lednar is 71 years old and earns \$15,000.01

Employee corcoran is 38 years old and earns \$18,300.01

Employee bander is 70 years old and earns \$21,100.01

Employee mccoy is 67 years old and earns \$31,300.01

#### 121 City: tucson

Employee pauley is 56 years old and earns \$11,600.01 Employee monaco is 30 years old and earns \$12,300.01 Employee nevitte is 77 years old and earns \$12,300.01 Employee neubauer is 57 years old and earns \$12,400.01 Employee ordeman is 21 years old and earns \$15,200.01

. (33 blank lines)

161 - Page 2 -

2-66 GB63-00

165 State: ca

#### 167 City: fresno

Employee jupiter is 47 years old and earns \$ 4,100.01 Employee maclure is 47 years old and earns \$ 9,700.01 Employee kang is 76 years old and earns \$10,000.01 Employee macmannis is 32 years old and earns \$10,200.01 Employee meakin is 51 years old and earns \$11,600.01 Employee george is 44 years old and earns \$12,100.01 Employee costello is 53 years old and earns \$12,400.01 Employee abernathy is 61 years old and earns \$12,500.01 Employee mccrary is 53 years old and earns \$12,500.01 Employee marcey is 71 years old and earns \$12,600.01 Employee monger is 61 years old and earns \$12,600.01 Employee mcclung is 71 years old and earns \$13,100.01 Employee meadoows is 26 years old and earns \$14,100.01 Employee bane is 50 years old and earns \$15,200.01

#### 185 City: los angeles

Employee cowes is 58 years old and earns \$ 9,500.01 Employee newhall is 30 years old and earns \$10,000.01 Employee aboe is 41 years old and earns \$10,201.01 Employee giannoti is 45 years old and earns \$10,900.01 Employee macmillan is 52 years old and earns \$11,400.01 Employee leestma is 69 years old and earns \$12,300.01 Employee katz is 70 years old and earns \$12,400.01 Employee orf is 70 years old and earns \$12,400.01 Employee marcus is 62 years old and earns \$12,600.01 Employee meagher is 67 years old and earns \$12,600.01 Employee mccory is 54 years old and earns \$12,700.01 Employee justin is 34 years old and earns \$12,900.01 Employee pavlov is 24 years old and earns \$14,000.01 Employee macmahon is 57 years old and earns \$14,800.01 Employee nevitte is 39 years old and earns \$14,900.01 Employee mccormick is 26 years old and earns \$15,000.01 Employee monroe is 42 years old and earns \$18,900.01 Employee mealey is 36 years old and earns \$21,600.01 Employee barker is 78 years old and earns \$32,800.01

#### 207 City: sacramento

Employee newman is 68 years old and earns \$ 4,200.01 Employee orlaens is 41 years old and earns \$10,300.01

. (12 data lines)

225 - Page 3 -

2-67 GB63-00

```
229 ! display_employee: q
230 (Multics command level - ready message)
```

This concludes the sample user session.

2-68 GB63-00

# SUBROUTINE OVERVIEW AND TUTORIAL

This section provides an overview of the report\_writer\_ subroutine, including examples organized to provide a tutorial on using the subroutine. The report\_writer\_ subroutine entrypoints are documented in reference material format in Section 5. A PL/I coded example that uses report\_writer\_ is in Section 6.

Application subsystems that utilize the report writer do so by interfacing through the report\_writer\_subroutine and the subsystem utilities subroutine (ssu\_). The report\_writer\_ and ssu\_ provide the necessary subroutine entrypoints for an application subsystem to include the report writer with an minimal amount of coding.

Note: Refer to the Programmer's Reference Manual and the Subroutines Manual for ssureference material and subroutine description.

#### CREATING AN INVOCATION

The application subsystem creates a report writer invocation through the report\_writer\_\$create\_invocation entrypoint. Prior to creating a report writer invocation, the application subsystem must have created an ssu\_invocation through the ssu\_\$create\_invocation or ssu\_\$standalone\_invocation entrypoints. All information specific to the application subsystem is supplied to the ssu\_and report\_writer\_entrypoints. After creating the invocation, all of the report writer functions described in Section 1 are available to the application subsystem.

The application subsystem provides a procedure that does the actual retrieval of data from its source data file. This procedure is called the application's "table manager" program, and is called by report\_writer\_ when rows are needed to format the report. The table manager procedure is described in detail under "Data Table Retrieval" below.

The following diagram (Figure 3-1) shows the relationship between the subsystem, report\_writer\_, and the table manager.

3-1 GB63-00

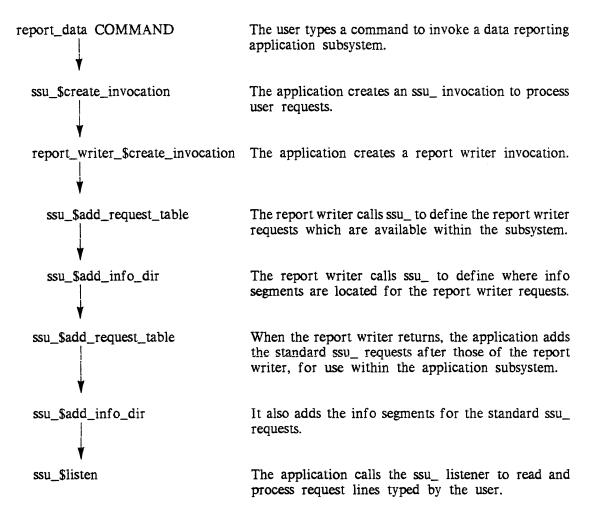

Figure 3-1. Creating an Invocation

The initial step in using report\_writer\_ is to call the create\_invocation entrypoint. This entrypoint takes the name of the table manager procedure from the calling Multics subsystem and an ssu\_info pointer as input parameters, and passes back a pointer to the report\_writer\_ specific info structure if the invocation can be created. This returned report\_writer\_ info pointer is saved and passed as the first parameter to every report\_writer\_ entrypoint to uniquely identify this specific invocation of report\_writer\_. If the invocation cannot be created, the code and error message parameters supply the reason for the failure to create. The following code fragment shows an example usage of this entrypoint.

If the table manager procedure name parameter is blank, the create\_invocation entrypoint obtains the name of the subsystem via the ssu\_\$get\_subsystem\_name subroutine and uses this for the table manager procedure name.

3-2 GB63-00

This entrypoint calls ssu\_\$get\_info\_ptr to obtain the info pointer for the application subsystem. It is passed as the first parameter to the table manager procedure in the calling subsystem, so that the table manager can access its own info structure and perform operations (refer to "Subsystem Table Manager Procedure" below for additional information).

The report\_writer\_ also calls ssu\_\$get\_ec\_suffix. Any saved report layouts processed by save\_format\_options, or restore\_format\_options must have the fo.ec\_suffix name, where ec suffix is the suffix returned by ssu\_.

#### DATA TABLE RETRIEVAL

The application subsystem provides the selection of a table through its own choice of methods. For example, the LINUS subsystem provides the selection of a table through the input\_query and translate\_query requests.

Before a table has been selected (e.g., by issuing application-provided requests), the requests that deal with format options allow references to general report options, but do not allow references to general or specific column options. When the application subsystem has selected a table, it calls a report\_writer\_ entrypoint to describe the selected set of columns to the report writer, and report\_writer\_ generates a default report layout based on these column descriptions. After calling this entrypoint, the requests that deal with format options allow references to general and specific column options.

Although the data selected by the user can come from several different sources (e.g., from several different relations within a MRDS data base), the data that the user eventually sees is considered to be a table made up of one or more columns, that must contain at least one row. This tabular data that the user sees is the same retrieved data table discussed in Sections 1 and 2.

3-3 GB63-00

The following diagram (Figure 3-2) shows the relationship between the subsystem, report\_writer\_, and the table manager.

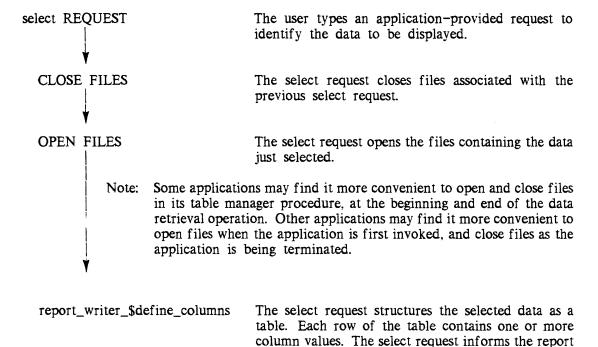

Figure 3-2. Selecting A Table

The application subsystem provides a table manager procedure that prepares for data retrieval, does the actual retrieving of individual rows, and terminates the data retrieval. The report writer calls the subsystem's table manager create\_table entrypoint when requested to do a new retrieval, the delete\_table entrypoint when requested to delete the retrieval (via display\_discard\_retrieval), and the get\_row entrypoint to retrieve each row of the table during the formatting process. After each get\_row operation, report\_writer\_ takes the data returned from the table manager procedure and places it into an internal location. The sorting of the retrieved data table is done by report\_writer\_ using its own internal copy. The multi-pass formatting, where several passes over the retrieved data table are necessary, is also done by report\_writer\_, on its own internal version of the retrieved data (i.e., the get\_row entrypoint is only called once for row number 1, regardless of the number of passes over row 1 that are necessary to format the report).

In the case of a subsystem like LINUS, the create\_table begins a new data retrieval from MRDS, get\_row gets a single row through the dsl\_\$retrieve subroutine, and delete\_table accomplishes whatever cleanup is necessary after the retrieval is completed.

3-4 GB63-00

writer of the name and data type for each column.

The following diagram (Figure 3-3) shows the relationship between the subsystem, report\_writer\_, and the table manager.

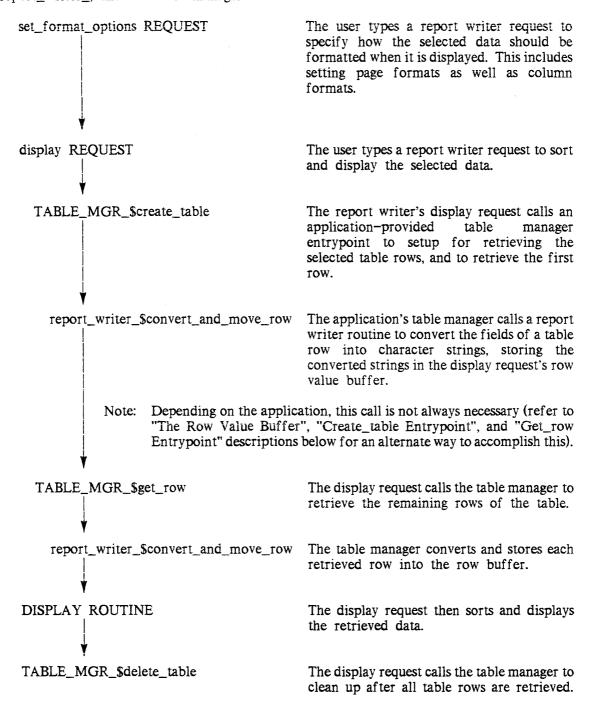

Figure 3-3. Displaying the Data

3-5 GB63-00

#### Data Tables

Reports are created using data which is viewed as a table. The table is made up of one or more columns, and contains one or more rows. No table is defined upon invocation of the report\_writer. The selection of any particular table is done by the application subsystem. Until a table is defined, the report\_writer\_ standard requests do not allow references to any specific or general column options and a report cannot be formatted.

#### DEFINING A TABLE

After a table is selected by the application subsystem, its select request calls the report\_writer\_ define\_columns entrypoint to inform report\_writer\_ that a set of columns has been selected. After this call, the standard requests allow references to general and specific column options, and make possible the formatting of reports.

The entrypoint is called with the report\_writer\_ info pointer as the first parameter and a pointer to the row\_info structure as the second parameter. See "Row Information Structure" below for a code fragment initializing this structure and the define\_columns entrypoint description in Section 5 for a description of the structure. The code and message parameters reflect any errors that occur during execution.

If the define\_columns entrypoint was previously called with a valid set of columns, and some user action results in there being no current set of columns defined, the define\_columns entrypoint should be called again with a null pointer to the row\_info structure. This causes report\_writer\_ to delete its information on the previously defined set of columns. Until this is done, report\_writer\_ considers the old set of columns valid.

The following code fragment illustrates its usage when the application subsystem wishes to define a set of columns.

#### ROW INFORMATION STRUCTURE

The row information structure provides report\_writer\_ with all of the information about the table needed produce a default report layout, do data conversions, and produce reports. This structure is documented in the define\_columns entrypoint in Section 5. The calling program allocates this structure, sets the version number, and fills in the names and descriptors arrays. All other elements of this structure are filled in by the define\_columns entrypoint.

The following code fragment shows a portion of a program that uses MRDS, allocates and initializes the row\_info structure, and calls report\_writer\_ to define a set of columns.

```
call dsl_$get_attribute_list (data_base_index, relation_name,
     work_area_ptr, mrds_attribute_list_structure_version,
```

3-6 GB63-00

```
mrds attribute list ptr, code);
if code ^= 0
then call ssu $abort line (sci ptr, code, "Getting data base attributes.");
row_info_init_number_of_columns
     = mrds_attribute_list.num_attrs_in_view;
allocate row_info in (work_area) set (row_info_ptr);
row info.version = ROW_INFO_VERSION_1;
do loop = 1 to row info init number of columns;
     row info.column (loop).names
          = rtrim (mrds_attribute_list.attribute (loop).model name);
     row info.column (loop).descriptors
          = mrds_attribute_list.attribute (loop).user_data_type;
end:
call report writer $define columns (report writer info ptr,
     row_info_ptr, code, message);
if code \overline{\phantom{a}}=0
then call ssu_$abort_line (ssu_info_ptr, code, message);
```

# Subsystem Table Manager Procedure

The retrieval of data from the source file is the responsibility of an application provided program (called the "table manager" procedure) which is specified when the invocation is created. The table manager procedure is called by report\_writer\_ during the formatting process when data to produce the report is needed, and at the beginning and end of the data retrieval process.

When the invocation is created, report\_writer\_ tries to find the entrypoints create\_table, delete\_table, get\_row, and get\_query. The last entrypoint is optional, but the first three entrypoints must be present in the table manager procedure or the invocation is not created. When the mandatory entrypoints are called by report\_writer\_, they are passed two parameters. The first parameter is the Multics subsystem's info structure pointer which is used by the table manager procedure to reference data items in its info structure necessary to perform its function. The second parameter is an error code which is used to report any errors back to report\_writer\_. The optional entrypoint is passed these same parameters as the first and last parameters, with the same usage. The second and third parameters are filled in by the table manager procedure if execution completes successfully. The second parameter points to the data selection query used to select the current table, and the third parameter is the query's length.

## THE ROW VALUE BUFFER

The row value buffer is the location where the table manager procedure places the row value after it is extracted from the source data file. The maximum row value length supported by report\_writer\_ is the number of characters that fit in one Multics segment. When the report\_writer\_\$define\_columns entrypoint is called with a row\_info structure, elements within the structure that deal with the row value buffer are filled in by report\_writer\_. The row\_info.value\_ptr is the pointer to the row value buffer, and its length can be found in row\_info.value\_length. The row\_info.column array contains the index into the buffer where each column value is expected to be found by report\_writer\_, and the column length. Each column within the buffer is treated as a non-varying, unaligned character string.

The declarations in the include file rw\_row\_info.incl.pll provide two methods to access column values. The include file contains the following declaration for the entire row value:

3-7 GB63-00

```
declare row_value char (row_info.value_length)
    based (row info.value ptr);
```

The following code fragment uses this declaration and the PL/I substring operation to access the column values within the row.

```
do loop = 1 to row_info.number_of_columns;
        call ioa_ ("^a", substr (row_value,
              row info.column (loop).indexes,
              row info.column (loop).lengths));
   end;
The include file also contains the declarations:
   declare row value as an array (row info.value length)
           char (1) based (row_info.value_ptr);
   declare column value
                 (row_info.column.lengths
            char
                     (row info.current_column_number))
            based (addr (row value as an array
                     (row info.column.indexes
                       (row_info.current_column_number))));
The next code fragment uses these declarations to access the column values.
   do row info.current column number = 1 to
         row info.number of columns;
         call ioa_ ("^a", column_value);
   end;
```

#### CREATE TABLE ENTRYPOINT

The create\_table entrypoint of the application's table manager is called by report\_writer\_ when a new set of retrievals are requested. The table manager procedure may open files, perform initialization, etc. when this entrypoint is called. It also retrieves the first row from its source data file, and moves the row value into the row value buffer. If the source data file contains only character data type columns, the values can be moved directly into the row value buffer. If the source data file contains other data type columns, the report\_writer\_ entrypoint convert\_and\_move\_row can be called to move the row value into the buffer with data conversions. (Refer to "Data Conversions" below for more information on this entrypoint and to the "get\_row Entrypoint" for additional information on moving a row value into the row value buffer without data conversions.)

If the create\_table entrypoint finds the source file empty when retrieving the first row, it sets the code to rw\_error\_\$no\_data. This is treated as an error by report\_writer\_, and the setup and creation of the report is terminated. The report\_writer\_ calls ssu\_\$abort\_line with rw\_error\_\$no\_data, and the user of the application subsystem is provided with the following message:

subsystem (display): No data was found that satisfied the search.

3-8 GB63-00

# GET ROW ENTRYPOINT

The get\_row entrypoint is called by report\_writer\_ to retrieve a single row from the source file and move it into the row value buffer. It is called to retrieve each row except the first row (i.e., the first row is returned by the create\_table entrypoint). If an end-of-file is discovered by the table manager procedure when the retrieval of the row is attempted, the code should be set to error\_table\_\$end\_of\_info. This indicates a normal end-of-file and report\_writer\_ does not call the get\_row entrypoint again until a new set of retrievals is requested, via the create\_table entrypoint.

The following code fragment shows an example of a structured file containing fixed position, unaligned non-varying character data type columns. The record is read directly into the row value buffer because it is identical to what report\_writer\_ is expecting.

The next code fragment shows an example of a structured file containing fixed position character data type columns, which are a mixture of varying, non-varying, aligned, and unaligned. The record is read into the structure, and is moved into the row value buffer to end up with unaligned, non-varying column values placed in their correct positions within the row value buffer.

```
declare 1 employee aligned,
          2 number char (8) varying,
          2 street char (64) varying,
          2 city char (32) varying,
          2 state char (2) unaligned,
          2 zip code char (5) unaligned;
call iox_$read_record (iocb_ptr, addr (employee),
     currentsize (employee) * 4, (0), code parameter);
if code_parameter ^= 0
then return;
row info.current column number = 1;
column_value = employee.number;
row info.current column number = 2;
column value = employee.street;
row_info.current_column_number = 3;
column value = employee.city;
row info.current column number = 4;
column_value = employee.state;
row info.current_column number = 5;
column value = employee.zip code;
```

# DELETE TABLE ENTRYPOINT

The delete\_table entrypoint is called by report\_writer\_ when the processing of the report is completed. The table manager procedure may close open files, free allocated variables, etc. when this entrypoint is called.

# GET QUERY ENTRYPOINT

The get\_query entrypoint is called by report\_writer\_ when the report\_writer\_ save\_format\_options request is invoked with the -query control argument. This specifies to save\_format\_options that the data selection requests should be saved along with the report layout.

This entrypoint is optional, and if not found in the table manager procedure when the report\_writer\_invocation is created, the save\_format\_options request calls ssu\_\$abort\_line with the code error\_table\_\$unsupported\_operation.

The data selection requests are dependent on the application subsystem, and should contain whatever subsystem requests are necessary to reselect the current table. The requests are saved in a subsystem exec\_com, along with other requests that set the current report format. A subsequent restore\_format\_options request invokes the exec\_com and executes these requests to reselect the table and restore the current report format. An example of a query specific to the LINUS subsystem is:

```
input_query -force -brief -terminal_input
select * from employee
.
translate_query
```

If any ampersands are found within the query that would be interpreted by exec\_com when the report layout is restored, they are protected by save\_format\_options with double ampersands before being placed in the saved report layout file. In the case of a subsystem like LINUS, a portion of a select statement that looked like:

```
& name = "Smith"

would be saved as:

&& name = "Smith"
```

The save\_format\_options request also provides an exec\_com &version statement and &attach input lines statement, placed prior to the query and format option request lines.

The entrypoint is called with the calling subsystem info structure pointer as the first parameter. The second parameter is a pointer to a segment where the table manager procedure places the query. The third parameter is for the length of the query in characters, and is set by the table manager procedure. The fourth parameter is a standard error code, and is set to zero if the get\_query entrypoint succeeds. If the get\_query entrypoint fails, it sets this parameter to a standard error code to indicate the reason for the failure.

#### **Data Conversions**

The report\_writer\_ convert\_and\_move\_row entrypoint can be called by the table manager procedure to have values converted from the original source file data types, to non-varying, unaligned character strings. The converted values are moved into the row value buffer as part of the conversion process.

The following code fragment shows how a record from a structured file can be placed in the row\_value buffer when the record contains a mixture of data types. The record is read into a structure, an array of pointers is set to point to the structure elements that make up the column values in column order, and the convert\_and\_move\_row entrypoint is called to perform data conversions and place the converted column values into their correct positions within the row

3-10 GB63-00

value buffer. In the example, the column order is, employee.number, employee.assignment, employee.salary, and employee.age.

```
declare I employee aligned,
          2 number char (8) varying,
          2 salary fixed dec (7,2) unaligned,
          2 age fixed dec(2) unaligned,
          2 assignment fixed bin;
declare value_ptrs(4) ptr;
call iox $read record (iocb ptr, addr (employee),
     currentsize (employee) * 4, (0), code parameter);
if code parameter ^= 0
then return;
value ptrs (1) = addr (employee.number); .
value ptrs (2) = addr (employee.assignment);
value ptrs (3) = addr (employee.salary);
value ptrs (4) = addr (employee.age);
call report_writer_$convert_and_move_row
     (report_writer_info_ptr, value_ptrs);
```

Note that in some cases, the table manager might use only a few of the structure elements as table columns, or might read records from two or more data files and merge them into a single table row, with columns coming from several data files.

#### REPORT PREPARATION

A default report layout is provided for each selected set of columns as described in Sections 1 and 2. The listing of formatting options is done through the list\_format\_options request described in Sections 1, 2, and 4. If the application subsystem provides a request level interface, the user can type the list\_format\_options request. If the application subsystem does not provide a request level interface, it must utilize the ssu\_\$evaluate\_active\_string entrypoint to obtain the value of a format option. The restore\_format\_options, save\_format\_options, and set\_format\_options requests can be invoked in the application when a user types these requests, or the application can use ssu\_\$execute\_string or ssu\_\$execute\_line to invoke these requests on the user's behalf.

#### REPORT FORMATTING

The display, display\_builtins, and column\_value requests provide for the formatting of a report. The display request is invoked in the user typing display, or the application subsystem calling the ssu\_\$execute\_line or ssu\_\$execute\_string to invoke these requests on the user's behalf. The display\_builtins and column\_value requests are normally accessed by including references to them in the values of format options which are set through the set\_format\_options request, but can also be accessed during report creation by the application subsystem through the ssu\_\$evaluate\_active\_string entrypoint.

#### DESTROYING AN INVOCATION

The application subsystem destroys a report writer invocation with the report\_writer\_\$destroy\_invocation entrypoint.

3-11 GB63-00

The following diagram (Figure 3-4) shows the relationship between the subsystem, report\_writer\_, and the table manager.

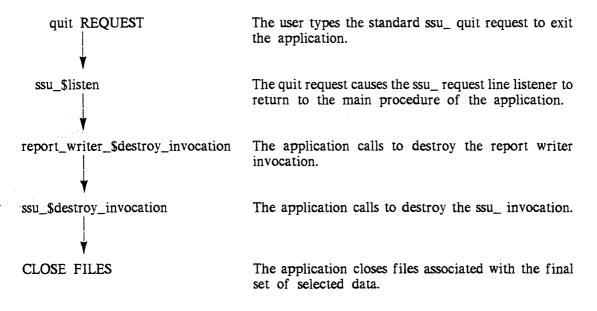

Figure 3-4. Destroying an Invocation

The last step in using report\_writer\_ is to call the destroy\_invocation entrypoint. This entrypoint takes the report\_writer\_ info pointer as its only parameter. If the pointer is null, the call is ignored. The following code fragment illustrates its usage.

call report\_writer\_\$destroy\_invocation (report\_writer\_info\_ptr);

3-12 GB63-00

# SECTION 4

# REPORT WRITER REQUEST DESCRIPTIONS

This section contains a description of the MRW requests. Each request description contains the name (including the abbreviated form, if any), discusses its purpose, and shows correct usage. Notes and examples are included where necessary for clarity.

The following list summarizes the MRW requests.

column\_value, clv

returns the value of the specified column for the current row, previous row, or next row.

display, di

retrieves selected data, creates a report, and displays the information or writes it to a file.

display\_builtins, dib

returns the current values for requested built-ins.

list\_format\_options, lsfo

lists the names and values of format options.

restore\_format\_options, rsfo

restores saved report layouts.

save\_format\_options, svfo

saves current values of format options for future use.

set\_format\_options, sfo

changes/sets report format options.

The remainder of this section contains a detailed description of each request.

4-1 GB63-00

column\_value column\_value

# Request: column\_value, clv

This request returns the value of the specified column for the current row, previous row, or next row. It can only be used as an active request. It is used within a formatted report produced by the display request to obtain the value of a column. It is an error to use this request anywhere except in a header/footer or editing string within a report produced by the display request.

# USAGE AS AN ACTIVE REQUEST

```
[clv column_id {-control args}]
```

#### where:

#### 1. column\_id

specifies which column value is to be returned. It can be given as the name of the column or the number of the column as selected through the subsystem.

# 2. control\_args

can be chosen from the following:

```
-current_row, -crw
```

returns the value of the named column for the current row. (Default)

#### -default STR

returns the character string STR when there is no previous row, or when there is no next row. (Default value for STR is "" if this control argument is not provided.)

#### -next\_row, -nrw

returns the value of the named column for the next row. If there is no next row, the string "" is returned unless changed by the -default control argument.

#### -previous\_row, -prw

returns the value of the named column for the previous row. If there is no previous row, the string "" is returned unless changed by the -default control argument.

#### NOTE

When a subtotal is being generated, the column\_value request returns the value of the subtotal, rather than the value of the column. An editing string for a column like "[pic \$99v.99 [clv salary]]", would edit the value of the salary column through the picture active request for every row. When a subtotal is being generated, the value of the salary subtotal is edited through the picture active request. This behavior also applies to subcounts, counts, and totals, in addition to subtotals.

# **EXAMPLES**

[clv foo]

[clv 3]

display

```
[clv foo -previous_row]
[clv foo -next_row -default NULL]
```

# Request: display, di

This request retrieves selected data, creates a report, and displays it on the terminal or sends it to a file or an io switch.

```
USAGE
    di {-control_args}
```

where control\_args can be chosen from:

Note: The following list identifies all control arguments grouped by function.

```
CONTROLLING WARNING MESSAGES
```

-brief

-long

# DISPLAYING PAGES AND PORTIONS OF PAGES

-all

-character\_positions

-page

# DATA RETRIEVAL INITIATION AND TERMINATION

-discard\_retrieval

-keep\_retrieval

-new\_retrieval

-old\_retrieval

# REPORT INITIATION AND TERMINATION

-discard\_report

-keep\_report

-new\_report

-old\_report

# SORTING RETRIEVED DATA

-sort

# CONTROLLING REPORT OUTPUT

-extend

-output\_file

-output\_switch

-truncate

display display

#### VIDEO SYSTEM SCROLLING FUNCTIONS

-enable\_escape\_keys

-enable\_function\_keys

-scroll

-set\_key

-window

# MULTI-PASS REPORT FORMATTING

-passes

# TEMPORARY STORAGE SPECIFICATION

-temp dir

#### -all, -a

displays all pages of the report. This argument is incompatible with the -pages control argument. (Default)

# -brief, -bf

suppresses warning messages.

# -character\_positions STR1 {STR2}, -chpsn STR1 {STR2}

where STR1 and STR2 define the left and right character positions of a vertical section of the report. STR1 must be given and defines the left margin position to begin from. STR2 is optional, and if not given, defaults to the rightmost character position of the report. If this control argument is not given, the entire page is displayed.

# -discard\_report, -dsrp

deletes the report on termination. (Default)

# -discard\_retrieval, -dsr

deletes retrieved data on termination. (Default)

#### -enable\_escape\_keys, -eek

specifies the use of escape key sequences, rather than the function keys and arrow keys on the terminal, for scrolling functions. This is the default if the -scroll control argument is given and the terminal does not have the necessary set of function keys and arrow keys (see -enable\_function\_keys). (In the following description, the mnemonic "esc-" means the escape key on the terminal.) The following escape key sequences are used if this control argument is given, or the terminal lacks the necessary set of keys:

| FUNCTION NAME                                                                | KEY SEQUENCE                                    |
|------------------------------------------------------------------------------|-------------------------------------------------|
| forward backward left right help set_key set_scroll_increment quit redisplay | esc-f esc-b esc-r esc-? esc-k esc-i esc-q esc-d |
|                                                                              |                                                 |

4-4 GB63-00

| start_of_report | esc-s |
|-----------------|-------|
| end_of_report   | esc-e |
| multics_mode    | esc-m |
| goto            | esc-a |

# -enable\_function\_keys, -efk

specifies the use of terminal function keys and arrow keys for scrolling functions. This is the default when the -scroll control argument is given and the terminal has at least nine function keys and four arrow keys. (In the following description, the mnemonic fN means function key N, where N is the number of the function key. The mnemonic down\_arrow means the down arrow key, up\_arrow means the up arrow key, left\_arrow means the left arrow key, and right\_arrow means the right arrow key. The following key sequences are used if this control argument is given and the terminal has the necessary set of keys:

| FUNCTION NAME                                                                                                    | KEY SEQUENCE                                                                         |
|----------------------------------------------------------------------------------------------------|--------------------------------------------------------------------------------------|
| forward backward left right help set_key set_scroll_increment quit redisplay start_of_report end_of_report multics_mode goto | down_arrow up_arrow left_arrow right_arrow fl (function key) f2 f3 f4 f5 f6 f7 f8 f9 |

#### -extend

appends the report to an existing file rather than replacing it if the -output\_file control argument is used. (Default is to truncate an existing file if this control argument is not provided.)

#### -keep\_report, -krp

keeps the report on termination. This control argument is necessary in order to use -old\_report on subsequent invocations of display.

## -keep\_retrieval, -kr

keeps retrieved data to allow re-use on subsequent invocations of the display request. Previously retrieved sorted data retains the sort order.

# -long, -lg

displays warning messages when a control argument such as -old\_retrieval is used and the data from a previous retrieval is not available. (Default)

4-5

```
-new_report, -nrp
creates a new report. (Default)
```

#### -new\_retrieval, -nr

begins a new retrieval. (Default)

display display

# -old\_report, -orp

uses the report created in the previous invocation. Use of this control argument requires that -keep\_report be used in the prior invocation of display.

#### -old\_retrieval, -or

uses data retrieved during the previous invocation. Use of this control argument requires that -keep\_retrieval be used in the prior invocation of display.

# -output\_file path, -of path

where path is the name of the file which contains the formatted report. If this control argument or -output\_switch is not given, the report is displayed on the terminal. This argument is incompatible with the -output\_switch control argument.

# -output\_switch switch\_name, -osw switch\_name

where switch\_name is the name of a switch to be used to display the report. If this control argument or -output\_file is not given, the report is displayed on the terminal. It is an error to use this control argument if the named switch is not already open and attached when display is invoked. This argument is incompatible with the -output\_file control argument.

# -page STR, -pg STR; -pages STR, -pgs STR

where STR is a blank-separated list of pages (N N) or comma-separated page ranges where STR is a blank-separated list of pages (N N) or comma-separated page ranges (N,N). Page ranges can also be given as N, or "N,\$" which means from page N to the end of the report, or simply \$ which means the last page. This argument is incompatible with the -all control argument.

# -passes N, -pass N

where N is the number of times the report is to be formatted. No output is produced until the last formatting pass of the report. (Default value for N is 1)

#### -scroll

specifies scrolling the report according to key sequences read from the terminal. Only terminals supported by the Multics video system can use the scrolling feature. If the -window control argument is not used, the -scroll argument creates a uniquely named window for the display of the report. The user\_i/o window is reduced to four lines and the remaining lines are used for the uniquely named report display window. The minimum size for this window is five lines, so the user\_i/o window must be at least nine lines before invoking display, unless the -window control argument is used.

# -set\_key STR, -sk STR; -set\_keys STR, -sks STR

specifies that the named scrolling functions are to be set to the provided key sequences. STR is a blank-separated list of one or more scrolling function names and key sequences, given as:

function\_name key\_sequence ... {function\_name key-sequence}

The function names can be chosen from the set described under -enable\_escape\_keys or -enable\_function\_keys control arguments. The key sequences can be given as the actual sequences or mnemonic key sequences. The provided mnemonics can be:

4-6 GB63-00

display display

fΝ where N is the number of the desired function key esc- or escapecorresponds to the escape character ctl-x or control-x correspods to the character sequence generated when the control key is held while also pressing the character named by "x" down\_arrow corresponds to the down arrow key up\_arrow corresponds to the up arrow key corresponds to the right arrow key left\_arrow

corresponds to the home key

# -temp\_dir dir\_name, -td dir\_name

specifies that the given directory be used for storing the retrieved data, saving the report if -keep\_report is used, and sorting workspace if -sort is used instead of the process directory. This temporary directory continues to be used until another new temporary directory is requested. A new temporary directory can only be specified when a new retrieval and new report are requested.

# -truncate. -tc

home

replaces the contents of the existing file if the -output\_file control argument is used. (Default is to truncate if the -extend control argument is not provided.,

# -window STR, -win STR

specifies that the window named by STR be used for the display of the report. This argument is only meaningful when the -scroll argument is also used. If this control argument is used, the window named by STR must be attached and open under the video system, and it must be at least five lines high.

#### **EXAMPLES**

d i

- di -output file foo
- di -keep\_retrieval -sort bar -descending -non\_case\_sensitive
- di -keep\_retrieval -keep\_report -of fool -character\_positions 1 132

4-7 GB63-00

display display\_builtins

```
di -old_retrieval -old_report -of foo2 -character_positions 133 260
```

- di -pages 1 3 12,19 58,\$ -output\_switch foo
- di -sort foo -descending bar -non\_case\_sensitive

# Request: display\_builtins, dib

This request returns the current value of the built-in named by STR. It can only be used as an active request. It is used within a formatted report produced by the display request to obtain the current value of the specified built-in. It is an error to use this request anywhere except in a header/footer or editing string within a report produced by the display request.

# USAGE AS AN ACTIVE REQUEST [dib STR]

where STR can be any one of the following built-ins:

# current\_pass\_number

the number of the current pass. The number begins with 1 and is incremented by 1 for each additional formatting pass over the report.

#### current\_row\_number

the number of the current row of the report.

#### first row

true if the current row is the first row of the report, or false if it is not the first row of the report.

#### last\_page\_number

the number of the last page of the report, or "0" if it is the first pass over the report. After each formatting pass, the number is updated with the number of the last page.

#### last\_pass

true if this is the last formatting pass of the report, or false if this is not the last pass of the report.

#### last\_row

true if the current row is the last row of the report, or false if the current row is not the last row of the report.

# last\_row\_number

the number of the last row of the table, or "0" if it is the first pass over the report. After the first formatting pass the number is set to the number of the last row.

#### page\_number

the number of the current page of the report.

4-8 GB63-00

display\_builtins list\_format\_options

# previously\_processed\_row

true if the current row was processed on the preceding page but the row value would not fit and had to be deferred to the current page, or false if this is the first time the current row is being processed.

# Request: list\_format\_options, lsfo

This request lists the names and values of individual report formatting options, all report formatting options, or the active report formatting options. As an active request, it returns the value of the single specified format option.

#### **USAGE**

```
lsfo -control arg -OR- lsfo -format_option_args
```

#### USAGE AS AN ACTIVE REQUEST

[lsfo -format\_option\_arg]

#### where:

1. control\_args

can be chosen from the following:

-active, -act

specifies that only the active formatting options are to be listed. (Default) "help formatting\_options.gi" is typed for more information on active formatting options. This control argument is incompatible with -all and the format option arguments. If -active and -all are both given, the last one supplied is used.

-all, -a

specifies that all formatting options are to be listed. This control argument is incompatible with -active and the format option arguments. If -all and -active are both given, the last one supplied is used.

2. format\_option\_args

can be one or more of the following:

# GENERAL REPORT OPTIONS

-delimiter, -dm

displays the character used to delimit the different portions of a header or footer.

-format document controls. -fdc

displays the interpretation of embedded format document controls when filling (on), or the treatment of embedded controls as ordinary text (off).

4-9 GB63-00

-hyphenation, -hph

displays hyphenation where possible for overlength values (on), or no hyphenation (off).

-page\_footer\_value, -pfv

displays the page footer placed at the bottom of each page.

-page header value, -phy

displays the page header placed at the top of each page.

-page\_length, -pl

displays the length of each formatted page given as the number of lines.

-page\_width, -pw

displays the width of each formatted page given as the number of character positions.

-title\_line, -tl

displays printing of the title line (on) or the suppression of the title line (off).

-truncation, -tc

displays the character or characters used to indicate truncation.

#### GENERAL COLUMN OPTIONS

-column\_order. -co

displays the order of columns in the detail line.

-count, -ct

displays the columns which have counts taken on them.

-exclude, -ex

displays the columns to be excluded in the detail line.

-group, -gr

displays the columns used to group a number of rows based on their values.

-group\_footer\_trigger, -gft

displays the columns which can cause the generation of the group footer.

-group footer value, -gfv

displays the group footer placed after each group of rows.

-group\_header\_trigger, -ght

displays the columns which can cause the generation of the group header.

-group\_header\_value, -ghv

displays the group header placed before each group of rows.

-outline, -out

displays the columns which can duplicate suppression.

-page\_break, -pb displays the columns which can cause a break to a new page.

-row\_footer\_value, -rfv

displays the row footer placed after each row value.

-row\_header\_value, -rhv

displays the row header placed before each row value.

-subcount, -sct

displays the columns that have subcounts taken on them.

-subtotal, -stt

displays the columns that have subtotals taken on them.

-total, -tt

displays the columns that have totals taken on them.

#### SPECIFIC COLUMN OPTIONS

In the following descriptions, column\_id means the column name, the number of the column selected through the subsystem, or a star name which is matched against the column names.

- -alignment column\_id, -al column\_id displays the alignment mode within the display width for the specified column.
- -editing column\_id, -ed column\_id displays the editing string for the specified column.
- -folding column\_id, -fold column\_id displays the folding action taken when the column value exceeds the display width for the specified column.
- -separator column\_id, sep column\_id displays the character string that separates the specified column from the column in the detail line which immediately follows it.
- -title column\_id, -ttl column\_id displays the character string that is placed at the top of the page above the specified column.
- -width column\_id, -wid column\_id displays the display width in the detail line for the specified column.

#### **NOTES**

Refer to the description of the set\_format\_options request for a complete list of the default values for the format options and a discussion of their allowed values. When used as an active request, only one format\_option\_arg can be specified.

# **EXAMPLES**

lsfo

lsfo -all

lsfo -width 1 -alignment salary

lsfo -page\_width -title \*\* -page\_length

4-12 GB63-00

# Request: restore\_format\_options, rsfo

This request restores the saved report layout specified by path. Only the formatting options found in the saved report layout have their values changed.

#### **USAGE**

```
rsfo path
```

where path is the pathname of the saved report format to be restored. If path does not contain an fo.ec\_name suffix, one is assumed. The ec\_name is specific to the subsystem which is using the report writer, and the ec suffix for the subsystem is substituted here by the report writer.

# **NOTES**

Refer to the save\_format\_options request for detail on the content of the saved report format.

#### **EXAMPLES**

```
rsfo sample_display_format
rsfo another_display_format.fo.lec
```

#### Request: save\_format\_options, svfo

This request saves the current values of format options as a subsystem exec\_com. The saved format can be restored with the restore\_format\_options request. The file is saved by utilizing a suffix of fo.ec\_name where ec\_name is substituted by the subsystem's ec suffix by the report writer. Individual format options, active format options, or all of the format options can be saved. The requests used to select the set of columns through the subsystem can also be saved.

#### USAGE

```
svfo path {-format_option_args} {-control_args}
```

#### where:

- 1. path is the pathname of the segment that contains the saved format. If path does not have an fo.ec\_name suffix, one is assumed.
- 2. format\_option\_args

refer to the set\_format\_options request for a complete description of the format option arguments. Each format option named has its value saved in the exec\_com specified by path. These arguments are incompatible with the -all and -active control arguments.

#### GENERAL REPORT OPTIONS

```
-delimiter, -dm
-format_document_controls, -fdc
-hyphenation, -hph
-page_footer_value, -pfv
-page_header_value, -phv
-page_length, -pl
-page_width, -pw
-title_line, -tl
-truncation, -tc
```

#### GENERAL COLUMN OPTIONS

```
-column_order, -co
-count, -ct
-exclude, -ex
-group, -gr
-group_footer_trigger, -gft
-group_footer_value, -gfv
-group_header_trigger, -ght
-group_header_value, -ghv
-outline, -out
-page_break, -pb
-row_footer_value, -rfv
-row_header_value, -rhv
-subcount, -sct
-subtotal, -stt
-total, -tt
```

#### SPECIFIC COLUMN OPTIONS

```
-alignment, -al
-editing, -ed
-folding, -fold
-separator, -sep
-title, -ttl
-width, -wid
```

#### 3. control args

can be one or more of the following:

#### -active, -act

specifies that only the active formatting options are to be saved. (Default) "help formatting\_options.gi" is typed for more information on active formatting options. This control argument is incompatible with the format option arguments and the -all control argument. If -active and -all are given, the last one supplied is used. (Default)

#### -all, -a

specifies that all formatting options are to be saved. This control argument is incompatible with the format option arguments and the -active control argument. If -all and -active are given, the last one supplied is used.

#### -query

specifies that the subsystem query request used to select the columns is to be saved. A restore\_format\_options on the saved format also restores and makes the saved query current.

#### **EXAMPLES**

```
svfo report_layout -all
svfo report_layout -query
svfo report_layout -page_header_value -page_footer_value
svfo report_layout -page_header_value -width salary
svfo report_layout -width ** -page_footer_value
```

#### Request: set\_format\_options, sfo

This request sets individual report format options to user-specified or default values, and/or all formatting options to default values.

#### **USAGE**

```
sfo {-format_option_args} {-control_args}
```

Note: The option value given for any format option argument can be the control arguments -default or -prompt. If -default is given for the value, report writer sets the value of the format option to the system default. If -prompt is given for the value, report writer prompts for the value with the prompt string "Enter FORMAT\_OPTION\_NAME.". A line consisting of the single character "." terminates the prompted input mode. To suppress display of the prompt string, use the -brief control argument.

#### where:

1. format\_option\_args

can be one or more of the following:

#### GENERAL REPORT OPTIONS

#### -delimiter CHAR, -dm CHAR

CHAR is the character used to delimit the different portions of a header or footer and can be set to any printable character. (Default value for CHAR is !)

#### -format\_document\_controls STR, -fdc STR

STR determines if the format\_document\_ subroutine is to interpret format document control lines when filling overlength text. STR can be set to on, meaning format\_document\_ interprets control lines in the text and provides special filling actions based on the embedded control lines. (Default value for STR is off, meaning format\_document\_ does not check for control lines embedded in text.)

#### -hyphenation STR, -hph STR

the value of -hyphenation determines if hyphenation is to be attempted when filling overlength character strings. STR can be set to "on," specifying that hyphenation is to be attempted. (Default value for STR is off, meaning no hyphenation is attempted.)

#### -page\_footer\_value STR, -pfv STR

STR is the page footer placed at the bottom of each page. The page footer can consist of more than one line, and each line can have a left, right, and center portion. The individual portions of each line are delimited by the delimiter character. Active requests found in the footer are evaluated and their return value is placed into the footer before folding and alignment takes place. Portions of a footer with zero length have their space on the page redistributed to the other portions whose lengths are not zero. For example, if the page footer contained only a center portion:

#### !!Sample Center Portion!!

the text is centered on the page and has the full page width available for the text. Similarly, a left portion or right portion only is aligned to the left or right of the page and has the full page width available for placement of text. Two exceptions to this action are when the footer has a left, right, and center portion, and the left or right portion has a zero length, such as:

!left part!center part!!

or

!!center part!right part!

in which case the left or right part of the page is unavailable for placement of text (i.e., the space is not redistributed to the other two portions). If the redistribution of the available page width is not desired, the placement of a single blank into a portion such as "!<SP>!Center Part!<SP>!" prevents the redistribution from taking place because each portion has a length greater than zero. (Default value for STR is "", meaning there is no page footer provided by default.)

#### -page\_header\_value STR, -phv STR

STR is the page header placed at the top of each page. Refer to the description of -page\_footer\_value for the content of a header. (Default value for STR is "", meaning there is no page header provided by default.)

#### -page\_length N, -pl N

N is the length of each formatted page given as number of lines. N can be given as "0" or any positive integer. 0 means the report is not to be paginated and is created as one continuous stream. (Default value for N is 0)

#### -page\_width N, -pw N

N is the width of each formatted page given as the number of character positions. N can be given as "0" or any positive integer. 0 means the page\_width is always set by report writer to be the exact width needed to contain all of the columns specified in the query. If N is greater than zero and the width for any column exceeds N, the width of the column is automatically set to N. (Default value for N is 79)

#### -title\_line STR, -tl STR

STR determines if a title line is to be printed. STR can be set to "off" to inhibit the printing of the title line. (Default value of STR is on, meaning a title line is printed at the top of each page.)

#### -truncation STR, -tc STR

STR determines the character(s) to be used to indicate truncation of some value. STR can be set to any sequence of printable characters. (Default value for STR is \*)

#### GENERAL COLUMN OPTIONS

#### -column\_order column\_list, -co column\_list

column\_list determines the order in which columns appear in the detail line. column\_list can be set to a list of column names or numbers. Columns missing from this list are placed after the columns which appear in the list. That is, if five columns were selected and the column\_order value is given as "3 2", the complete order would be "3 2 1 4 5". (Default value for column\_list is the list of columns from the query, in the order supplied, meaning that the columns appear in the exact order as they appear in the query.)

#### -count column\_list, -ct column\_list

column\_list determines the columns for which counts are generated. column\_list can be set to a list of column names or numbers. Counts are generated after the last detail line. If a count is requested on a column that is excluded, the count is also excluded from the page. An exception to this rule is when all columns are excluded. Counts are provided in this case to allow reports consisting of some combination of counts, subcounts, totals, and subtotals only. (Default value for column\_list is "", meaning no columns have counts generated.)

#### -exclude column\_list, -ex column\_list

column\_list determines if any of the columns selected in the query are excluded from the detail line. column\_list can be set to a list of column names or numbers. (Default value for column\_list is "", meaning no columns are excluded.)

#### -group column\_list, -gr column\_list

column\_list determines the grouping of a number of rows based on the values of one or more columns. column\_list can be set to a list of column names or numbers. The column or columns named in the list become a hierarchy of columns. The first column named is the major column, and the last column named becomes the minor column. The hierarchy of columns can be used with the outline, page\_break, and subtotal options described below. (Default value for column\_list is "", meaning no group of rows is defined.)

## -group\_footer\_trigger column\_list, -gft column\_list column\_list determines when to generate the group footer. column\_list can be set

to a list of column names or numbers. The columns which appear in this list must also appear in the column list associated with the -group option. If the -group option is set to a new value, columns which are eliminated from the column\_list are also eliminated from the -group\_footer\_trigger column\_list. When any of the columns specified in the column\_list are about to change with the next row, the group footer is evaluated. The group footer is always evaluated after the last row of the report. (Default value for column\_list is "", meaning no group footer triggers are defined.)

#### -group\_footer\_value STR, -gfv STR

STR is the group footer placed after each group of rows when any of the columns associated with the -group\_footer\_trigger option changes. Refer to the description of -page\_footer\_value above for the content of a header/footer. (Default value for STR is "", meaning there is no group footer defined.)

#### -group\_header\_trigger column\_list, -ght column\_list

column\_list determines when to generate the group header. column\_list can be set to a list of column names or numbers. The columns which appear in this list must also appear in the column list associated with the -group option. If the -group option is set to a new value, columns which are eliminated from the column\_list are also eliminated from the -group\_header\_trigger column\_list. When any of the columns specified in the column\_list have just changed with the current row, the group header is evaluated. The group header is always evaluated before the first row of the report. (Default value for column\_list is "", meaning no group header triggers are defined.)

#### -group\_header\_value STR, -ghv STR

STR is the group header placed before each group of rows when any of the columns associated with the -group\_header\_trigger option changes. Refer to the description of -page\_footer\_value above for the content of a header/footer. (Default value for STR is "", meaning there is no group header defined.)

#### -outline column\_list, -out column\_list

column\_list determines if duplicate values in a column are to be suppressed. column\_list can be set to a list of column names or numbers. If the value of a named column is the same as its previous value, then the value is suppressed unless it is the first line of a new page. (Default value for column\_list is "", meaning no columns have duplicate values suppressed.)

If any of the named columns are a member of the "group" of rows defined by the group option, then it, and all of the columns more major in this group, are outlined. A change in value of any one column displays all columns lower in the hierarchy in addition to the column that changed. An exception is the first line on a new page, in which case duplicate values are never suppressed.

#### -page\_break column\_list, -pb column\_list

column\_list determines when page breaks are generated. column\_list can be set to a list of column names or numbers. The columns specified in the list are examined, and when their values change, a new page break is generated. If any of the named columns are a member of the "group" of rows defined via the group option, then it, and all columns more major in the group, are examined for page breaks. (Default value for column\_list is "", meaning that no columns are examined for page breaks.)

#### -row\_footer\_value STR, -rfv STR

STR is the row footer placed after each detail line. Refer to the description of -page\_footer\_value (above) for the content of a footer. (Default value for STR is "", meaning that no row footer is provided.)

#### -row\_header\_value STR, -rhv STR

STR is the row header placed before each detail line. Refer to the description of -page\_footer\_value (above) for the content of a header. (Default value for STR is "", meaning that no row header is provided.)

#### -subcount\_spec, -sct subcount\_spec

subcount\_spec determines what columns subcounts to generate, when they should be generated, and what type of subcount is generated. (Default value for subcount\_spec is "", meaning that no subcounts are generated for any columns.)

subcount\_spec can consist of one or more blank-separated "triplets." The syntax of a triplet is:

```
column_1,column_2{reset | running}
```

where:

#### column 1

is the name or number of the column for which a subcount is generated.

#### column 2

is the name or number of a column whose value is examined to determine when to generate the subcount. When the value of the column being examined changes, the subcount is generated. If this column is a member of the group of rows defined via the group option, it, and all columns more major in the group, are examined for subcount generation.

#### reset | running

indicates the type of subcount desired. If reset is selected, the subcount counter is reset to 0 each time a subcount is generated. If running is selected, the subcount is not reset to 0. If a subcount is requested on a column that is excluded, the subcount is also excluded from the page. An exception to this rule is when all columns are excluded. Subcounts are provided in this case to allow reports consisting of some combination of counts, subcounts, totals, and subtotals only. (Default is reset)

#### -subtotal subtotal\_spec, -stt subtotal\_spec

subtotal\_spec determines what column subtotals to generate, when they should be generated, and what type of subtotal is generated. (Default value for subtotal\_spec is "", meaning no subtotals are generated for any columns.)

subtotal\_spec can consist of one or more blank-separated triplets. The syntax of a triplet is:

```
column_1,column_2{,reset | running}
```

where:

#### column\_1

is the name or number of the column for which a subtotal is generated.

#### column\_2

is the name or number of a column whose value is examined to determine when to generate the subtotal. When the value of the column being examined changes, the subtotal is generated. If this column is a member of the group of rows defined via the group option, it, and all columns more major in the group, are examined for subtotal generation.

#### reset running

indicates the type of subtotal desired. If reset is selected, the subtotal counter is reset to 0 each time a subtotal is generated. If running is selected, the subtotal is not reset to 0. If a subtotal is requested on a column that is excluded, the subtotal is also excluded from the page. An exception to this rule is when all columns are excluded. Subtotals are provided in this case to allow reports consisting of some combination of counts, subcounts, totals, and subtotals only. (Default is reset)

#### -total column\_list, -tt column\_list

column\_list determines what column totals to generate. (Default value for column\_list is "", meaning no totals are generated for any columns.)

column\_list can be set to a list of column names or numbers. Totals are generated after the last detail line. If a total is requested on a column that is excluded, the total is also excluded from the page. An exception to this rule is when all columns are excluded. Totals are provided in this case to allow reports consisting of some combination of counts, subcounts, totals, and subtotals only.

#### SPECIFIC COLUMN OPTIONS

In the following descriptions, column\_id means the column name, the number of the column in the query, or a star name which is used to match column names.

#### -alignment column\_id STR, -al column\_id STR

column\_id specifies which column the alignment applies to and STR is the alignment mode. STR can be set to center, left, right, both, or decimal N. The default value for STR depends upon the type of column selected. Character and bit strings default to left-alignment, decimal data with a non-zero scale defaults to decimal-point-alignment, and all other types default to right alignment. For decimal-point-alignment, the decimal alignment position within the display width is given a default value. This alignment position can be changed by specifying the value as "decimal N", where N is the character position within the display width where the decimal point is aligned. The alignment mode "both" specifies that the column value is aligned to the leftmost and rightmost character positions within its display width. Text is padded by insertion of uniformly distributed whitespace if necessary.

#### -editing column\_id STR, -ed column\_id STR

STR specifies the additional editing to be done to the column value before it is placed on the page and column\_id specifies which column the editing applies to.

Multics active functions and subsystem active requests are normally used to provide additional editing. For example, the editing value:

```
[e pic $99,999v.99 [column_value salary]]
```

places commas and dollar signs in the salary column. (Default value for STR is "", meaning additional editing is not done.)

Refer to the column\_value request for a description of usage.

#### -folding column\_id STR, -fold column\_id STR

STR determines what type of action occurs when a column value exceeds its display width and column\_id specifies which column the folding applies to. STR set to truncate means that the value of the column is truncated to fit in the display width and the truncation character(s) are placed at the end of the value to indicate that truncation occurred. (Default value for STR is fill, meaning portions of the value which exceed the display width are moved down to the next line(s) until a correct fit is obtained.)

#### -separator column\_id STR, -sep column\_id STR

STR separates a column from the next one following it and column\_id specifies which column the separator applies to. The last column on a line does not have a separator. STR can be any sequence of printable characters. (Default value for STR is "<SP><SP>")

#### -title column id STR. -ttl column id STR

STR is the title placed above the column at the start of each page if the title\_line option is set "on" and column\_id specifies which column the title applies to. (Default value of STR is the name of the column. If the title is not the same number of characters as the display width of the column, the title is centered within the display width for its associated column. If the value of title is wider than the display width of the column, it is filled or truncated to obtain a correct fit, depending on the folding action of the parent column.)

#### -width column\_id N, -wid column\_id N

N determines the display width for a column and column\_id specifies which column the width applies to. N can be set to any positive integer. (Default value for N is the number of character positions needed to contain the value, after conversion from the subsystems data type, to character format.)

#### 2. control\_args

can be chosen from the following:

#### -brief, -bf

specifies that the prompt string for values is not to be displayed. If the -brief and -long control arguments are both entered on the request line, the last one supplied is used.

#### -default

specifies that report writer set the value of the format option which immediately precedes this control argument to the system-supplied default.

#### -long, -lg

displays "Enter FORMAT\_OPTION\_NAME" prompt string for values when the -prompt control argument is provided. (Default) If the -brief and -long control arguments are both entered in the request line, the last one supplied is used.

#### -no\_reset, -nrs

specifies that formatting options are not to be reset to system default values. (Default is that only user-specified options can be changed.) If the -reset and -no\_reset control argument are both entered in the request line, the last one supplied is used.

#### -prompt

specifies that report writer prompts for the value of the format option which immediately precedes this control argument. A prompt string is written before the prompting action unless the -brief control argument is used. A line consisting of the single character "." terminates the prompted input mode.

#### -reset, -rs

specifies that all formatting options are to be reset to system default values before the values are changed for any other format options specified in the request line. If -reset and -no\_reset are both entered in the request line, the last one supplied is used.

#### -string STR, -str STR

enters STR as a format option value when STR begins with a hyphen.

#### NOTES

At least one format option argument or the —reset control argument must be specified. Format option arguments and control arguments can be mixed freely in the request line, but a control argument cannot be placed between a format option name and a format option value. For example:

```
sfo -page_width 80 -reset
is a valid request, but
sfo -page_width -reset 80
```

is not valid. If a value is to be set that begins with a hyphen, the -string control argument must be given before the value, to distinguish it from control arguments and format option arguments.

#### **EXAMPLE**

```
sfo -width 1 25
sfo -title emp_name "Employee Name"
sfo -reset -page_width 80 -page_length 60
sfo -page_footer_value "!!-[display_builtins page_number]-!!"
```

4-23 GB63-00

### SECTION 5

## REPORT WRITER SUBROUTINE DESCRIPTION

This section contains the description of the report\_writer\_ subroutine and its functions, presented in alphabetic order. The description contains the name of the subroutine, discusses the purpose of the subroutine, lists the entry points, and describes the correct usage for each entry point. Notes are included for clarity.

5-1 GB63-00

#### Name: report\_writer\_

The report\_writer\_ subroutine provides a programmer interface to the MRW system. Through it, application subsystems can include generalized report writing capabilities, with a minimal amount of coding required by the subsystem developer. The following entrypoints are provided:

#### $convert\_and\_move\_row$

called to have a row value converted from differing data types and moved into the row value buffer.

#### create\_invocation

called to create a report\_writer\_ invocation.

#### define\_columns

called to inform report\_writer\_ that a set of columns are available for usage.

#### destroy\_invocation

called to destroy a report\_writer\_ invocation.

#### set\_report\_writer\_info\_ptr

called to have the report\_writer\_ standard requests use the supplied report\_writer\_ info pointer (for subsystems that have more than one report\_writer\_ invocation present in the one subsystem (ssu\_) invocation).

#### set\_table\_manager

called to have report\_writer\_ use the specified table manager procedure for this report\_writer\_ invocation.

#### Entry: convert\_and\_move\_row

This entry converts a row of differing data types to a row of character string values and places it in the row value buffer.

#### **USAGE**

```
declare report_writer_$convert_and_move_row entry (ptr, (*) ptr);
call report_writer_$convert_and_move_row (report_writer_info_ptr,
    value ptrs);
```

#### **ARGUMENTS**

#### report\_writer\_info\_ptr

is the pointer to the report\_writer\_ info structure returned by the create\_invocation entrypoint. (Input)

#### value\_ptrs

is an array of pointers that point to the individual column values that are to be converted. (Input)

#### NOTES

The number of pointers in the array must be equivalent to the number of columns defined in the table. Refer to "Data Conversions" in Section 3 for a code fragment which shows the usage of this subroutine.

#### Entry: create\_\_invocation

This entry creates a report\_writer\_ invocation. It adds the standard report\_writer\_ request table and the standard requests info segments directory at location 99999 (see Notes).

#### **USAGE**

#### **ARGUMENTS**

#### table\_manager\_name

is the name of the table manager procedure for the application subsystem that is creating the report writer invocation. If the name is blank, report\_writer\_ obtains the name of the application subsystem via the ssu\_\$get\_subsystem\_name subroutine and uses this as the table manager procedure name. Entry variables are constructed by report\_writer\_using the name of the table manager procedure. (Input)

#### sci\_ptr

is the ssu\_info pointer returned to the application subsystem when the ssu\_invocation is created. If this parameter is null, the report\_writer\_invocation is not created. (Input)

#### report\_writer\_info\_ptr

is the pointer to the report\_writer\_ info structure. This pointer is passed as the first parameter to every other report\_writer\_ entry. (Output)

#### code

is a standard error code. If this is non-zero the invocation could not be created. (Output)

#### message

if code is non-zero, this parameter contains the reason why the invocation could not be created. Declaring this argument as "character(128) varying" provides an area large enough to contain any returned error message. (Output)

#### **NOTES**

The table manager procedure is a program supplied by the application subsystem to manage data retrieval from its source data file. The report\_writer\_ creates entry variables of the form "table\_manager\_name\$XX", where XX are the entries that must be available in the table manager

procedure. The required entries are create\_table, delete\_table, and get\_row. The optional entry is get\_query. See "Subsystem Table Manager Procedure" in Section 3 for additional information.

The report writer request tables provide a mechanism to include all of the report\_writer\_ standard requests (the default when an invocation is created), or selected individual report\_writer\_requests. The request table "report\_writer\_request\_table\_\$standard\_requests" is used by the report\_writer\_\$create\_invocation entrypoint in a call to ssu\_\$add\_request\_table to add the report\_writer\_ standard requests to the subsystem's set of requests. If the standard requests are not required, the subsystem should call ssu\_\$delete\_request table with this as a parameter, after the call to report\_writer\_\$create\_invocation. The report\_writer\_ standard display\_builtins, column\_value, display, list\_format\_options, restore\_format\_options, save\_format\_options, and set\_format\_options. The other request tables defined allow the addition of single requests to report\_writer\_request\_table\_\$XXX\_request, where XXX is the short name of the request. These can be chosen from: clv, di, dib, lsfo, rsfo, sfo, and svfo.

The report\_writer\_info\_dirs\_ data segment provides a mechanism to include the directory containing the info segment for a request. The report\_writer\_info\_dirs\_\$standard\_requests is used by the report\_writer\_\$create\_invocation entrypoint in a call to ssu\_\$add\_info\_dir, to add the info directory containing the info segments for the standard requests. If the standard requests are not required, the subsystem should call ssu\_\$delete\_info\_dir with this as a parameter, after the call to report\_writer\_\$create\_invocation. The other data items defined to allow the addition of directories which contain the info segment for a single request are report\_writer\_info\_dirs\_\$XXX\_requests, where XXX is the short name of the request. These can be chosen from: clv, di, dib, lsfo, rsfo, sfo, and svfo.

#### Entry: define\_columns

This entry is used to inform report\_writer\_ that a set of columns have been selected. All specific and general column options have new values assigned based on the newly selected columns.

#### **USAGE**

#### **ARGUMENTS**

```
report_writer_info_ptr
```

is the pointer to the report\_writer\_ info structure returned by the create\_invocation entrypoint. (Input)

#### row\_info\_ptr

is a pointer to the row\_info structure described in the include file rw\_row\_info.incl.pl1 (See "Notes" below.) If this pointer is null, any previously defined specific and general column option values are deleted, and the only operations allowed are to general report options until this entry is called again with a valid row\_info pointer. (Input)

#### code

is a standard error code. If this code is non-zero the values of any previously defined specific and general columns options will remain unchanged. (Output)

#### message

if code is non-zero this parameter will contain the reason for the failure. Declaring this argument as "character(128) varying" provides an area large enough to contain any returned error message. (Output)

#### **NOTES**

The row\_info structure declared in the include file rw\_row\_info.incl.pl1 is listed below, followed by a description of the members of this structure.

#### where:

#### version

specifies to report\_writer\_ that the application subsystem is using a particular version of the structure. The only version currently supported by report\_writer\_ is version 1. The value of ROW\_INFO\_VERSION\_1, declared in the same include file, should be assigned to row\_info.version by the subsystem. (Input)

#### value\_ptr

is filled in by report\_writer\_ and points to the buffer where the row value is placed by the application subsystem's table manager procedure or the report\_writer\_\$convert\_and\_move\_row entrypoint. See "The Row Value Buffer" in Section 3 for additional information. (Output)

#### value\_length

is filled in by report\_writer\_ and is the length of the buffer for the row value. This is set to the exact number of characters needed to contain the row value after conversion from internal data types to the non-varying, unaligned character data types report\_writer\_ uses. (Output)

#### number\_of\_columns

is filled in when the application subsystem allocates the row\_info structure, by setting the variable row\_info\_init\_number\_of\_columns to the number of columns that should be present in the table, before the allocate statement is executed. (Input)

#### current\_column\_number

is set to zero by report\_writer\_ and can be used by the application subsystem's table manager

define\_columns

procedure to place individual column values into the row value buffer. See "The Row Value Buffer" in Section 3 for additional information. (Output)

#### names

are filled in by the application subsystem, and are the names of the individual columns. These names must not contain whitespace because of the request line syntax of the report\_writer\_ standard requests. (Input)

#### descriptors

are filled in by the application subsystem. They are standard data type descriptors for the column data as it appears in the source file that the subsystem's table manager retrieves from. In many cases they describe columns that are not nonvarying, unaligned character data types, and report\_writer\_ must convert the column values to nonvarying character strings. It uses these data descriptors to do data conversion. See "Data Conversions" in Section 3 for additional information. It also uses these descriptors when generating default report column widths, column alignment modes, etc.

If a descriptor is completely zero, the column is assumed by report\_writer\_ to be a nonvarying, unaligned character string. In this case, the lengths field is used to determine the length in characters of the column. The descriptor is then set by report\_writer\_ to a nonvarying, unaligned character descriptor and its size portion is set to the value found in the lengths field.

Refer to the Programmer's Reference Manual, for a description of Multics standard data type descriptors. Refer to the include files "arg\_descriptor.incl.pl1" and "std\_descriptor\_types.incl.pl1" for structures and named constants to set descriptors. (Input/Output)

#### lengths

are filled in by report\_writer\_, and each is the number of characters needed to contain the column value after conversion from any supported data type to nonvarying, unaligned character format. In the case where the descriptor is completely zero, lengths are set by the caller. The report\_writer\_ examines the value of this field to determine the length in characters for the column. See "The Row Value Buffer" in Section 3 for additional information. (Input/Output)

#### indexes

are filled in by report\_writer\_, and each is the index into the row value buffer for a particular column. See "The Row Value Buffer" in Section 3 for additional information. (Input)

There are also three variables defined in this include file to provide a convenient method to access the row\_value buffer. A description of these variables follow.

row\_value variable

provides a method to refer to the complete row value. Its declaration is:

A PL/I program to set the row value completely blank could use the PL/I statement:

```
row_value = " ";
```

row\_value\_as\_an\_array variable

provides a method to refer to any single character within the row value. Its declaration is:

5-6 GB63-00

```
declare row_value_as_an_array (row_info.value_length)
                    char(l) based (row info.value ptr);
       A PL/I program to set the 15th character within the row_value to a blank could use the
       PL/I statement:
           row value as an array (15) = " ";
   column_value variable
       provides a method to refer to a complete column value. Its declaration is:
           declare column_value
                    char (row info.column.lengths
                              (row_info.current_column_number))
                    based (addr (row value as an array
                              (row info.column.indexes
                                (row_info.current_column_number))));
       A PL/I program to set all of the columns to blanks could use the PL/I code fragment:
           do row_info.current_column_number = 1 to row_info.number_of_columns;
               column_value = \overline{"} ";
           end;
Entry: destroy_invocation
   This entry destroys a report_writer_ invocation.
USAGE
   declare report_writer_$destroy_invocation entry (ptr);
   call report writer $destroy invocation (report writer info ptr);
ARGUMENTS
   report_writer_info_ptr
       is the pointer to the report_writer_ info structure. If this pointer is null, the call is
       ignored. This pointer is set to null after the invocation is destroyed. (Input/Output)
```

#### Entry: set\_report\_writer\_info\_ptr

This entry is used by complex subsystems that require more than one report\_writer\_invocation to be present in the subsystem invocation. It takes the caller provided report\_writer\_info pointer and places it in an internal location associated with the sci\_ptr. When the next report\_writer\_ standard request is invoked, it uses the new report\_writer\_ info pointer now associated with its sci\_ptr parameter.

```
report_writer_
set_report_writer_info_ptr
```

set\_\_table\_\_manager

#### **USAGE**

#### **ARGUMENTS**

report\_writer\_info\_ptr

is the pointer to a report\_writer\_ info structure. This pointer becomes the report\_writer\_ info pointer that is passed to the report\_writer\_ standard requests. (Input)

sci\_ptr

is the pointer to the ssu\_ info structure returned to the subsystem by the ssu\_\$create\_invocation entrypoint. (Input)

code

is a standard error code. If this code is non-zero, the current report\_writer\_ info pointer remains in effect. (Output)

message

if code is non-zero this parameter contains the reason for the failure. Declaring this argument as "character (128) varying" provides an area large enough to contain any returned error message (Output)

#### **NOTES**

The most common type of subsystem using report\_writer\_ is one where there is only one report\_writer\_ invocation present in the one subsystem invocation. If a subsystem requires more than one report\_writer\_ invocation to be present in the one subsystem invocation, call the report\_writer\_\$create\_invocation as many times as required, saving the returned report\_writer\_ info pointer after each call. This entrypoint is then called with the desired report\_writer\_ info pointer before any of the report\_writer\_ standard requests are used. The call to this entrypoint ensures that the correct report\_writer\_ info pointer is used by the report\_writer\_ standard requests.

#### Entry: set\_table\_manager

This entry is used by complex subsystems that require more than one table\_manager procedure to be used in a report\_writer\_ invocation. It takes the caller provided table\_manager name and creates entry variables to the expected entrypoints. (See the "report\_writer\_\$create\_invocation entrypoint" for more information on the table\_manager procedure.) After this entrypoint is called, the next invocation of the report\_writer\_ display request uses this new table\_manager procedure.

#### **USAGE**

#### **ARGUMENTS**

report\_writer\_info\_ptr

is the pointer to the report\_writer\_ info structure returned by the report\_writer\_\$create\_invocation entrypoint. (Input)

table\_manager\_name

is the name of the new table\_manager procedure. (Input)

code

is a standard error code. If this code is non-zero, the current subsystem table\_manager procedure remains in effect. (Output)

#### message

if code is non-zero, this parameter contains the reason for the failure. Declaring this argument as "character (128) varying" provides an area large enough to contain any returned error message. (Output)

#### **NOTES**

The most common type of subsystem using report\_writer\_ is one where there is only one table\_manager procedure required for the one report\_writer\_ invocation. If a subsystem wishes to switch between different table\_manager procedures within one report\_writer\_ invocation, this entrypoint should be called with the name of the new table\_manager procedure. The call to this entrypoint results in the new table\_manager procedure being called the next time the report\_writer\_ display request is used.

5-9 GB63-00

### TABLE MANAGER SUBROUTINE DESCRIPTION

The table\_manager procedure is written by the application programmer, and is part of the application that uses report\_writer\_. The table\_manager procedure is responsible for retrieving rows from the source data file (or files) that the application wishes to use in formatting the report.

At specific times during the retrieval operation, report\_writer\_ calls the table\_manager procedure to accomplish certain tasks. At the beginning of the retrieval, report\_writer\_ calls the create\_table entrypoint of the table\_manager procedure to prepare for data retrieval and to retrieve the first data row. Each time another row is needed during the formatting operation, report\_writer\_ calls the get\_row entrypoint of the table\_manager procedure. After the retrieval is complete, report\_writer\_ calls the delete\_table entrypoint of the table\_manager procedure. These three entrypoints must be present in the table\_manager procedure, or the report\_writer\_\$create\_invocation entrypoint refuses to create a report\_writer\_ invocation.

There is an optional entrypoint in the table\_manager procedure which can be provided by applications that support user selected data retrieval. An example of this type of application is the LINUS subsystem. LINUS provides a query statement that allows users to choose the data of interest to them. When the report\_writer\_ save\_format\_options request is invoked with the -query control argument, report\_writer\_ tries to find this optional entrypoint in the applications table\_manager procedure. If this entrypoint is not present, report\_writer\_ prints an error message stating that the operation is not supported. If the entrypoint is present, report\_writer\_ calls it to obtain the requests which the user typed to select the data currently being retrieved. These requests are saved, along with the report layout, in an exec\_com segment. A subsequent restore\_format\_option request identifying the exec\_com causes these requests to be executed. The execution of these requests results in the same data being selected and the same format options set, so that the report can be produced at a later time.

The following paragraphs describe the table\_manager procedure entrypoints. Detail is provided on how the report\_writer\_ declares the entrypoints, and how the report\_writer\_ calls the entrypoints. The parameters passed to these entrypoints by report\_writer\_ are also explained.

6-1 GB63-00

#### Entry: table\_manager\$create\_table

This entry is called by report\_writer\_ when the display request is invoked with the -new\_retrieval control argument (Default). It performs any initialization required to perform its data retrieval function. It then retrieves the first row from its source data file, and places it in the row value buffer.

#### **USAGE**

```
declare table_manager$create_table entry (ptr, fixed bin(35));
call table_manager$create_table (info_ptr, code);
```

#### **ARGUMENTS**

info\_ptr

is the pointer to the application's info structure that is passed to the ssu\_\$create\_invocation entrypoint by the application when the ssu\_ invocation is created. (Input)

#### code

is a standard Multics error code. If this entry finds the source data file empty when the retrieval of the first row is attempted, it sets this code to rw\_error\_\$no\_data. If this entry executes successfully it sets this code to zero. If this entry encounters any other problem during execution, it sets the code to indicate what the source of the problem is. (Output)

#### NOTES

The application's info structure must contain the row\_info\_ptr passed to report\_writer\_\$define\_columns. This points to the row\_info structure, which in turn points to row\_value buffer. table\_manager\$create\_table must move the first row of data into this row\_value buffer, either by a PL/I assignment or substr pseudovariable, or by calling report\_writer\_\$convert\_and\_move\_row.

#### Entry: table\_manager\$delete\_table

This entry is called by report\_writer\_ when the formatting of the report is completed. After the last data row is retrieved, it performs any termination steps required by the application.

#### **USAGE**

```
declare table_manager$delete_table entry (ptr, fixed bin(35));
call table_manager$delete_table (info_ptr, code);
```

#### **ARGUMENTS**

```
info ptr
```

is the pointer to the application's info structure that is passed to the

ssu\_\$create\_invocation entrypoint by the application when the ssu\_ invocation is created. (Input)

#### code

is a standard Multics error code. If this entry executes successfully it sets this code to zero. If this entry encounters any problem during execution, it sets the code to indicate what the source of the problem is. (Output)

#### Entry: table\_manager\$get\_query

This entry is called by report\_writer\_ when the save\_format\_options request is invoked with the -query control argument. It returns to report\_writer\_ the requests needed to select the data currently being displayed, so that these requests can be saved along with the report layout. If the application does not support user requests to select data, this entrypoint should not be provided.

#### **USAGE**

```
declare table_manager$get_query entry (ptr, ptr,
    fixed bin(21), fixed bin(35));
call table_manager$get_query (info_ptr, query_segment_ptr,
    query length, code);
```

#### **ARGUMENTS**

#### info\_ptr

is the pointer to the application's info structure that is passed to the ssu\_\$create\_invocation entrypoint by the application when the ssu\_ invocation is created. (Input)

#### query\_segment\_ptr

is the pointer to a segment provided by report\_writer\_, where the data selection requests are placed by this entrypoint. (Input)

#### auery length

is the length in characters of the returned data selection requests. This entrypoint sets the length to let report\_writer\_know how many characters are being returned. (Output)

#### code

is a standard Multics error code. If this entry executes successfully it sets this code to zero. If this entry encounters any problem during execution, it sets the code to indicate what the source of the problem is. (Output)

#### NOTES

The data selection requests are dependent on the application, and should contain whatever requests are necessary to select the data currently being displayed. These requests are executed from within a subsystem exec\_com when the saved report layout is restored by the report\_writer\_restore\_format\_options request. An example of data selection statments specific to the LINUS subsystem follows.

```
input_query -force -brief -terminal_input
select * from employee
.
translate query
```

If any ampersands are found within the data selection requests that would be interpreted by exec\_com when the report layout is restored, they are protected by save\_format\_options with double ampersands before being placed in the saved report layout file. In the case of a subsystem like LINUS, a portion of a select statement that looked like:

```
& name = "Smith"

would be saved as:

&& name = "Smith"
```

#### Entry: table\_manager\$get\_row

This entry is called by report\_writer\_ when a row is needed during the formatting of the report. It retrieves a row from its source data file and places it in the report\_writer\_ row value buffer.

#### **USAGE**

```
declare table_manager$get_row entry (ptr, fixed bin(35));
call table_manager$get_row (info_ptr, code);
```

#### **ARGUMENTS**

#### info\_ptr

is the pointer to the application's info structure that is passed to the ssu\_\$create\_invocation entrypoint by the application when the ssu\_ invocation is created. (Input)

#### code

is a standard Multics error code. If this entry executes successfully it sets this code to zero. If this entry encounters an end-of-file on the source data file, it sets this code to error\_table\_\$end\_of\_info. If this entry encounters any other problem during execution, it sets the code to indicate what the source of the problem is. (Output)

#### **NOTES**

The application's info structure must contain the row\_info\_ptr passed to report\_writer\_\$define\_columns. This points to the row\_info structure, which in turn points to row\_value buffer. table\_manager\$get\_row must move the first row of data into this row\_value buffer, either by a PL/I assignment or substr pseudovariable, or by calling report\_writer\_\$convert\_and\_move\_row.

### DISPLAY EMPLOYEE PL/1 EXAMPLE

The sample user session in Section 2 was done using the PL/I program shown on the following pages. This PL/I program uses the report\_writer\_ and ssu\_subroutines to construct an application subsystem that includes the standard ssu\_ and report\_writer\_ requests. Line numbers are included in the program listings for purposes of commentary.

#### MAIN PROCEDURE

```
1 display_employee: proc;
2     call initialize;
3     on cleanup call destroy_invocation;
4     message = create_invocation (code);
5     if code ^= 0
6     then call com_err_ (code, "display_employee", message);
7     else call ssu_$listen (sci_ptr, null, (0));
8     call destroy_invocation;
9     return;
```

#### lines 1-9

This is the main procedure that is invoked when a user at the terminal types display\_employee. Line 2 calls an internal procedure to initialize the state of the program. Line 3 establishes a cleanup handler that calls destroy\_invocation if the cleanup condition is signalled. Line 4 creates the display\_employee invocation. Lines 5 and 6 check the error code and display the code and message if non-zero. Line 7 reads request lines from the terminal if the code is zero. Line 8 destroys the display\_employee invocation.

7-1 GB63-00

#### TABLE MANAGER

#### create\_table entry

38

return;

```
10 create_table: entry (
              based info ptr parm, /* input: points to based info structure */
                                  /* output: success or failure */
   12
              code parm);
   13
              based_info_ptr = based_info_ptr_parm;
    14
              call dsl_$retrieve (based_info.data_base_index,
                   "-range (e employee) -select e", based_employee, code_parm);
    15
              if code parm = 0
    16
              then call report_writer_$convert_and_move_row (
    17
                   based_info.report_writer_info_ptr, based_info.value_ptrs);
    18
              else if code_parm = mrds_error_$tuple_not_found
    19
   20
                   then code_parm = rw_error_$no_data;
   21
              return:
delete_table entry
   22 delete_table: entry (
              based_info_ptr_parm, /* input: points to based_info structure */
   23
                                   /* output: success or failure */
    24
              code_parm);
    25
              code_parm = 0;
    26
              return;
get_row entry
    27 get_row: entry (
              based_info_ptr_parm, /* input: points to based_info structure */
    29
              code_parm);
                                  /* output: success or failure */
    30
              based_info_ptr = based_info_ptr_parm;
              call dsl_$retrieve (based_info.data_base_index,
    32
                   "-another", based_employee, code_parm);
    33
              if code_parm = 0
              then call report writer_$convert_and_move_row (
                   based_info.report_writer_info_ptr, based_info.value_ptrs);
    35
              else if code_parm = mrds_error_$tuple_not_found
    36
                   then code_parm = error_table_$end_of_info;
    37
```

7-2 GB63-00

#### lines 10-38

These are the table manager entries called by report\_writer\_ to start and stop the data retrieval, and to get rows. When they are called they are given a new stack frame, so they use the based\_info structure to access the first stack frame's automatic variables. Lines 10 to 21 create a new table, and are called when the report\_writer\_ display request's -new\_retrieval control argument is used. Line 14 retrieves the first tuple from dsl\_, and line 17 calls a report\_writer\_ entry to convert the row to characters and move it into the row\_value buffer, if the retrieval was successful. If not successful, lines 19 and 20 return rw\_error\_\$no\_data if the relation was empty, or the dsl\_ error code if it was anything else.

#### lines 22-26

This is the entrypoint called by report\_writer\_ after the completion of the report. It does not have any operations to perform, so it just sets the code to zero and returns.

#### lines 27-38

This is the entrypoint called by report\_writer\_ to retrieve a row of data from the source file and move it into the row value buffer. It retrieves the tuple from dsl\_, and calls a report\_writer\_ entry to convert the row and move it into the row value buffer if the error code is zero. If the code is non-zero it replaces the mrds\_error\_\$tuple\_not\_found code with error\_table\_\$end\_of\_info, and returns any other dsl\_ error code back to report\_writer\_.

7-3 GB63-00

#### INTERNAL PROCEDURES

#### create\_invocation

```
39 create_invocation: proc (
                                        /* output: success or failure */
40
          code_parm)
          returns (char (256) varying); /* output: reason for the failure */
41
42 declare ci_loop fixed bin;
43 declare ci message char (256) varying;
44 declare code_parm fixed bin (35) parm;
45
          code_parm = 0;
46
          call dsl $open ("employee data base",
47
               info.data_base_index, EXCLUSIVE_RETRIEVE, code_parm);
48
          if code_parm ^= 0
49
          then return ("Unable to open employee data_base.");
50
          call dsl_$get_attribute_list (info.data_base_index, "employee",
               work_area_ptr, mrds_attribute_list_structure_version,
               mrds_attribute_list_ptr, code_parm);
52
53
          if code parm ^= 0
54
          then return ("Unable to get the list of attributes for employee.");
55
          call ssu_$create_invocation ("display_employee", "1.0",
               based_info_ptr, null, "", sci_ptr, code_parm);
56
          if code parm ^= 0
57
58
          then return ("Unable to create the ssu_ invocation.");
59
          call report_writer_$create_invocation ("", sci_ptr,
               info.report_writer_info_ptr, code parm, ci_message);
          if code parm ^= 0
61
62
          then return (ci_message);
          call ssu_$add_request_table (sci_ptr,
63
               addr (ssu_request_tables_$standard_requests), 100000, code_parm);
64
          if code_parm ^= 0
          then return ("Unable to add the ssu_ standard requests.");
66
          call ssu_$add_info_dir (sci_ptr, ssu_info_directories_$standard_requests,
67
                    100000, code_parm);
68
          if code_parm n = 0
69
          then return ("Unable to add the ssu_ info directories.");
70
          row_info_init_number_of_columns = mrds_attribute_list.num_attrs_in_view;
71
72
          allocate row_info in (work_area) set (row_info_ptr);
73
          row info.version = ROW INFO VERSION 1;
74
          do ci_loop = 1 to row_info_init_number_of_columns;
75
               row_info.column (ci_loop).names
76
                     = rtrim (mrds_attribute_list.attribute (ci_loop).model_name);
77
               row_info.column (ci_loop).descriptors
```

7-4 GB63-00

```
78
                    = mrds_attribute_list.attribute (ci_loop).user_data_type;
79
          end;
80
          call report writer $define columns (info.report writer info_ptr,
81
               row info ptr, code parm, ci message);
          if code_parm ^= 0
82
83
          then return (ci_message);
          info.employee_ptr = addr (employee);
24
          info.value ptrs (1) = addr (employee.name);
85
          info.value_ptrs (2) = addr (employee.job);
86
87
          info.value ptrs (3) = addr (employee.salary);
88
          info.value_ptrs (4) = addr (employee.age);
89
          info.value_ptrs (5) = addr (employee.sex);
90
          info.value ptrs (6) = addr (employee.family);
91
          info.value ptrs (7) = addr (employee.state);
92
          info.value ptrs (8) = addr (employee.city);
93
          return ("");
     end create_invocation;
```

#### lines 39-90

This is the internal procedure that creates a display\_employee invocation. Lines 46 to 49 open the data base that is expected to be in the user's working directory, and pass back an error message and code if the data base cannot be opened. Lines 50 to 54 have dsl\_fill in the mrds\_attribute\_list structure, and pass back an error message and code if the attribute list cannot be obtained. Lines 55 to 58 create an ssu\_invocation and pass back an error message and code if there is a failure. Lines 59 to 62 create a report\_writer\_invocation, and pass back an error message and code if there is a failure. Lines 63 to 70 add the standard ssu\_requests and info directory. Lines 71 to 79 allocate the row\_info structure and fill in the version number, and names and descriptors arrays. Lines 80 to 83 call a report\_writer\_ entry to inform it that a set of columns have been selected, passing back an error message and code if there is a failure. Lines 84 to 92 fill in the value\_ptrs array to locations in the employee structure that dsl\_retrieves the row into. This is necessary so that the create\_table and get\_row entrypoints reference the automatic employee structure in the main procedures stack frame. Line 93 returns a zero length error message indicating a normal execution.

7-5 GB63-00

#### destroy\_invocation

```
95 destroy_invocation: proc;
96 declare di_code fixed bin (35);
97
          if info.data_base_index ^= 0
          then call dsl_$close (info.data_base_index, di_code);
98
99
          call report_writer_$destroy_invocation (info.report_writer_info_ptr);
100
          if mrds_attribute_list_ptr ^= null
101
          then free mrds_attribute_list in (work_area);
102
          if row_info_ptr ^= null
103
          then free row_info in (work_area);
          call ssu_$destroy_invocation (sci_ptr);
104
105
          return;
106
     end destroy_invocation;
```

#### lines 95-106

This is the procedure called to destroy a display\_employee invocation. It closes the data base if open, destroys the report\_writer\_ invocation, frees the mrds\_attribute\_list structure if it was allocated, frees the row\_info structure if it was allocated, and destroys the ssu\_ invocation.

7-6 GB63-00

#### initialize

```
107 initialize: proc;
108
          based_info ptr = addr (info);
109
          info.data_base_index = 0;
          info.report_writer_info_ptr = null;
110
111
          info.value_ptrs (*) = null;
          sci_ptr = null;
112
          mrds_attribute_list_ptr = null;
113
114
          row_info_ptr = null;
          work_area_ptr = get_system_free_area_ ();
115
116
          return;
117 end initialize;
```

#### lines 107-117

This is the procedure called to initialize for a display\_employee invocation. It sets the info pointer to point to its own info structure; sets other pointers and the data base index to initial values so the destroy\_invocation entrypoint can execute correctly; and sets the work\_area\_ptr to the area used for allocations.

7-7 GB63-00

#### **DECLARATIONS**

```
118 declare EXCLUSIVE_RETRIEVE fixed bin(35)
            internal static options (constant) init(3);
119 declare addr builtin;
120 declare 1 based employee like employee based (based info.employee ptr);
121 declare 1 based_info like info based (based_info ptr);
122 declare based_info_ptr ptr;
123 declare based_info_ptr_parm ptr parm;
124 declare cleanup condition;
125 declare code fixed bin(35);
126 declare code parm fixed bin(35) parm;
127 declare com_err_ entry() options(variable);
128 declare dsl_$close entry() options(variable);
129 declare dsl_$get_attribute_list entry (fixed bin(35),
            char(*), ptr, fixed bin, ptr, fixed bin(35));
130 declare dsl sopen entry() options(variable);
131 declare dsl_$retrieve entry() options(variable);
132 declare 1 employee aligned,
133
             2 name char(10) unaligned,
            2 job fixed decimal(2,0) unaligned,
134
            2 salary fixed decimal(7,2) unaligned,
135
            2 age fixed decimal(2,0) unaligned,
            2 sex char(1) unaligned,
137
            2 family char(1) unaligned,
138
             2 state char(2) unaligned,
139
140
             2 city char(13) unaligned;
141 declare error_table_$end_of_info fixed bin(35) ext static;
142 declare get_system_free_area_ entry() returns(ptr);
143 declare 1 info aligned,
144
              2 data_base_index fixed bin(35),
145
             2 report_writer_info_ptr ptr,
146
            2 employee_ptr ptr,
147
             2 value_ptrs(8) ptr;
148 declare message char(256) varying;
149 declare mrds_error_$tuple_not_found fixed bin(35) ext static;
150 declare null builtin;
151 declare report_writer_$convert_and_move_row entry (ptr, (*) ptr);
152 declare report_writer_$create_invocation entry (char(*),
            ptr, ptr, fixed bin(35), char(*) varying);
153 declare report_writer_$define_columns entry (ptr, ptr,
            fixed bin(35), char(*) varying);
154 declare report_writer_$destroy_invocation entry (ptr);
155 declare rtrim builtin;
156 declare rw_error_$no_data fixed bin(35) ext static;
157 declare ssu_info_directories_$standard_requests char(168) external;
158 declare sci_ptr ptr;
159 declare ssu_$add_info_dir entry (ptr, char(*), fixed bin, fixed bin(35));
160 declare ssu_$add_request_table entry (ptr, ptr, fixed bin, fixed bin(35));
161 declare ssu_$create_invocation entry (char(*), char(*),
            ptr, ptr, char(*), ptr, fixed bin(35));
162 declare ssu_$destroy_invocation entry (ptr);
163 declare ssu_$listen entry (ptr, ptr, fixed bin(35));
```

7-8 GB63-00

```
164 declare ssu_request_tables_$standard_requests bit(36) aligned external;
165 declare sys_info$max_seg_size fixed bin(35) ext static;
166 declare work_area area (sys_info$max_seg_size) based (work_area_ptr);
167 declare work_area_ptr ptr;
168 %include mrds_attribute_list;
169 %include rw_row_info;
170 end display_employee;
```

lines 118-170

These are the declarations for the display\_employee procedure.

7-9 GB63-00

Even though the columns are re-ordered (line 4 above), the user must still set and list them in the selected order sequence. For example:

```
69 ! display_employee: sfo -wid 8 -default; lsfo -wid 8 -width city "13"
```

Although city appears on the page first (i.e., left column in above example), the column is still column 8.

```
71 ! display_employee: sfo -co 7 8;lsfo -co
72 -column_order "state city name job salary age sex family"
```

Notice that all columns were not named in the -column\_order request above (line 71) and that the system defaults all names (line 72). Future displays of the report will have the columns reordered to 7 8 1 2 3 4 5 6 until changed by the user.

2-31 GB63-00

## **INDEX**

| see exclamation mark                                                                                                    | requests (cont.) separators and delimiters 1-8 totals and subtotals 1-8                                                                                                    |  |
|----------------------------------------------------------------------------------------------------|----------------------------------------------------------------------------------------------------|--|
| see semicolon abbreviations MRW (Multics Report Writer) basic operation 1-2 exclamation mark (!) 2-1 format options 1-2 active options 1-3 general column 1-2 also see "user session" general report 1-2 also see "user session"                                                                                                    | report_writer_ overview and tutorial 3-1 creating an invocation 3-1 data table retrieval 3-3 destroying an invocation 3-11 report formattingp0 3-11 report preparation 3-11 subroutine description 5-2 convert_and_move_row 5-2 create_invocation 5-3 define_columns 5-4 destroy_invocation 5-7 set_report_writer_info_ptr 5-7 set_table_manager 5-8                                                                                                  |  |
| specific column 1-3 also see "user session"  formatting full page 1-9  MRW see abbreviations  overview 1-1                                                                                                    | requests column_value 4-2 display_4-3 display_builtins 4-8 list_format_options 4-9 restore_format_options 4-13 save_format_options 4-13 set_format_options 4-15                                                                                                    |  |
| report elements default 1-4 alignment 1-5 folding and width 1-4 page layout and titles 1-4 separators 1-4 optional 1-5 active requests 1-7 column titles 1-7 counts and subcounts 1-8 editing 1-6 embedded controls and hyphenation 1-9 excluding columns 1-7 grouping 1-8 headers/footers 1-6 ordering of columns 1-8 outlining 1-8 page breaks 1-7 | semicolon (;) 2-8 subroutine (report_writer_) see report_writer_ table_manager subroutine description 6-1 user session 2-1 control argument abbreviation 2-3 display_employee PL/I example 7-1 general column options 2-30 general report options-1 2-4 general report options-2 2-16 request abbreviations 2-1 restoring a saved report 2-28 saving a report and resetting options 2-27 special editing of a report 2-24 specific column options 2-6 |  |

i-1 06/20/85

# HONEYWELL INFORMATION SYSTEMS Technical Publications Remarks Form

| TITLE                | MULTICS REPORT WRITER REFERENCE MANUAL                                                                                                 | ORDER NO.   | GB63-00      |
|----------------------|----------------------------------------------------------------------------------------------------|-------------|--------------|
|                      |                                                                                                    | DATED       | JANUARY 1985 |
| ERRORS               | IN PUBLICATION                                                                                                    | •           |              |
|                      |                                                                                                    |             |              |
|                      |                                                                                                    |             |              |
|                      |                                                                                                    |             |              |
|                      |                                                                                                    |             |              |
|                      |                                                                                                    |             |              |
|                      |                                                                                                    |             |              |
|                      |                                                                                                    |             |              |
|                      |                                                                                                    |             |              |
| SUGGES               | TIONS FOR IMPROVEMENT TO PUBLICATION                                                                                                   |             |              |
|                      |                                                                                                    |             |              |
|                      |                                                                                                    |             |              |
|                      |                                                                                                    |             |              |
|                      |                                                                                                    |             |              |
|                      |                                                                                                    |             |              |
|                      |                                                                                                    |             |              |
|                      |                                                                                                    |             |              |
|                      |                                                                                                    |             |              |
| <u>ــــ</u>          | Your comments will be investigated by appropriate technical personnel                                                                  |             |              |
| $\downarrow \rangle$ | and action will be taken as required. Receipt of all forms will be acknowledged; however, if you require a detailed reply, check here. |             |              |
| FROM:                | NAME                                                                                                    | _ DA        | TE           |
|                      | TITLE                                                                                                    | _           |              |
|                      | COMPANY                                                                                                    | <del></del> |              |
|                      | ADDRESS                                                                                                    | _           |              |

NO POSTAGE NECESSARY IF MAILED IN THE UNITED STATES

PLEASE FOLD AND TAPE-NOTE: U. S. Postal Service will not deliver stapled forms

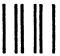

**BUSINESS REPLY MAIL** FIRST CLASS PERMIT NO. 39531 WALTHAM, MA02154

POSTAGE WILL BE PAID BY ADDRESSEE

HONEYWELL INFORMATION SYSTEMS 200 SMITH STREET WALTHAM, MA 02154

ATTN: PUBLICATIONS, MS486

## Honeywell

Together, we can find the answers.

## Honeywell

Honeywell Information Systems
U.S.A.: 200 Smith St., MS 486, Waltham, MA 02154
Canada: 155 Gordon Baker Rd., Willowdale, ON M2H 3N7
U.K.: Great West Rd., Brentford, Middlesex TW8 9DH Italy: 32 Via Pirelli, 20124 Milano
Mexico: Avenida Nuevo Leon 250, Mexico 11, D.F. Japan: 2-2 Kanda Jimbo-cho, Chiyoda-ku, Tokyo
Australia: 124 Walker St., North Sydney, N.S.W. 2060 S.E. Asia: Mandarin Plaza, Tsimshatsui East, H.K.